# General command set

The "general command set" applies to all the small ticket and label products of the song wing technology, the portable printer, the embedded printer, and the embedded printer.

## **Statement**

The contents of this manual are not subject to change without consent. Shenzhen geyi technology co., LTD reserves the right to change. Users may contact the distributor or geyi if they need detailed information about the product.

## **copyright**

This manual is formulated in 2016 and the copyright belongs to "shenzhen geyi technology co., LTD."

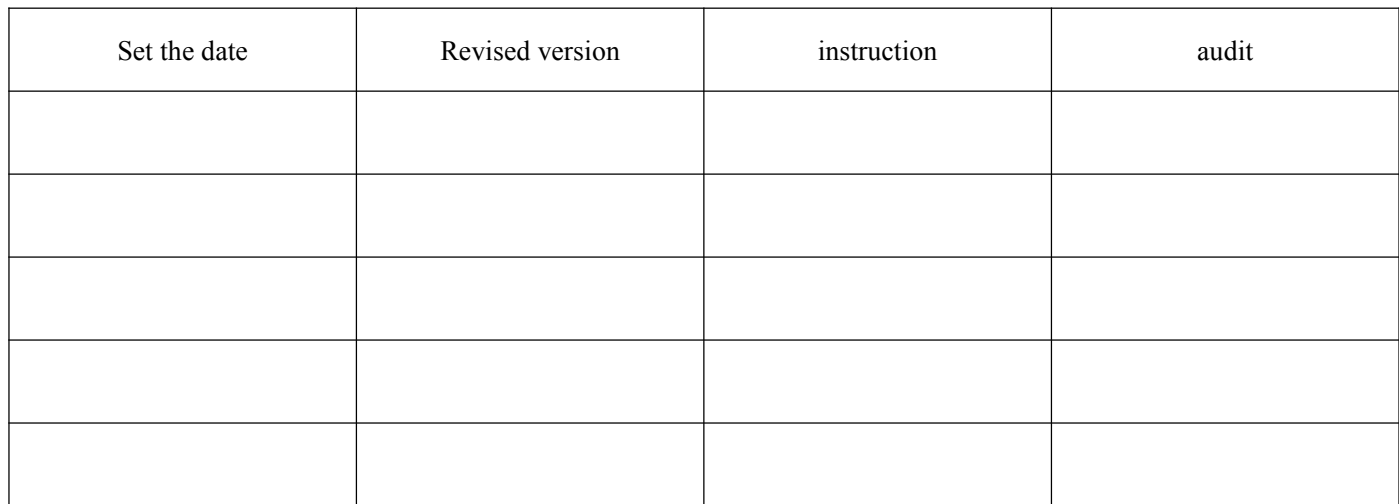

### **Revision record**

#### General command

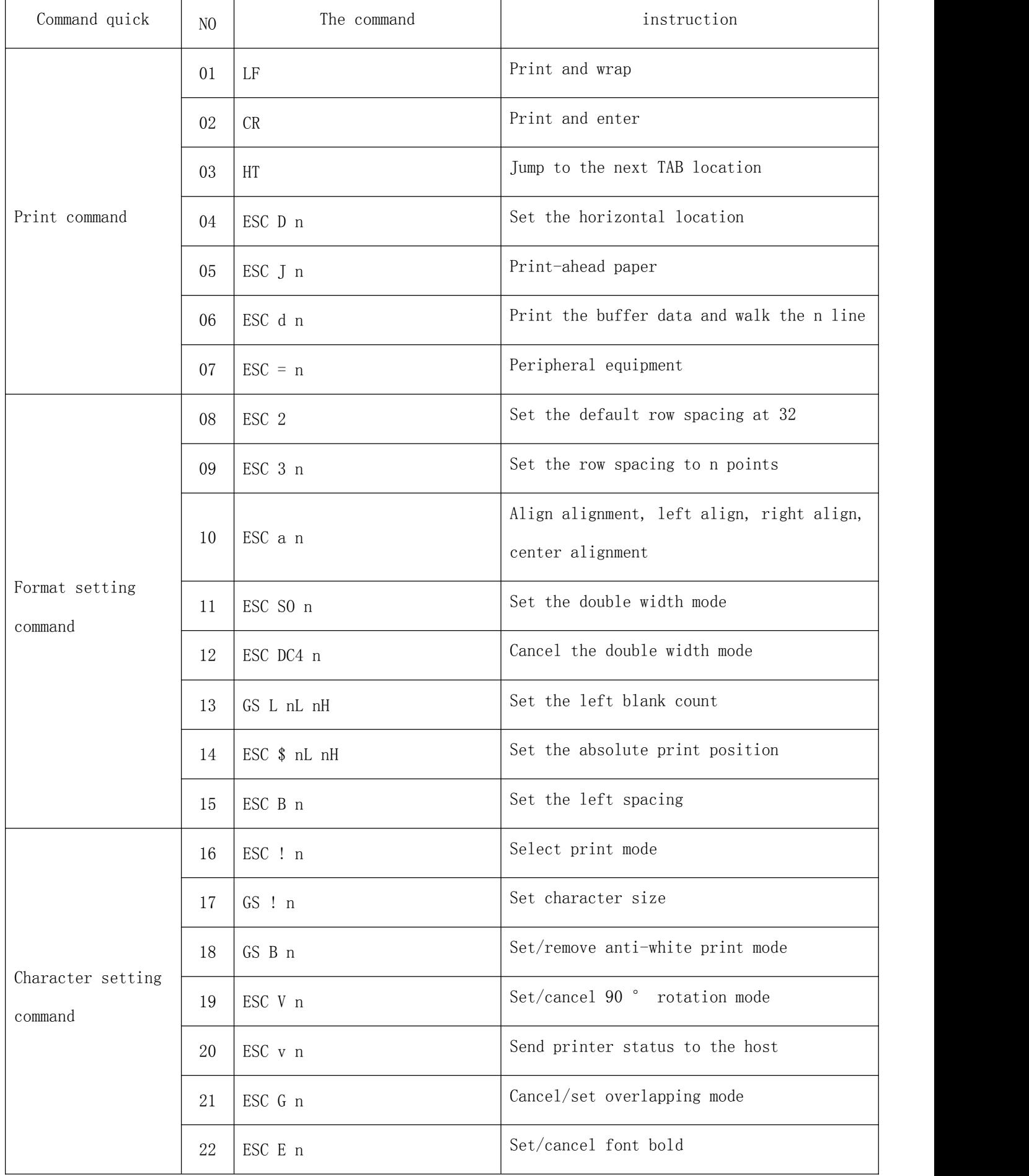

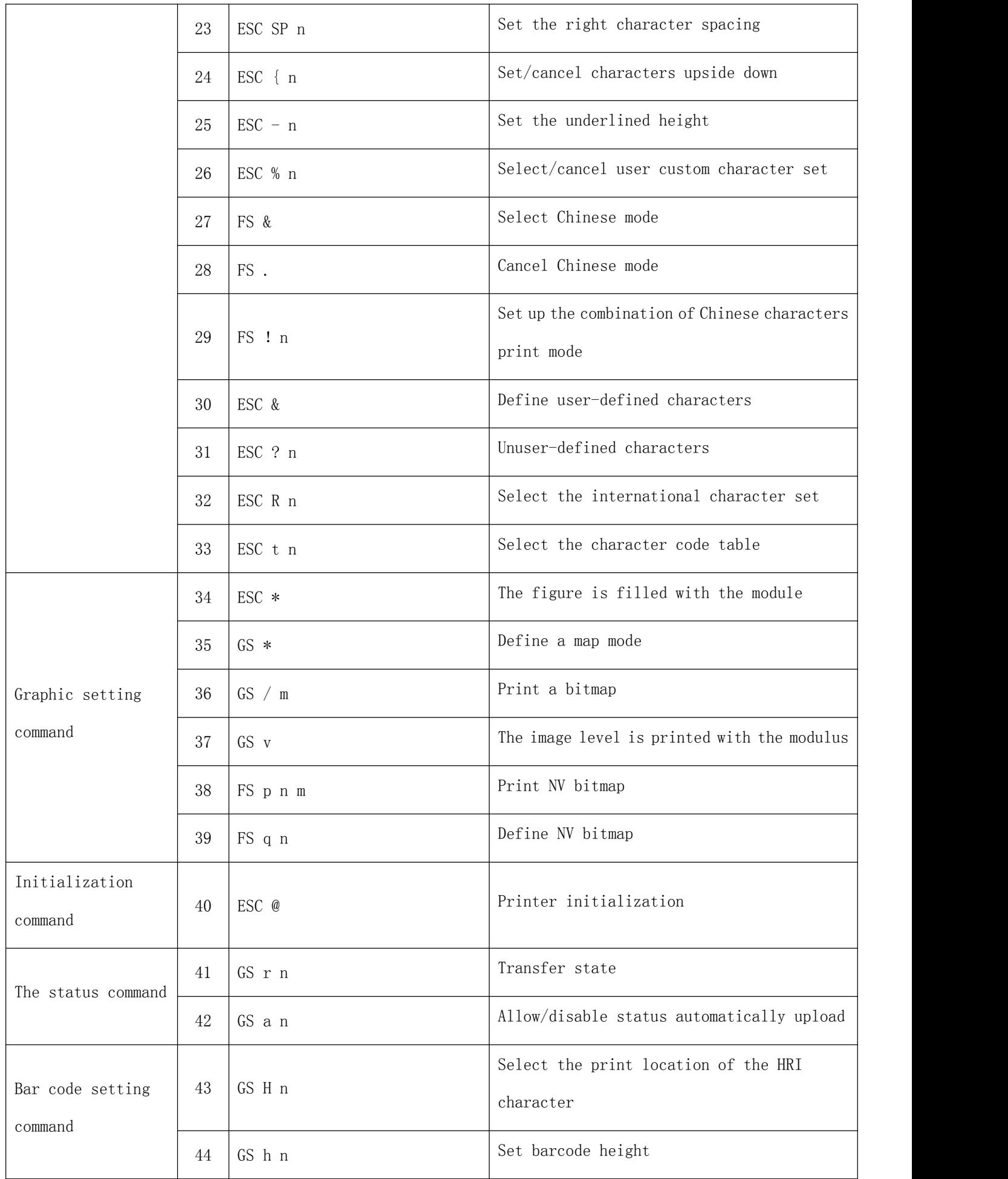

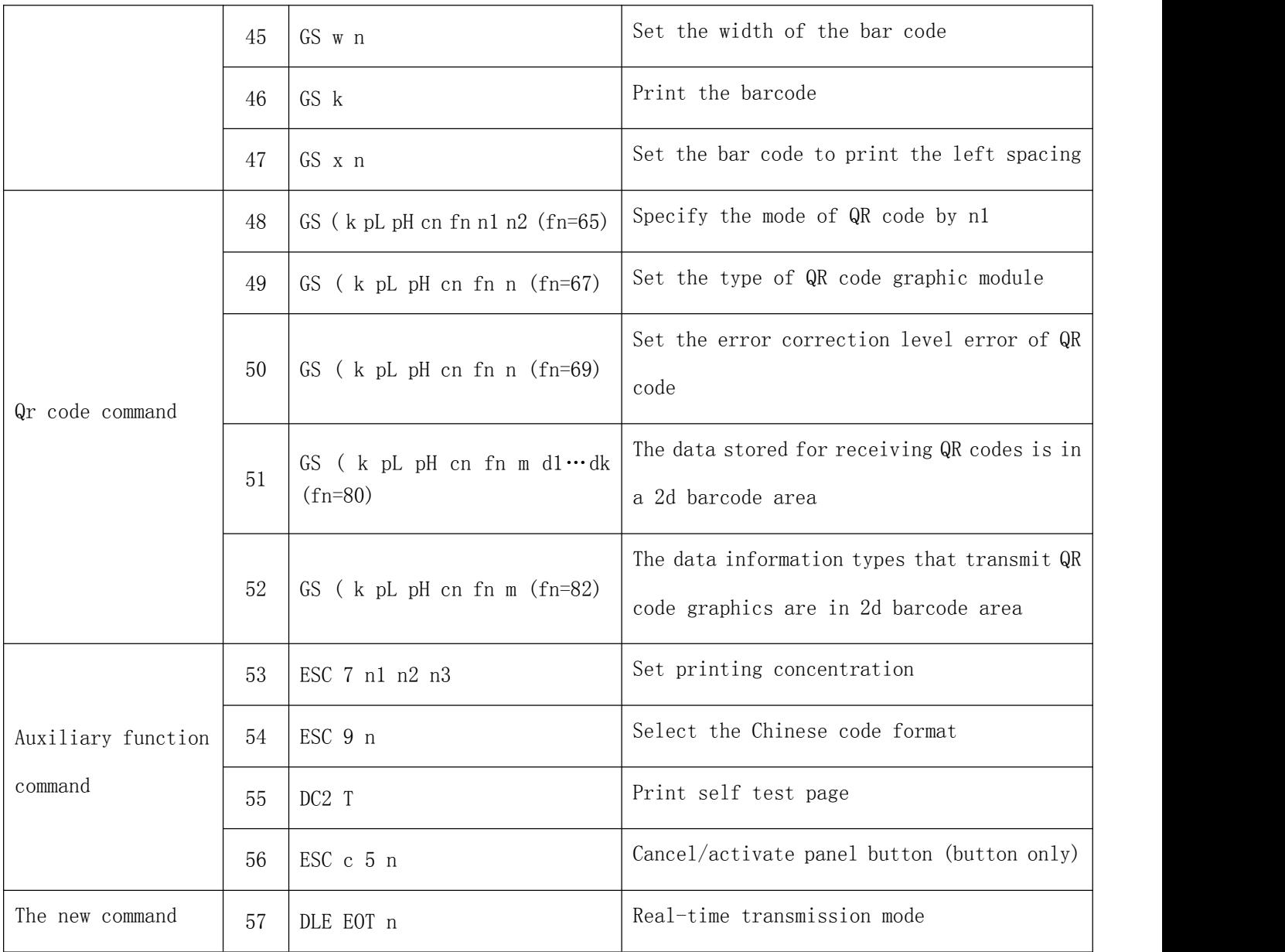

#### **Control command**

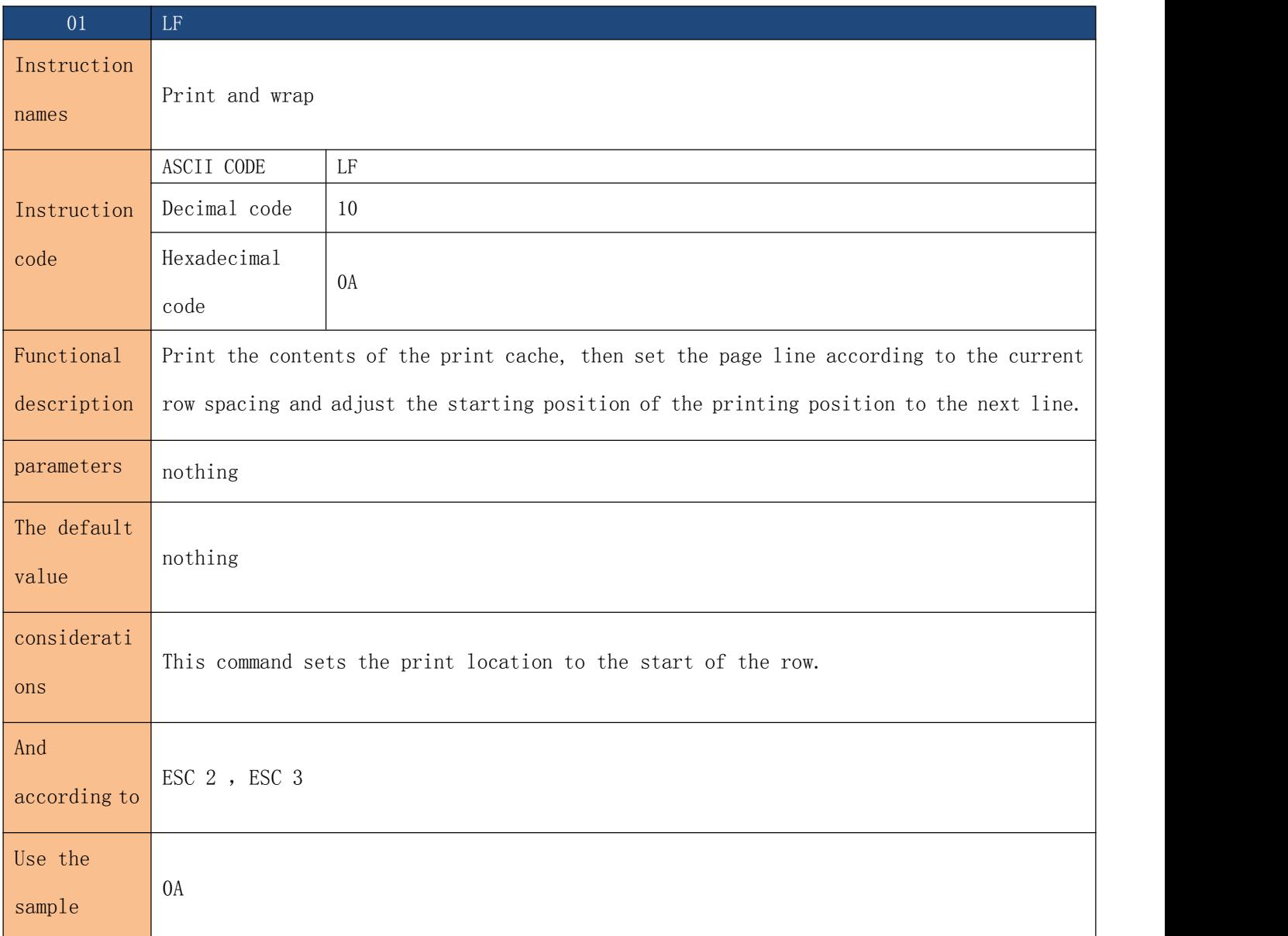

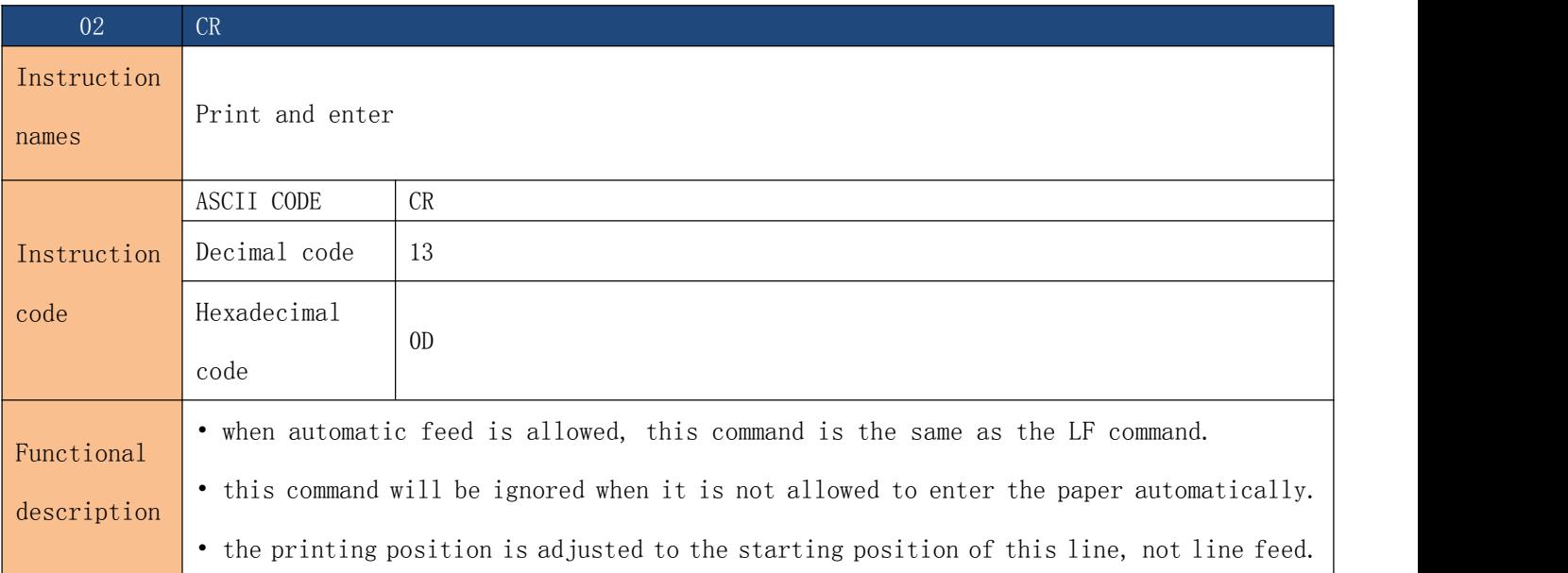

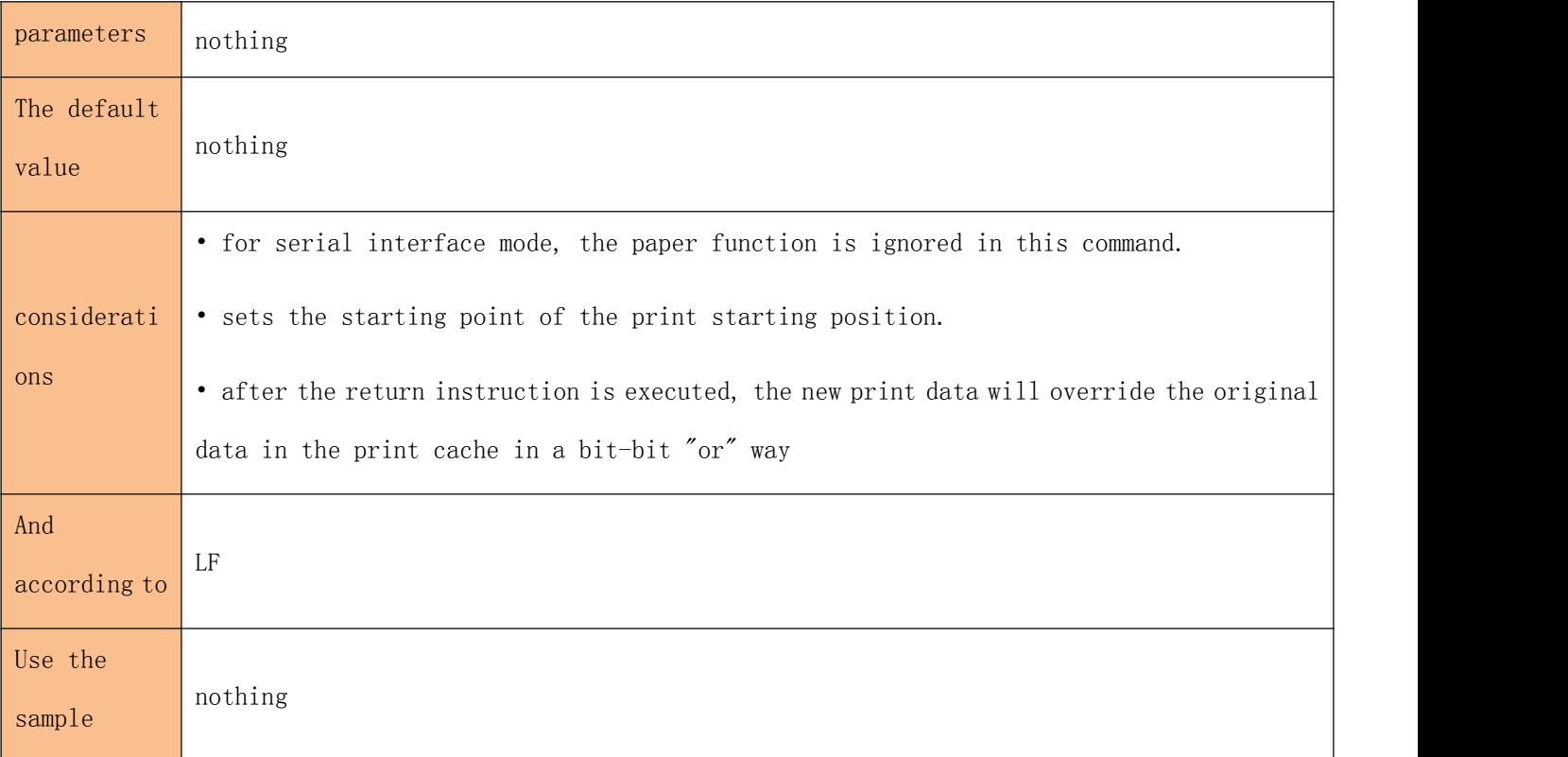

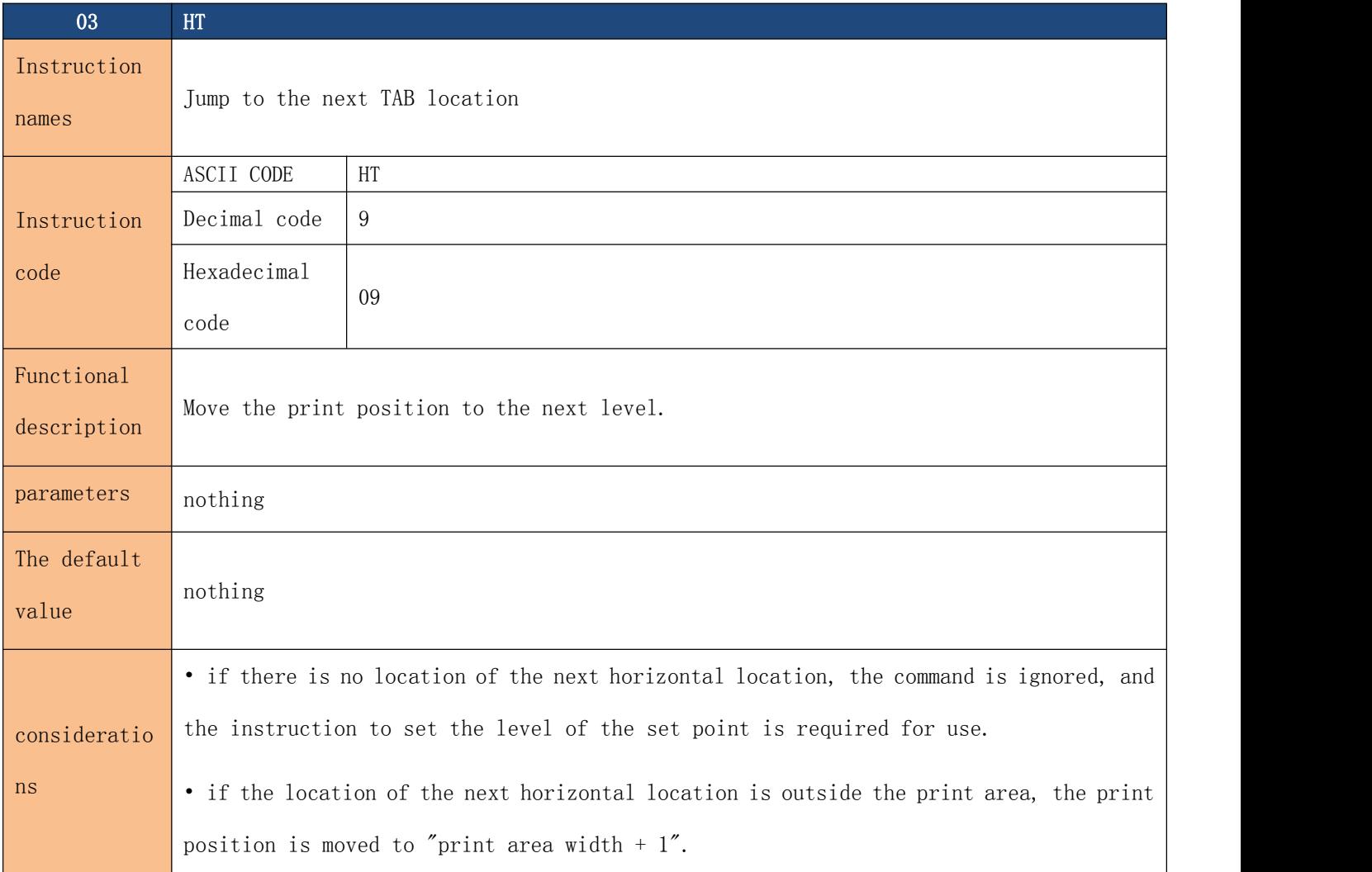

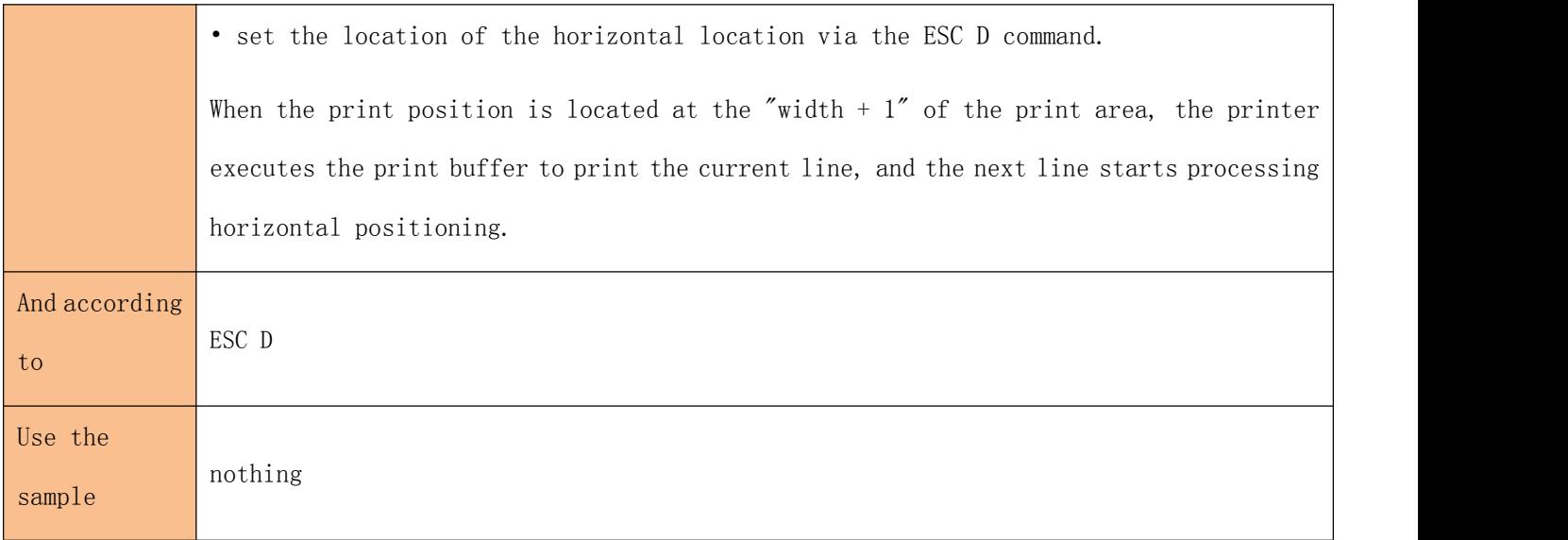

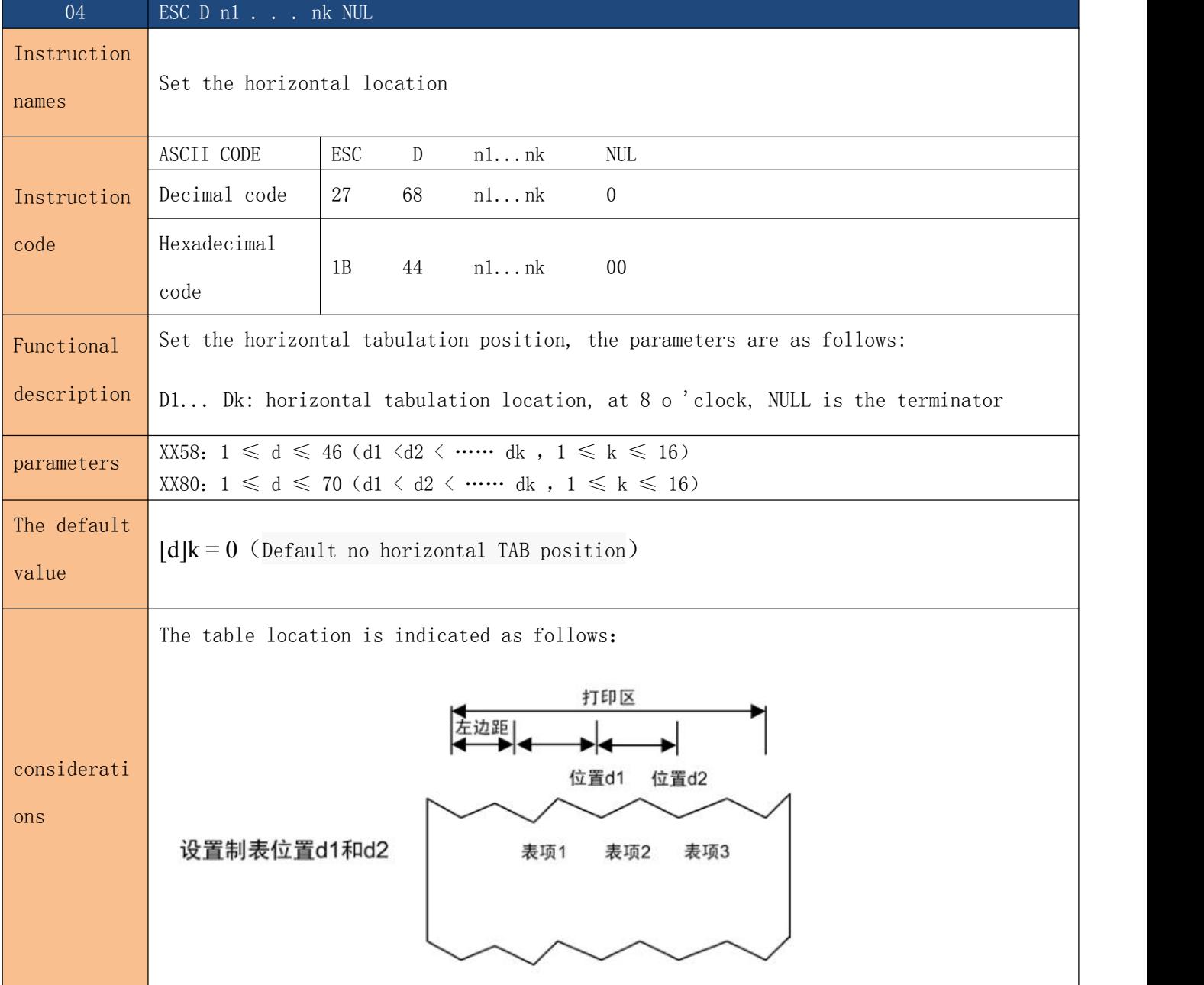

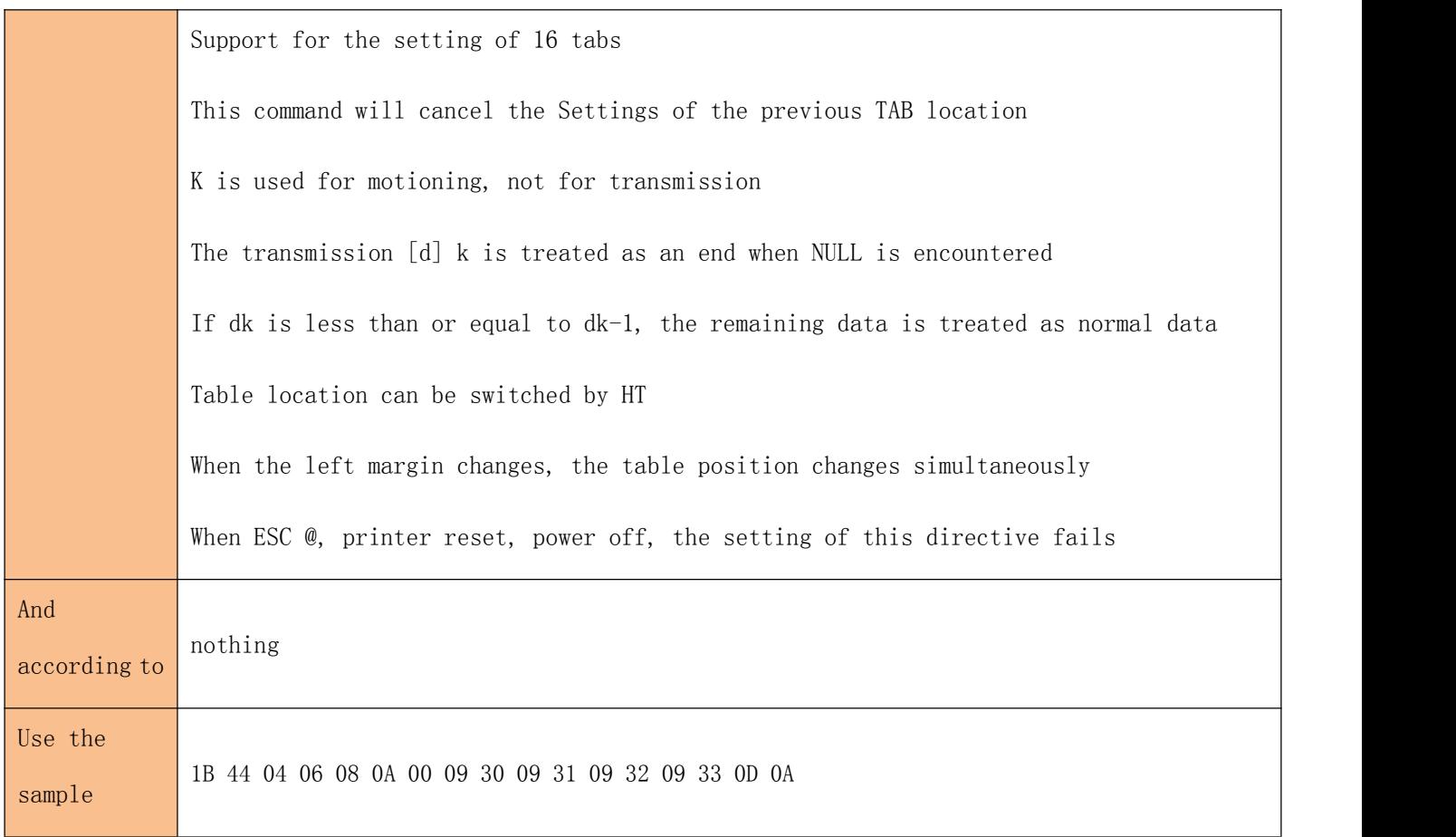

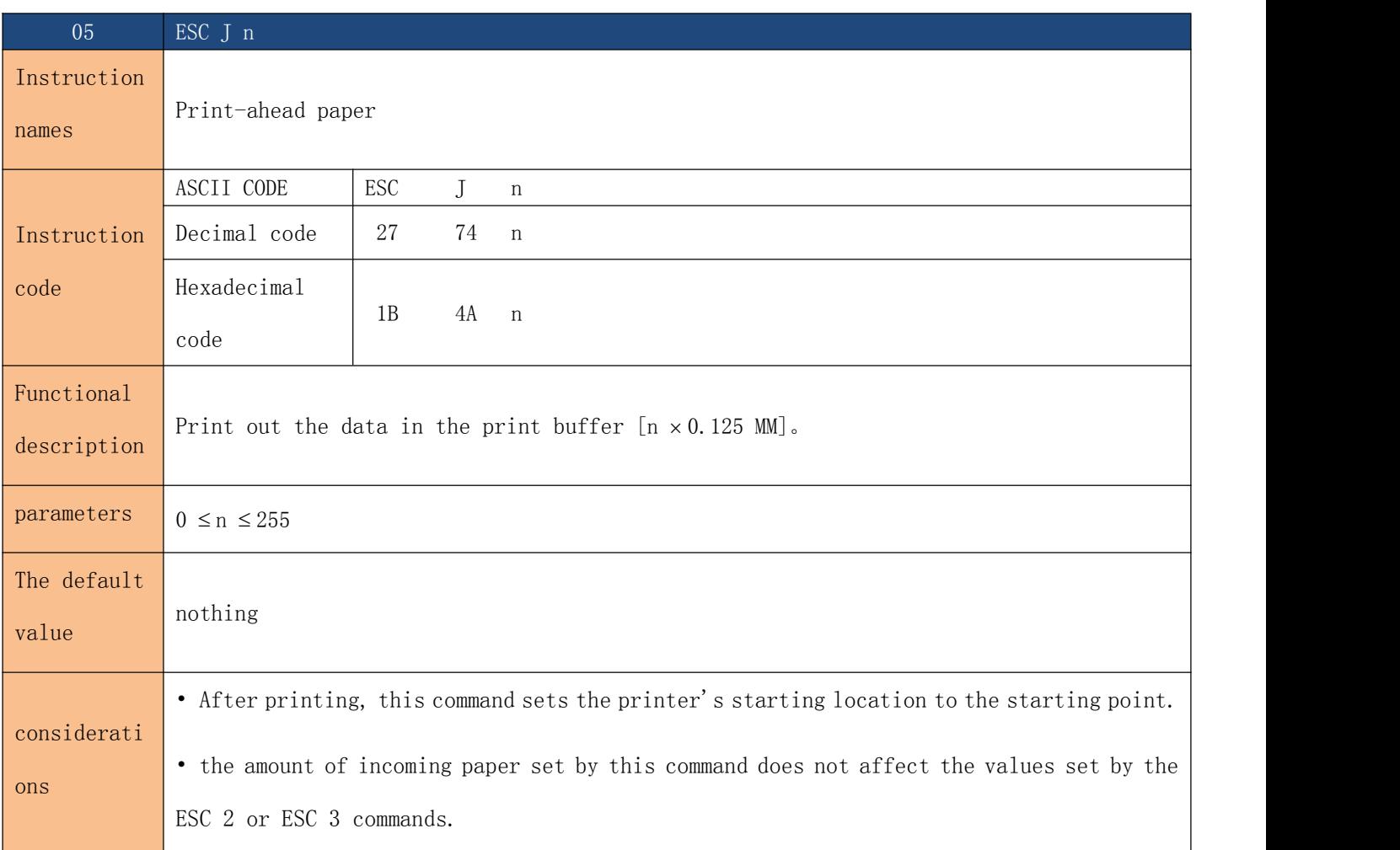

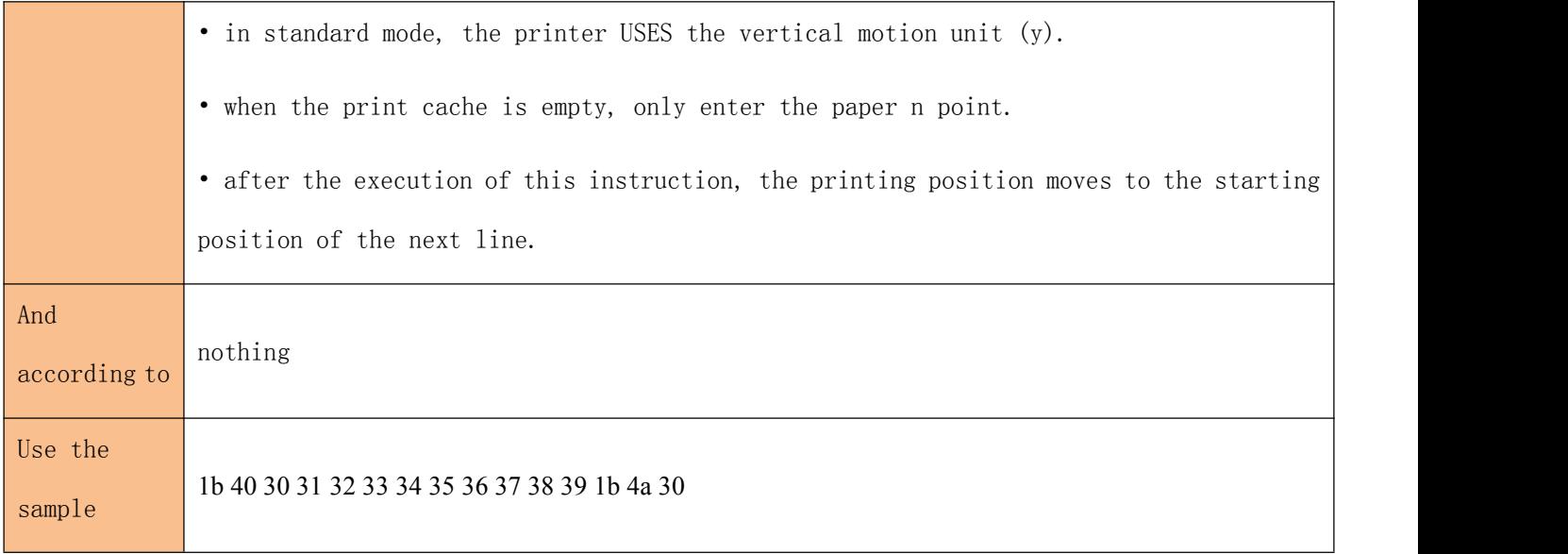

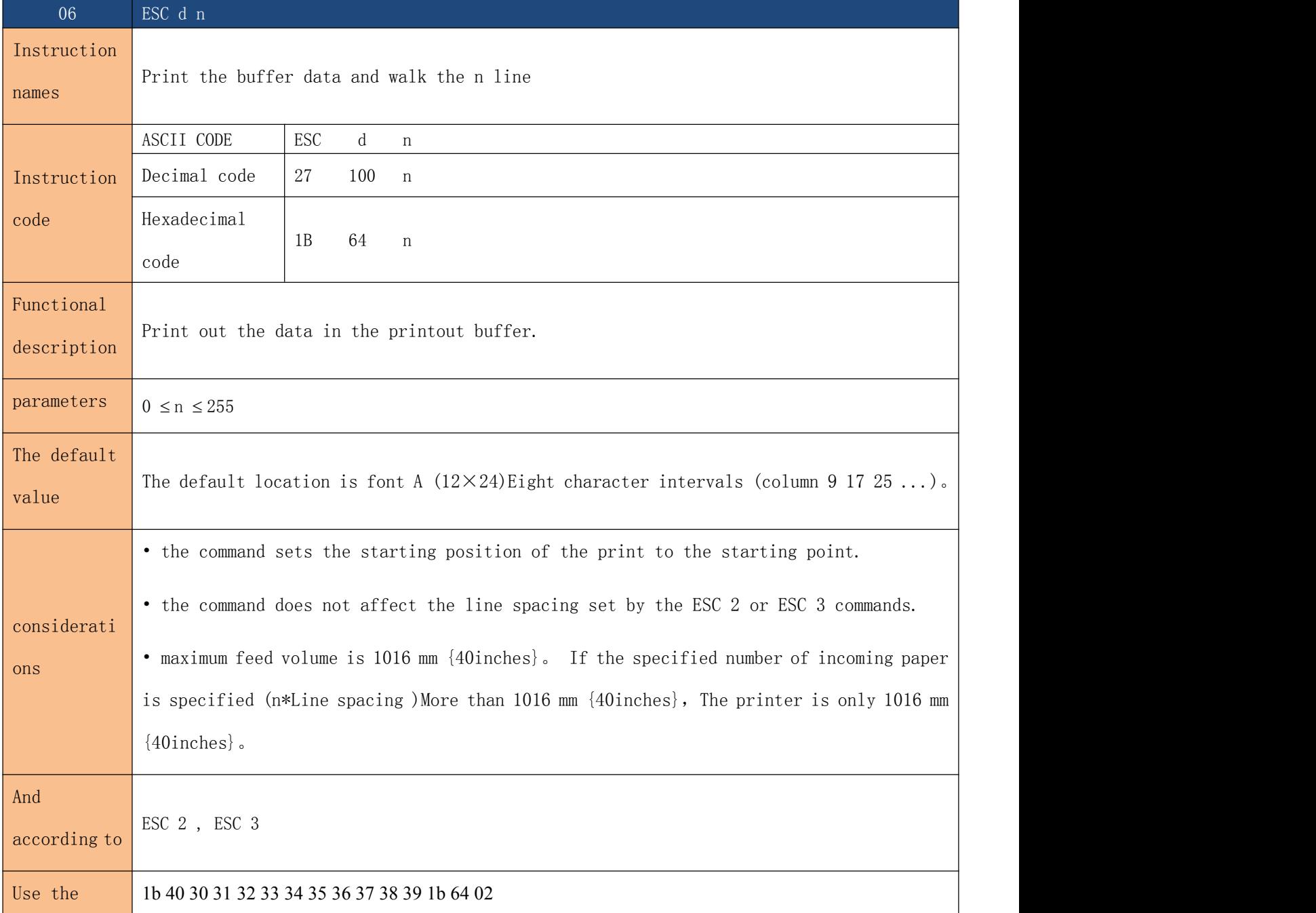

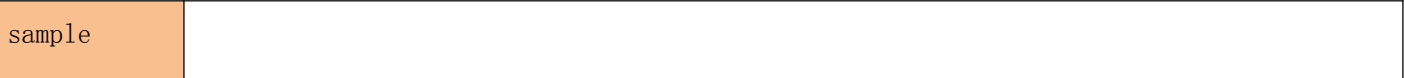

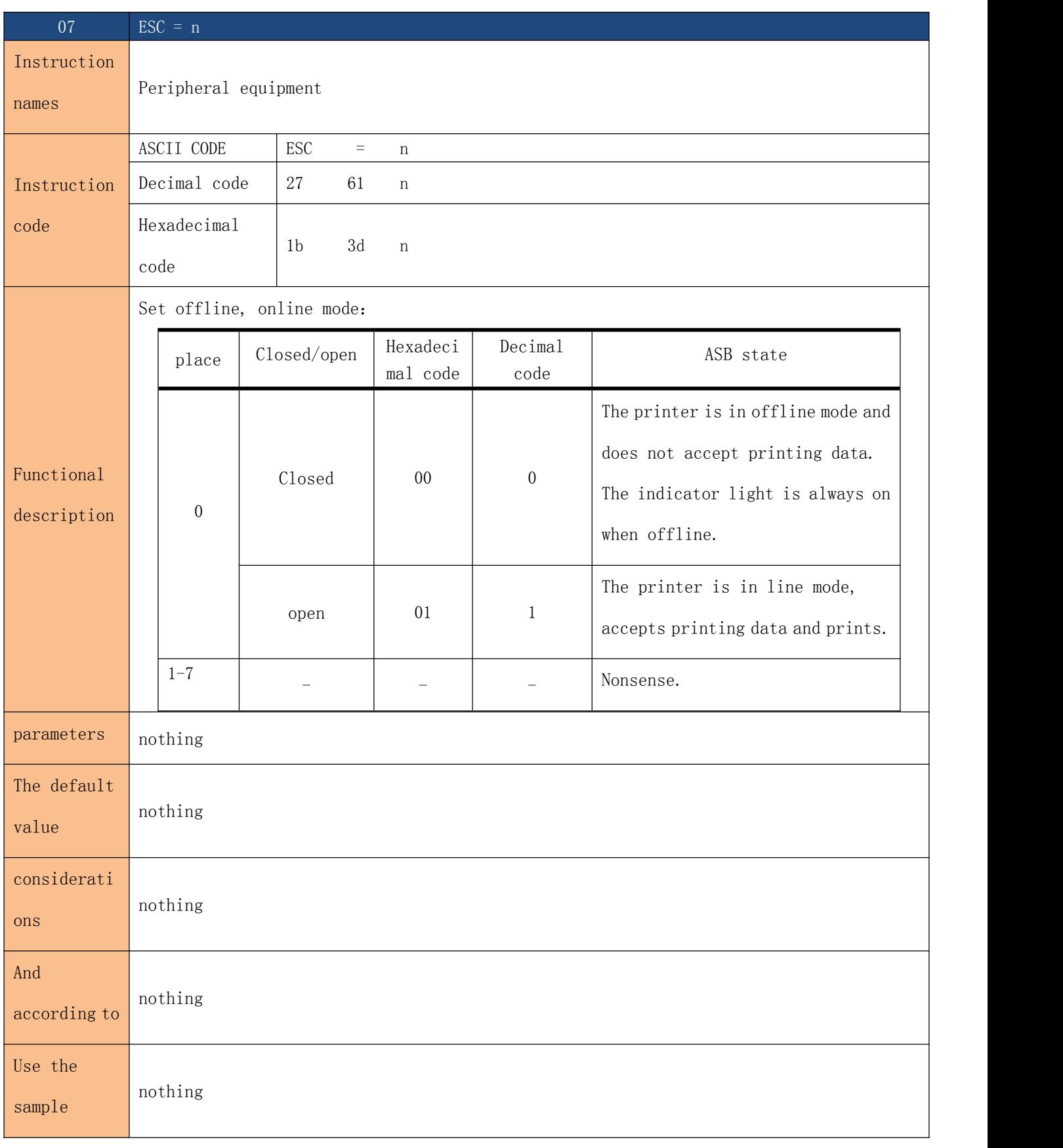

08 ESC 2

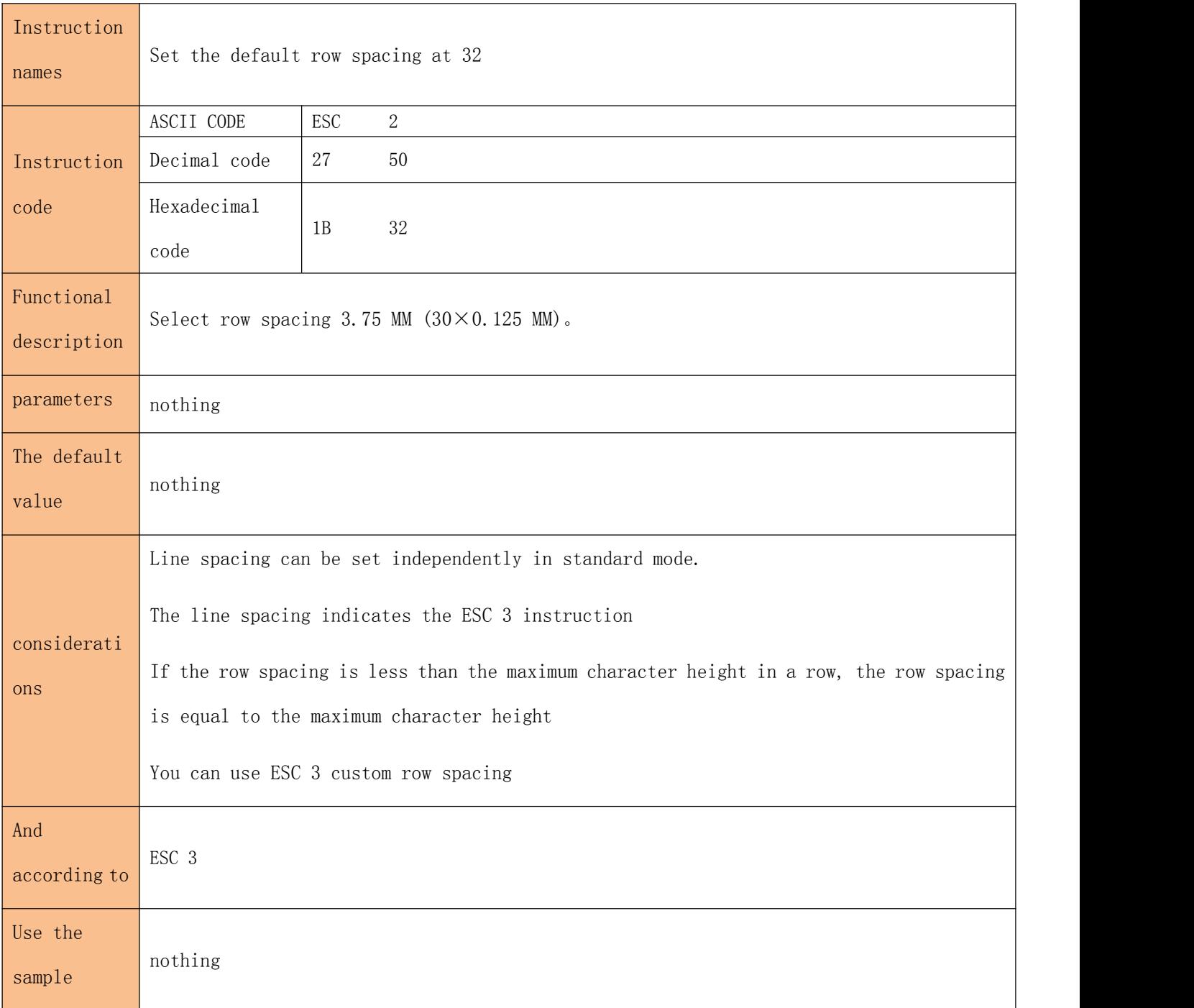

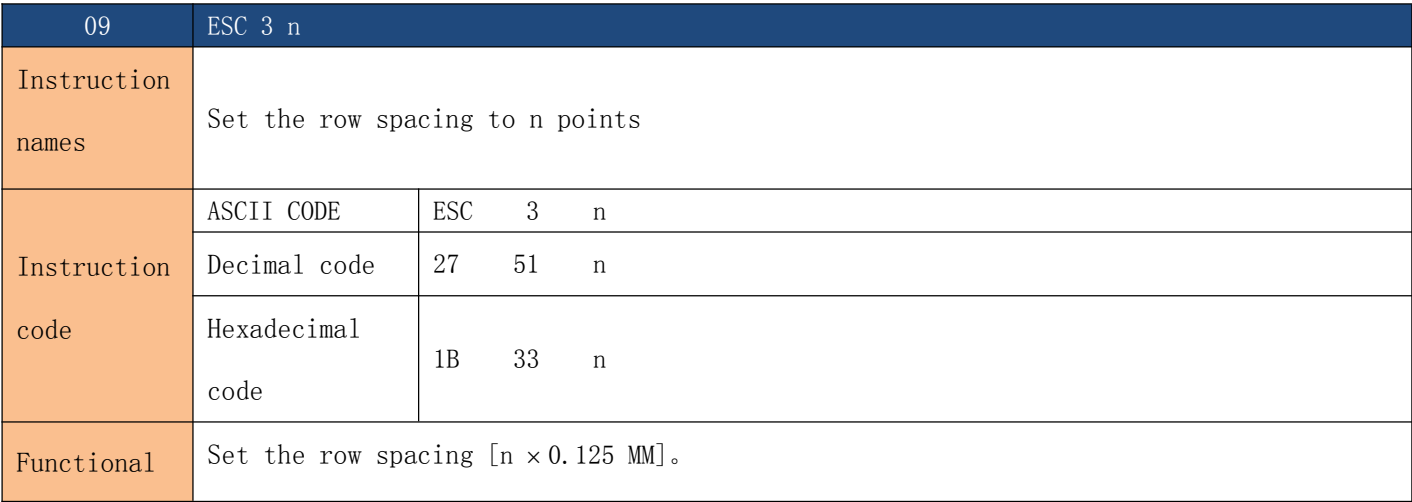

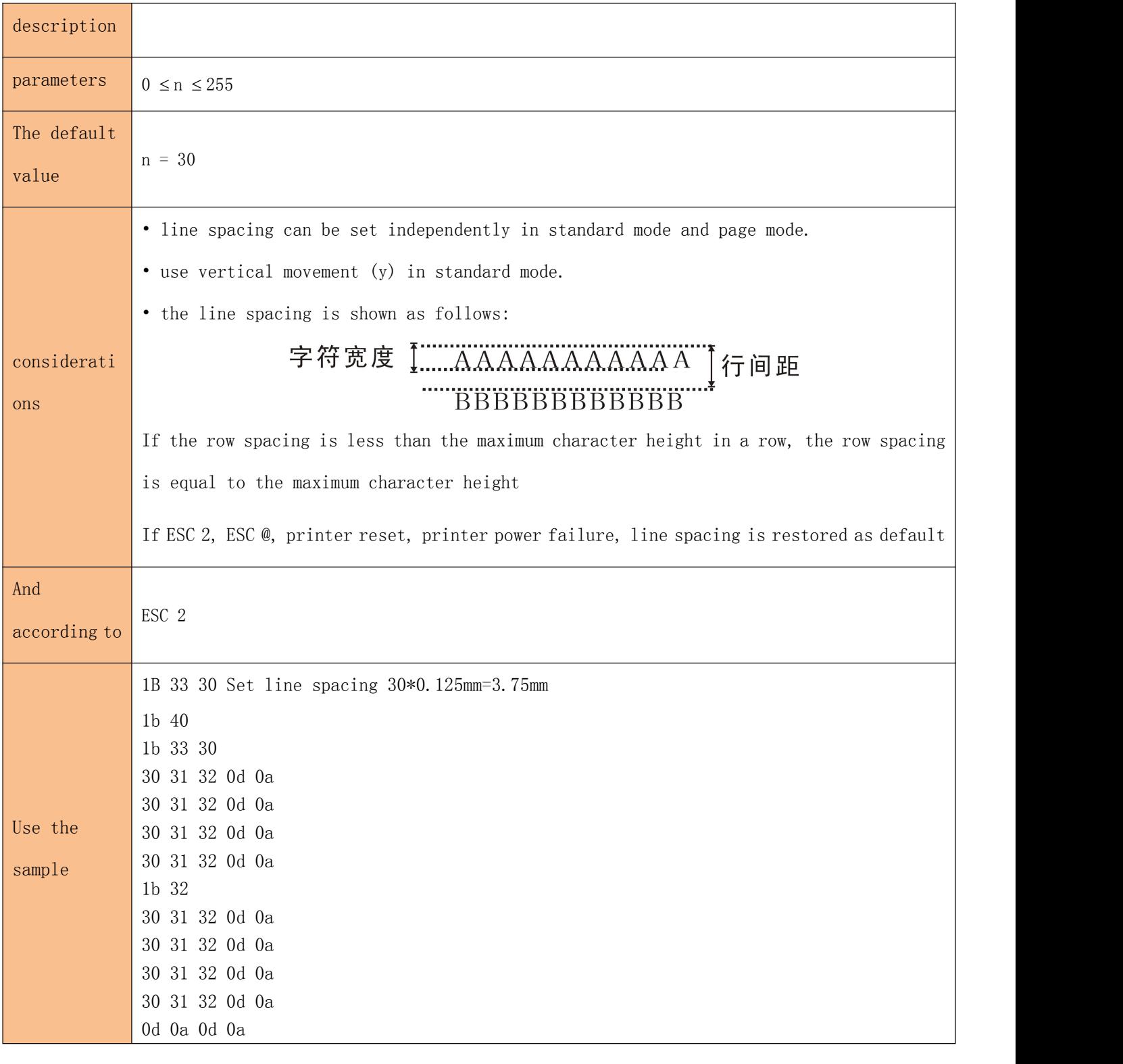

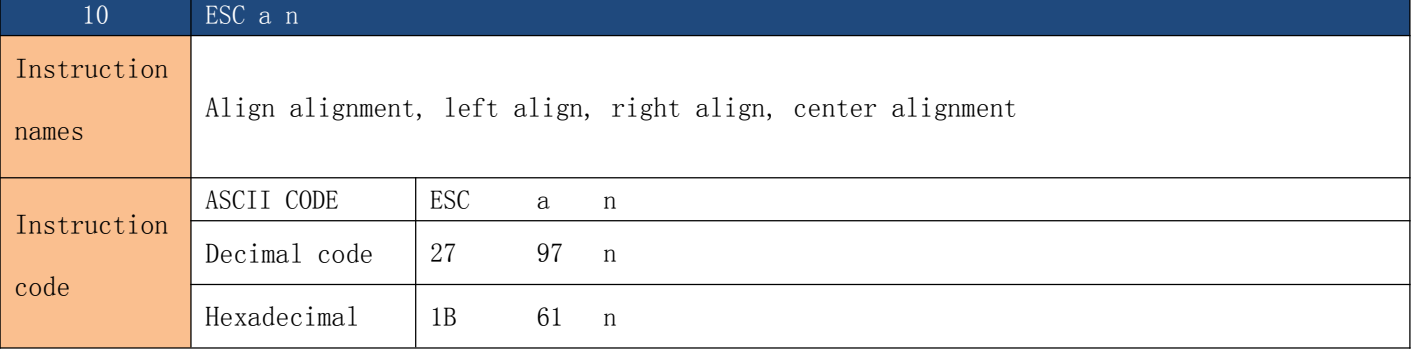

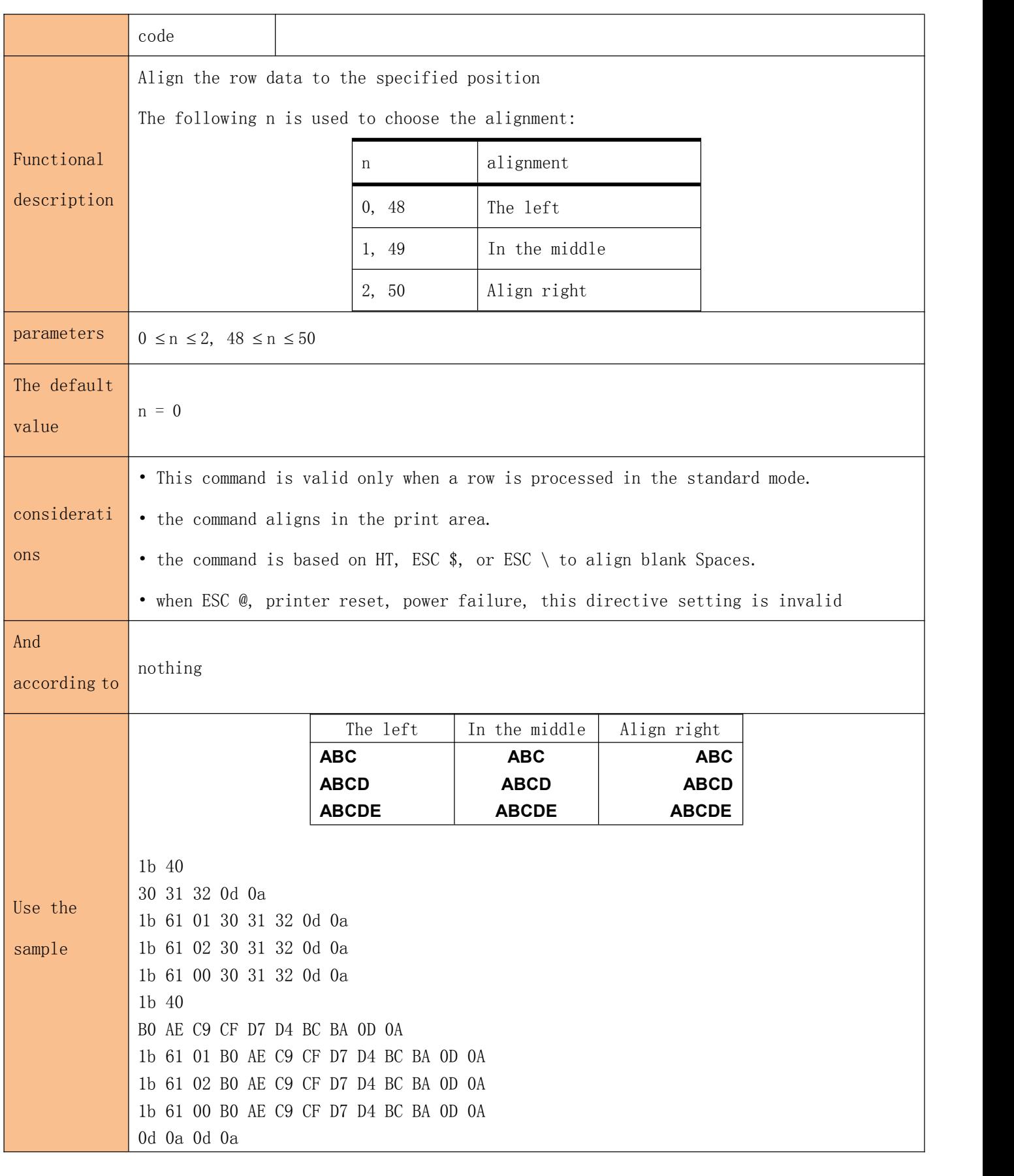

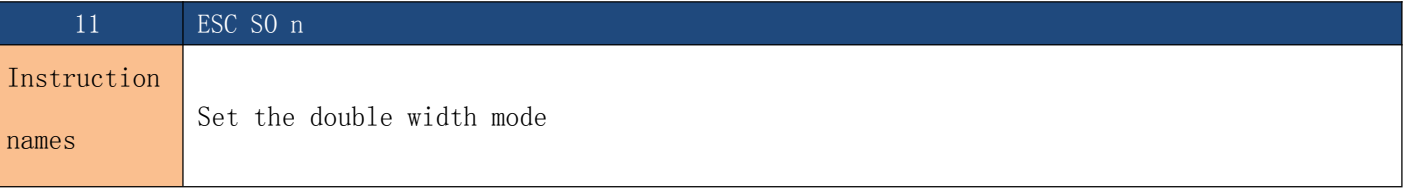

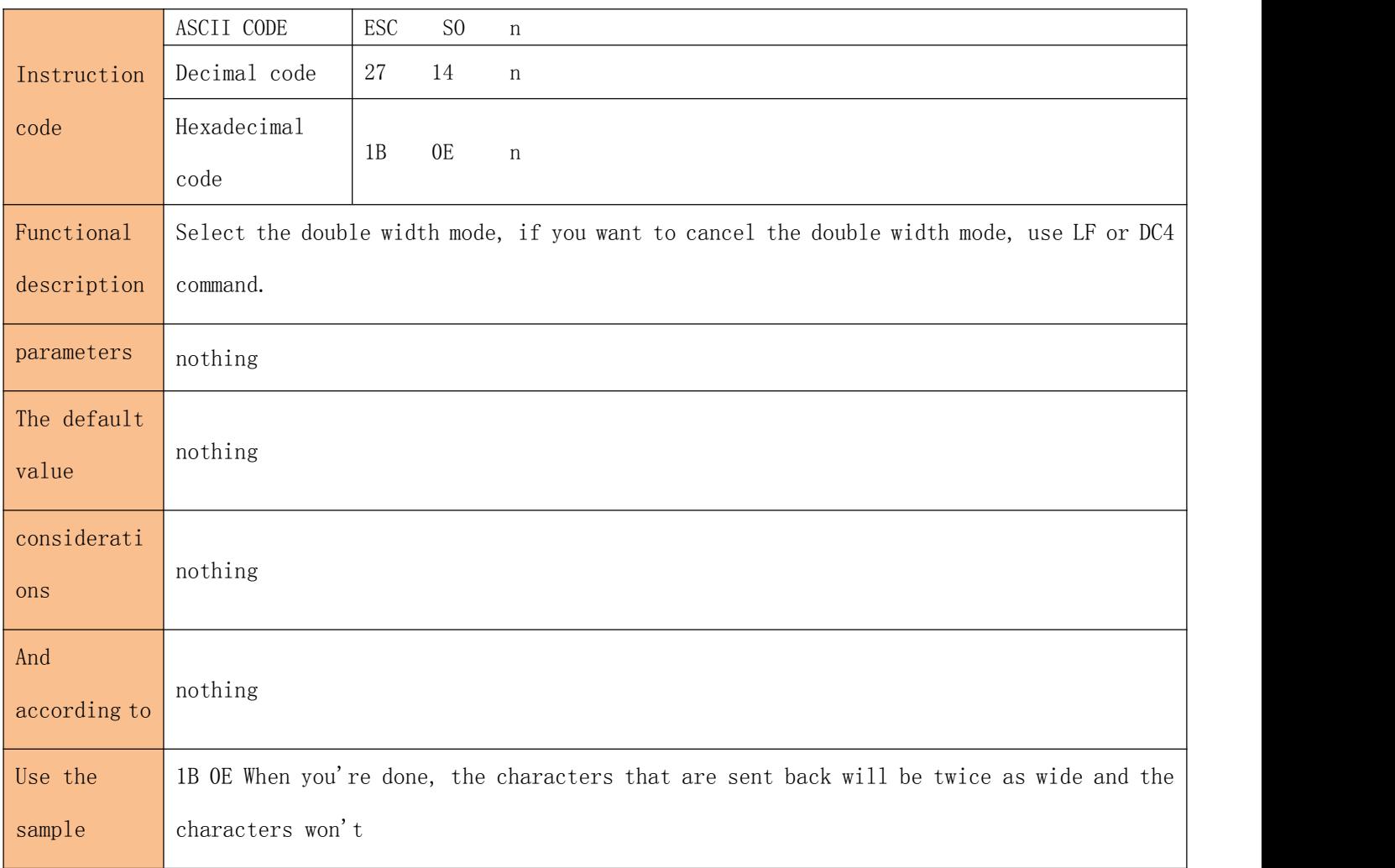

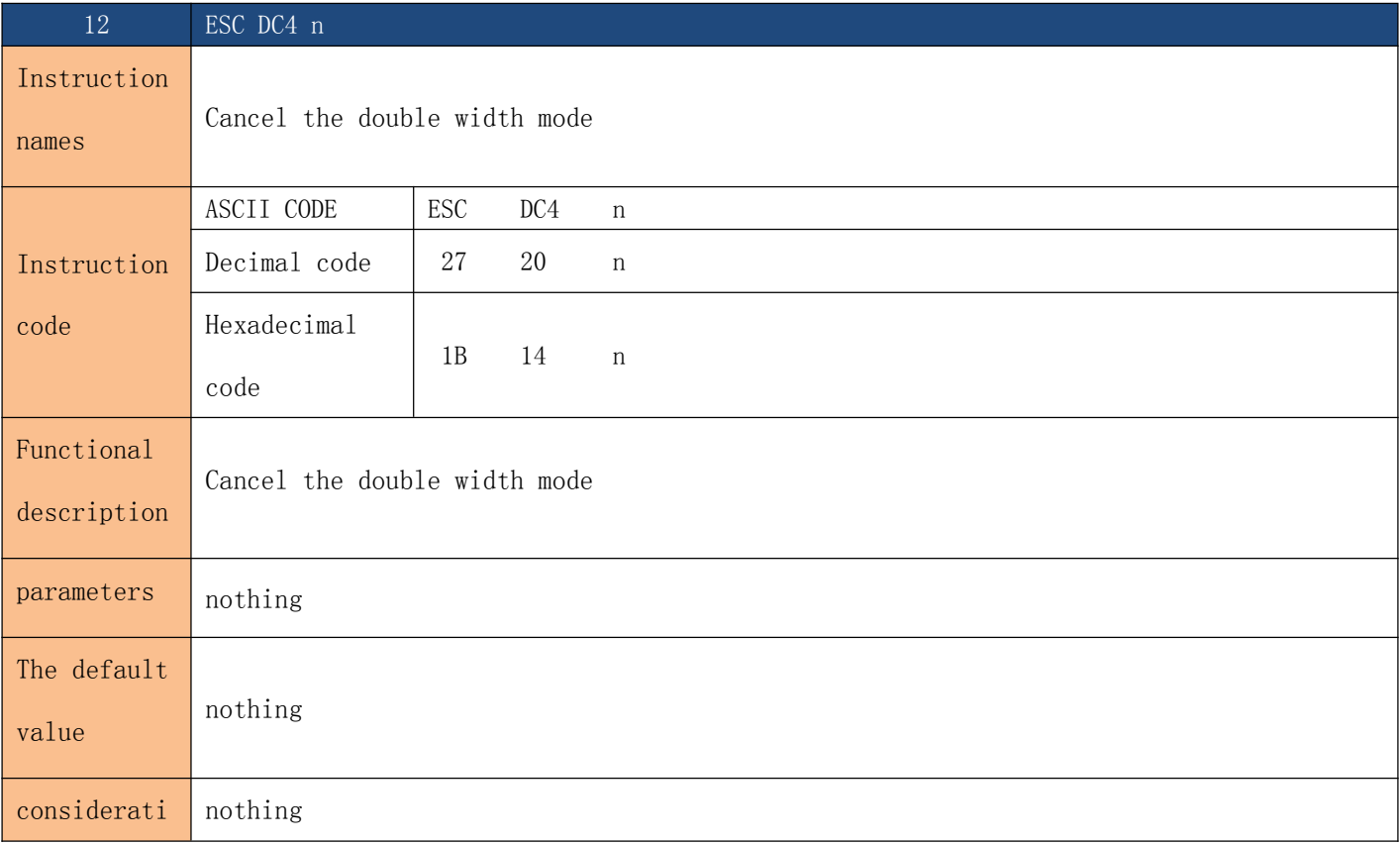

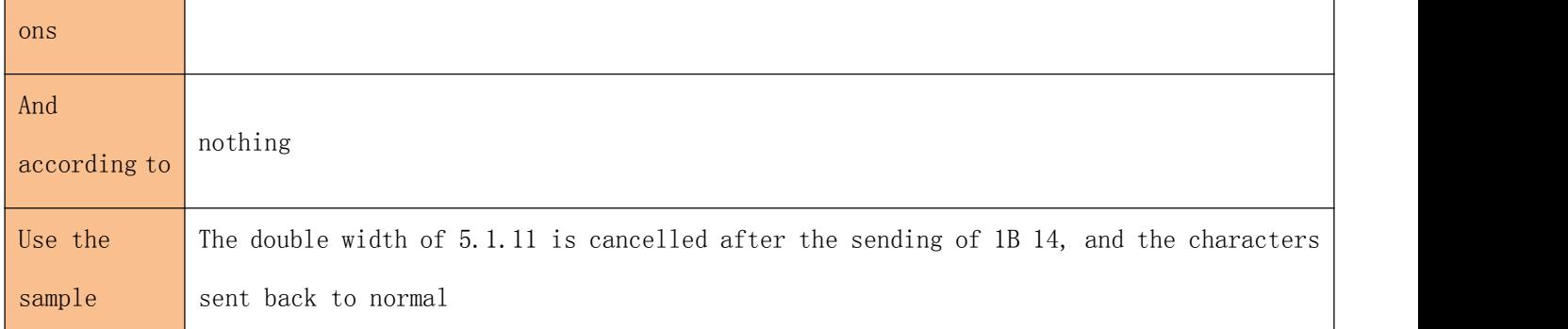

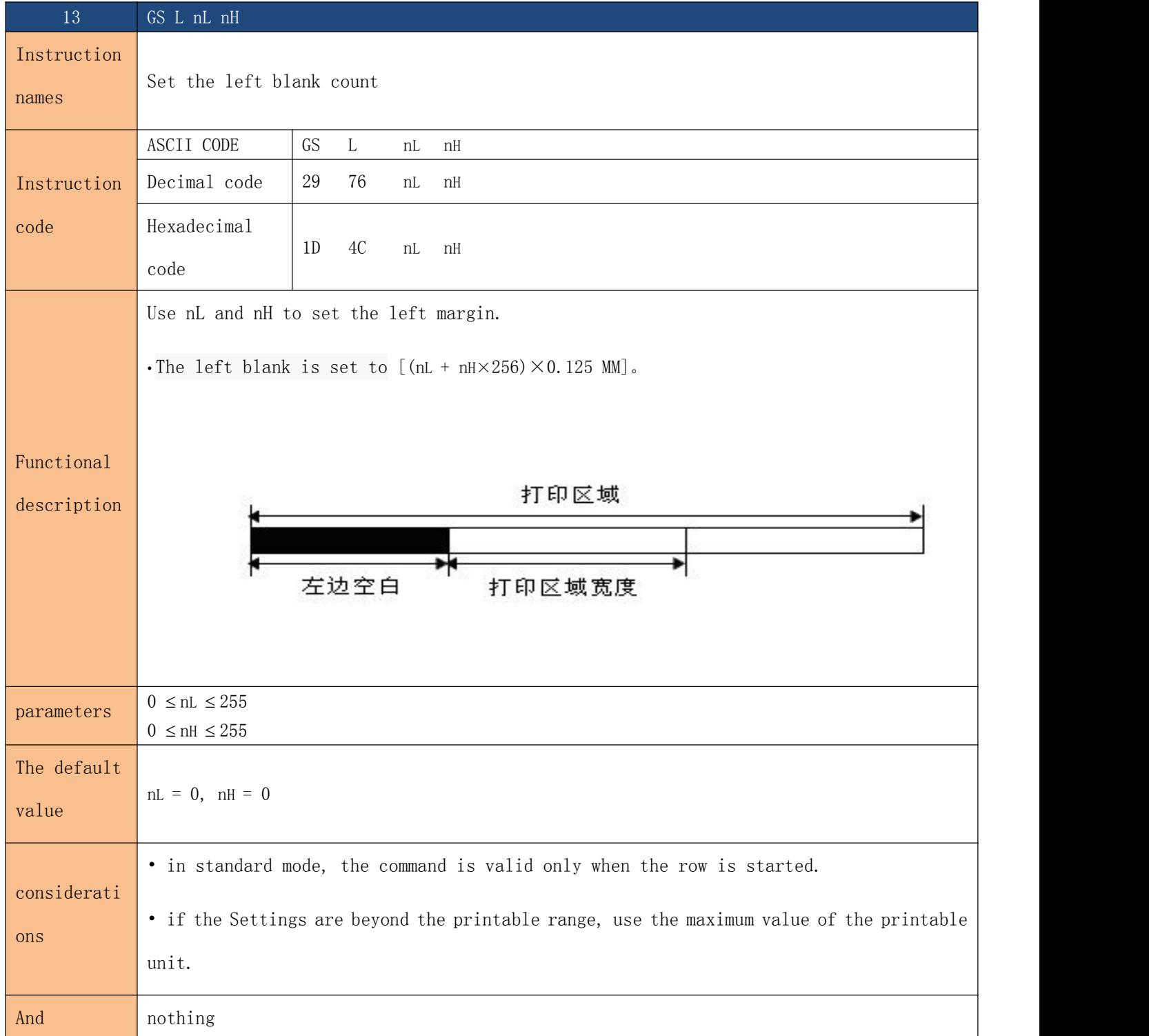

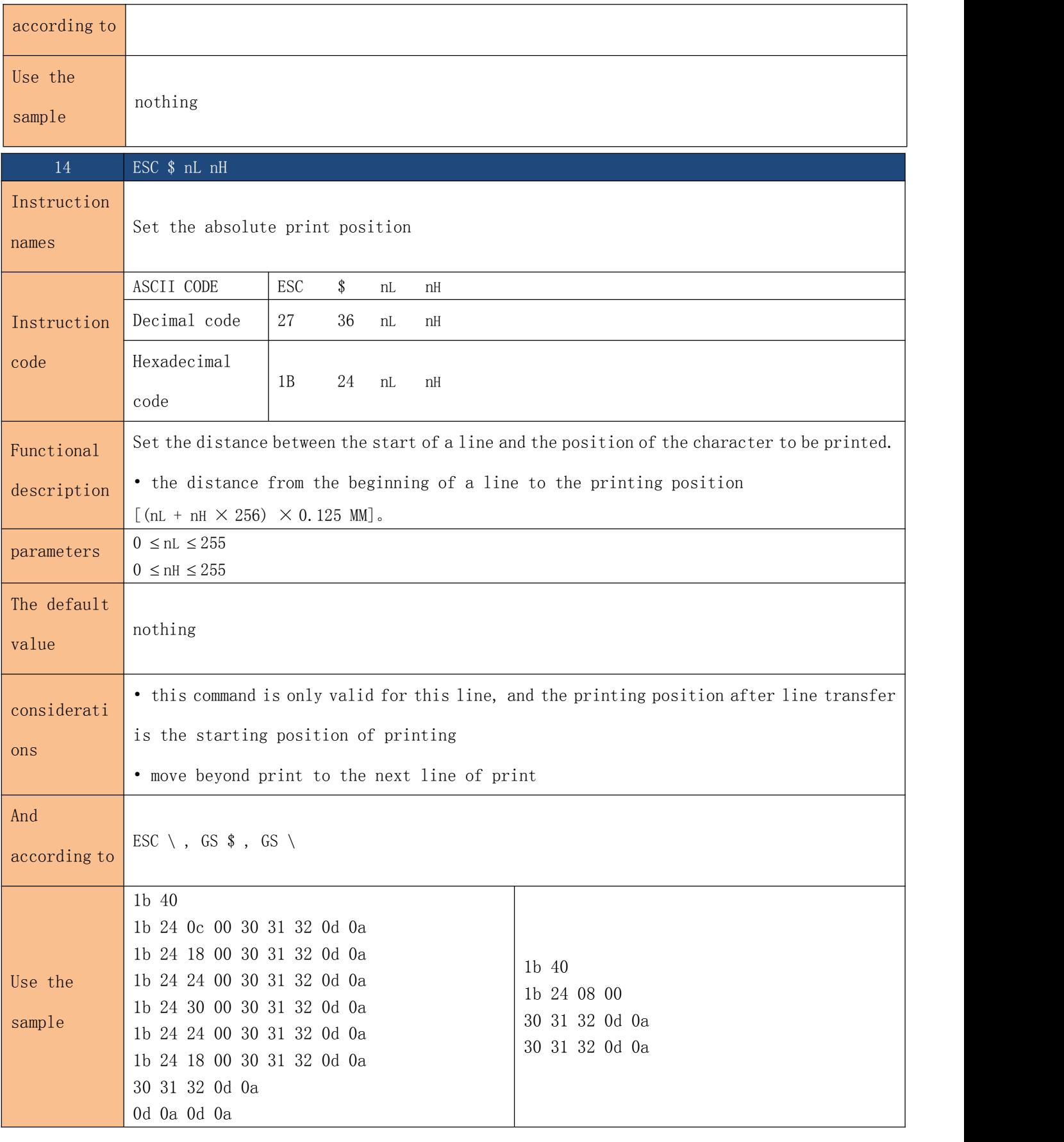

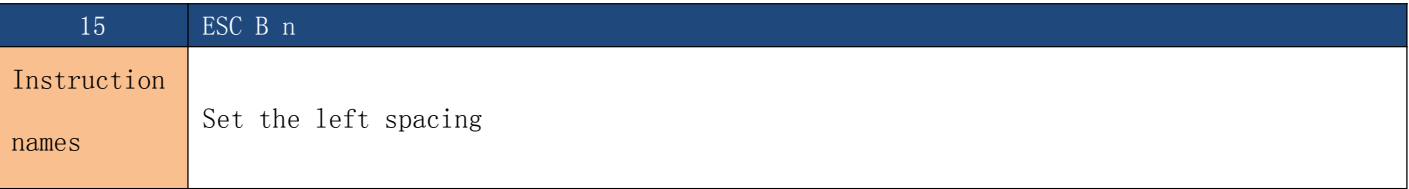

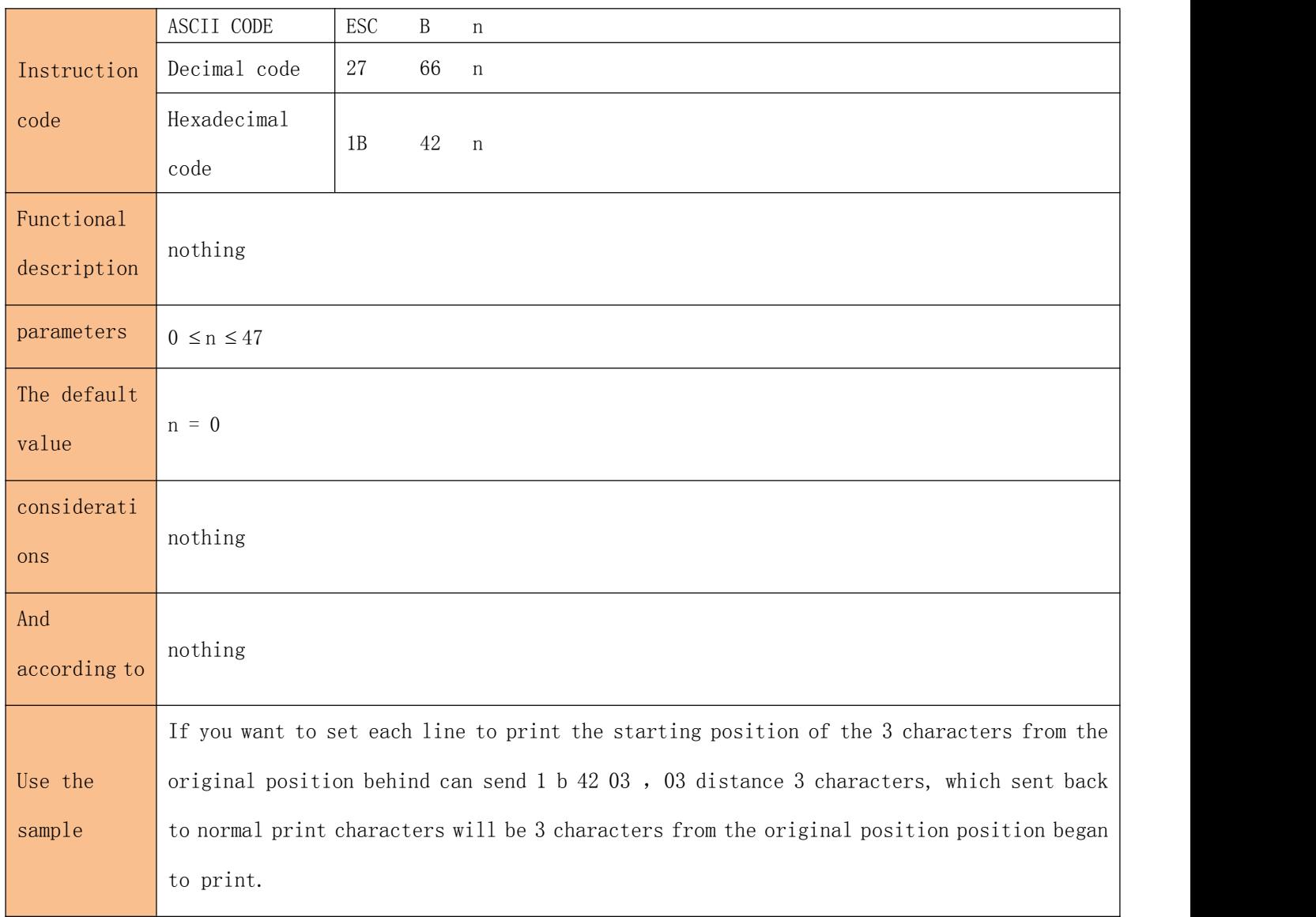

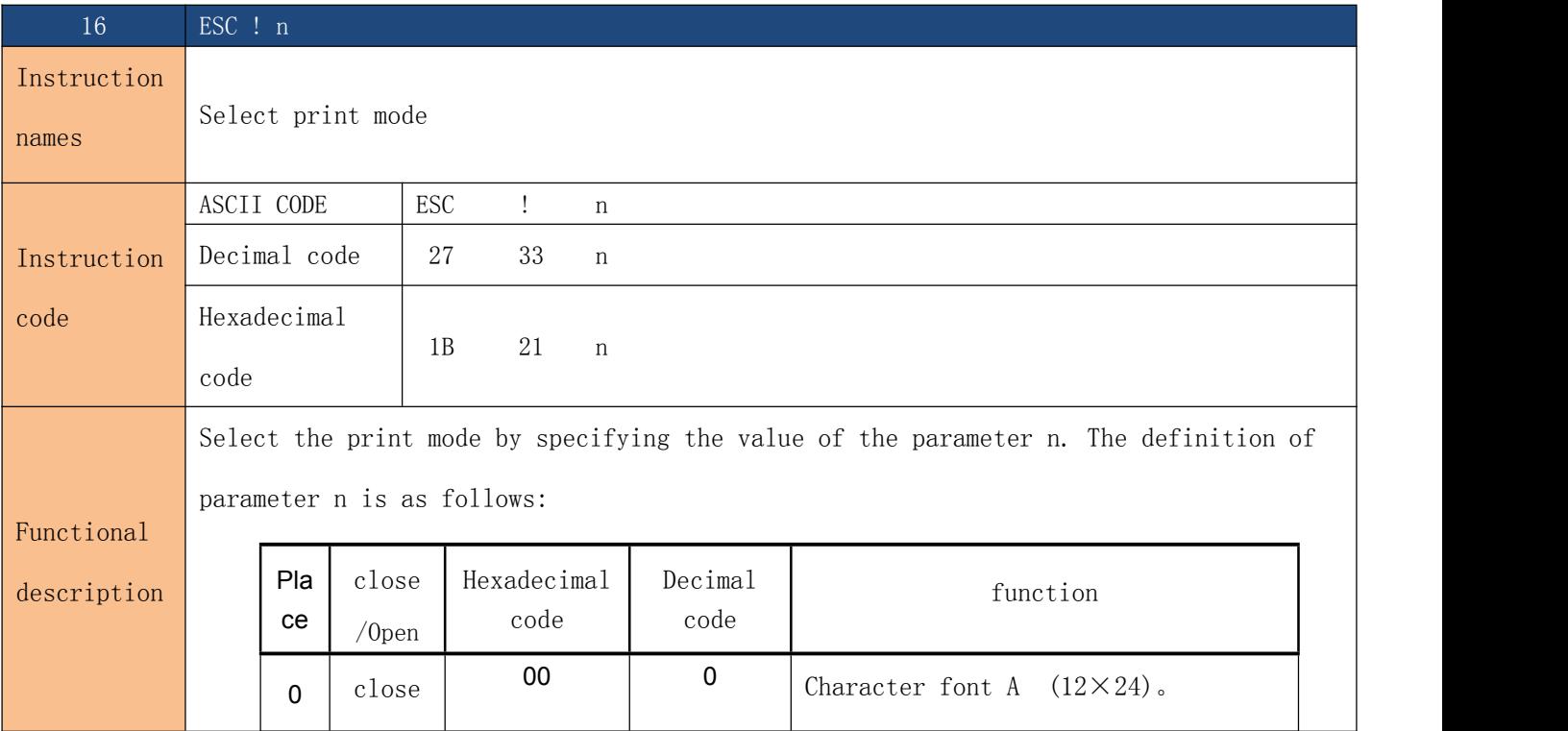

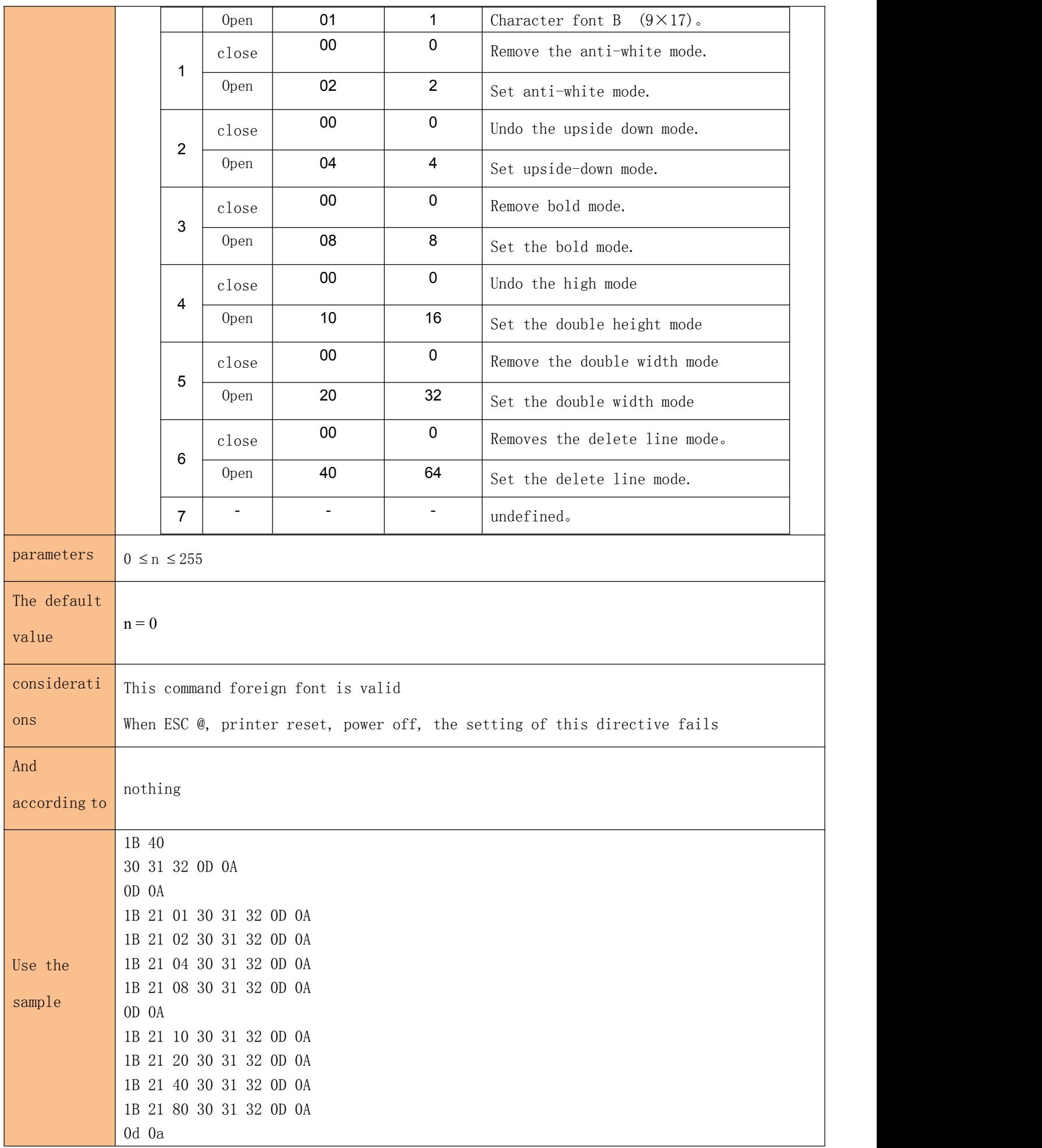

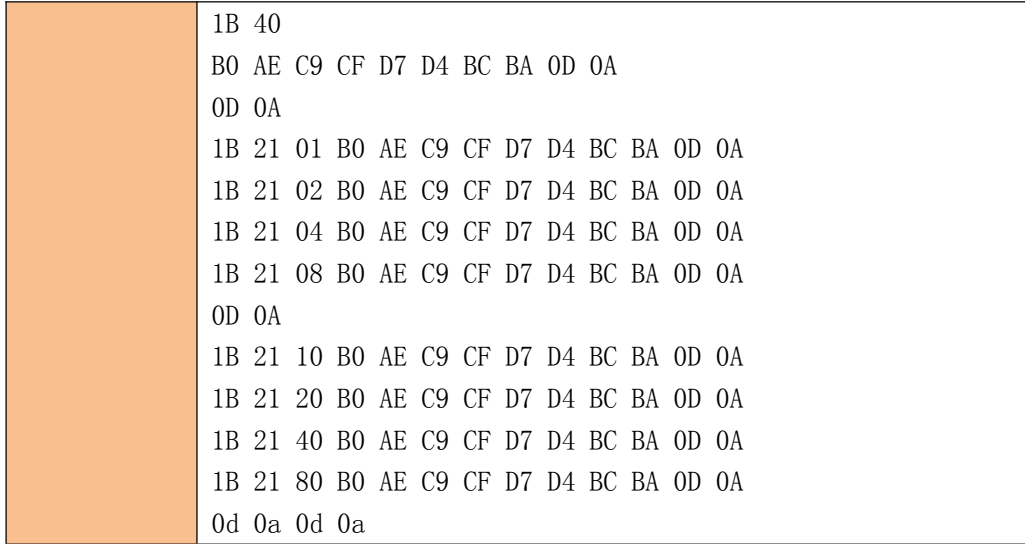

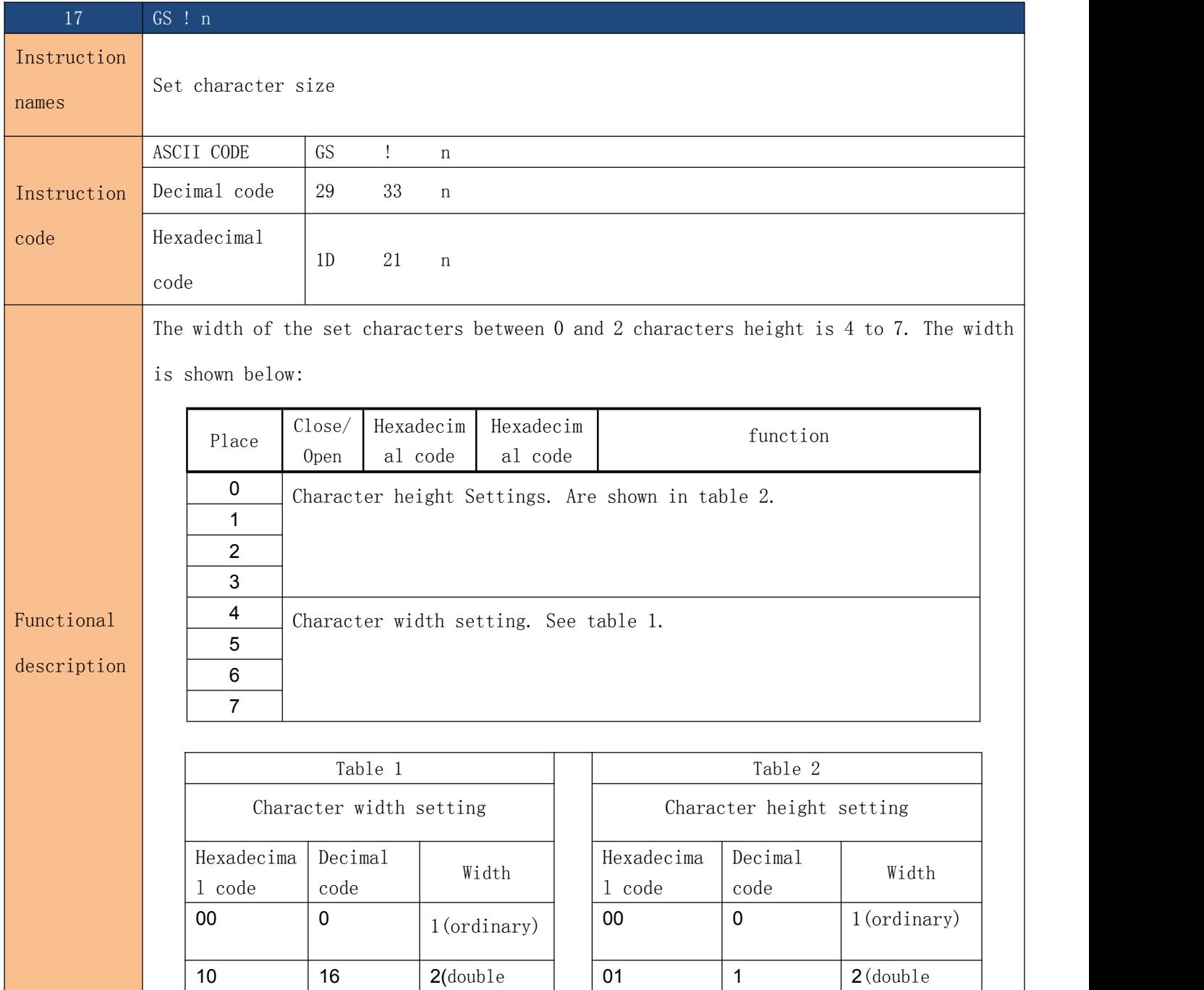

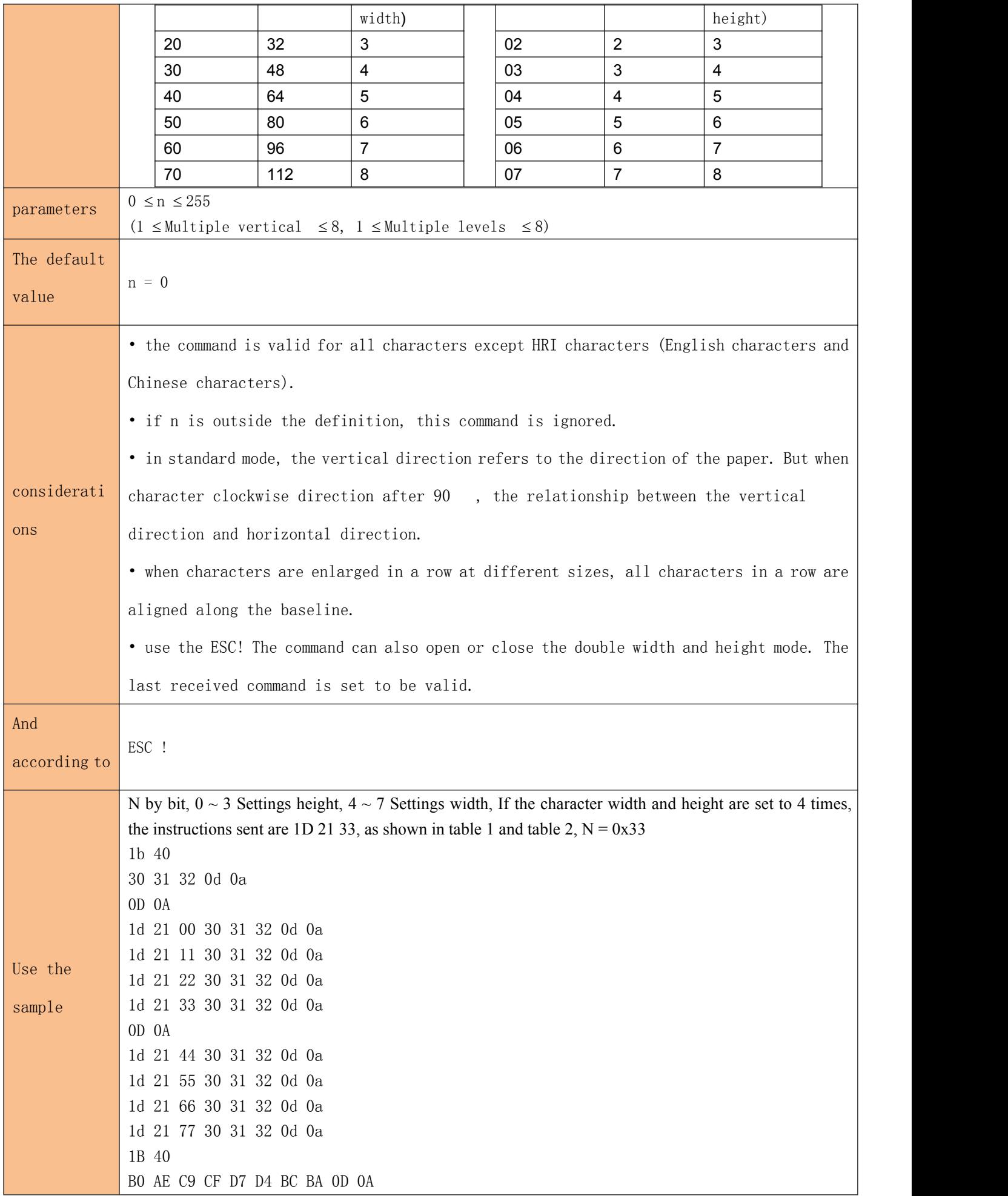

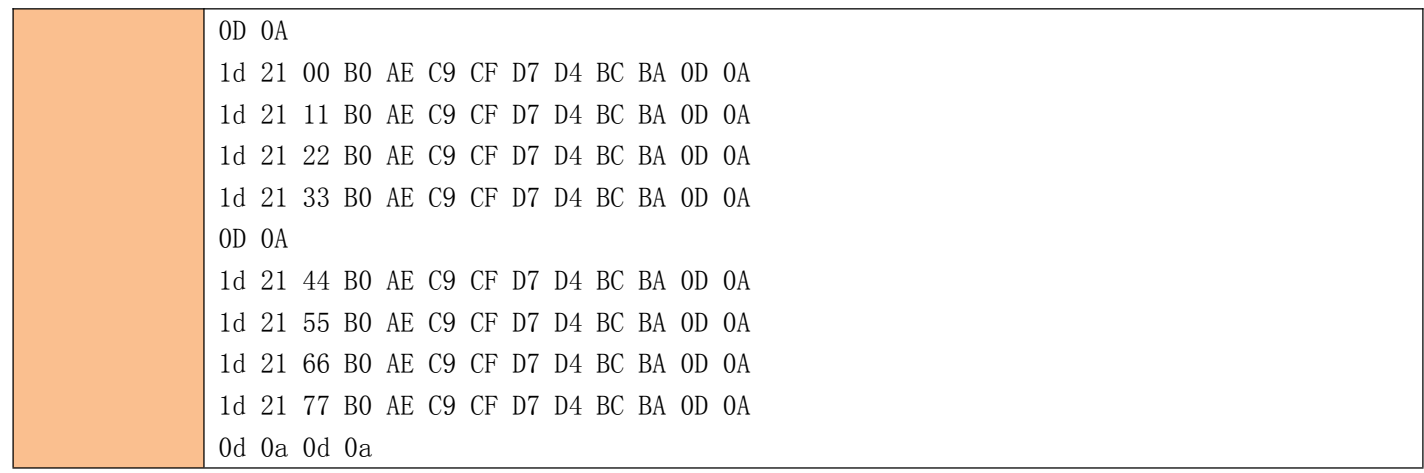

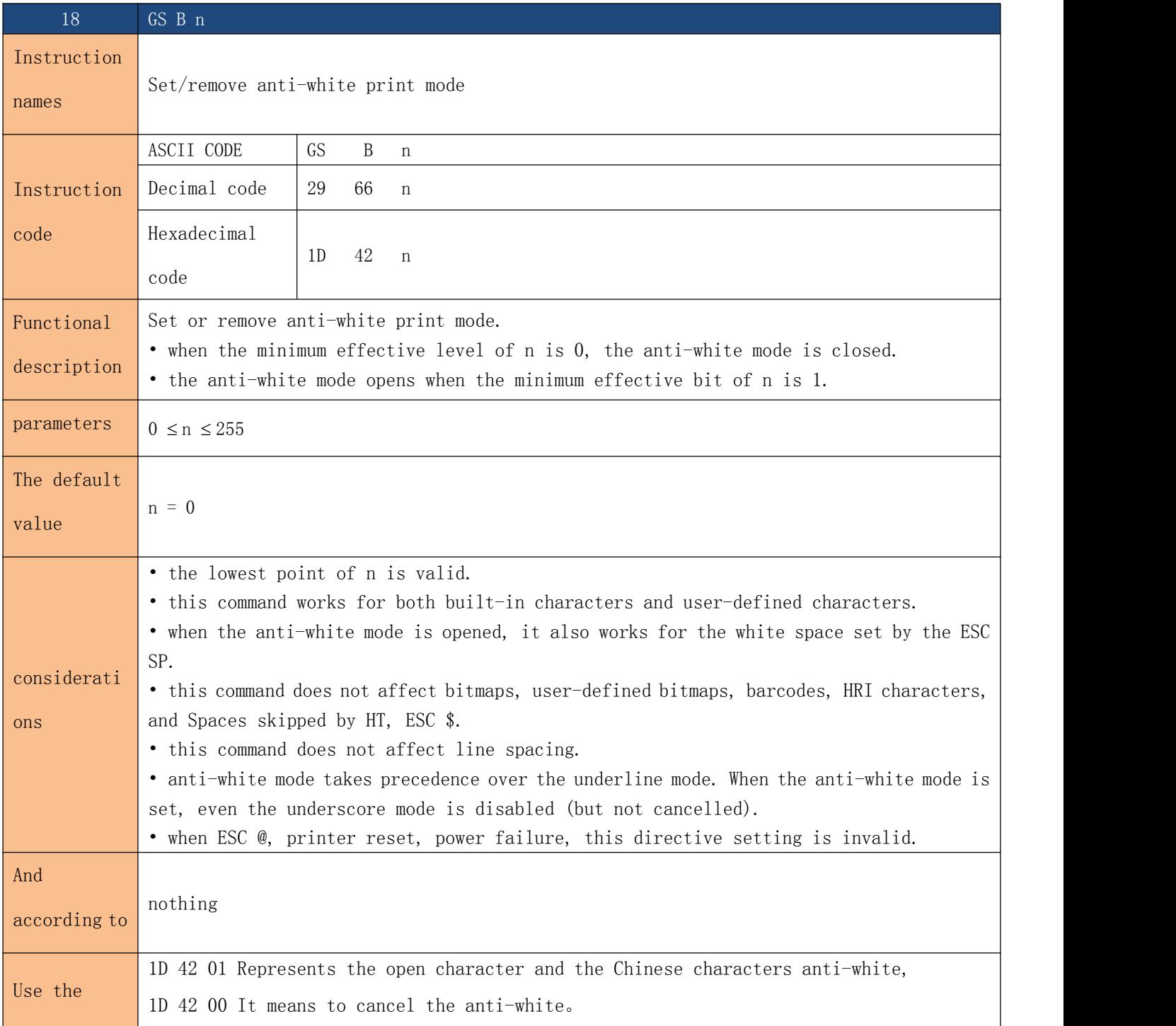

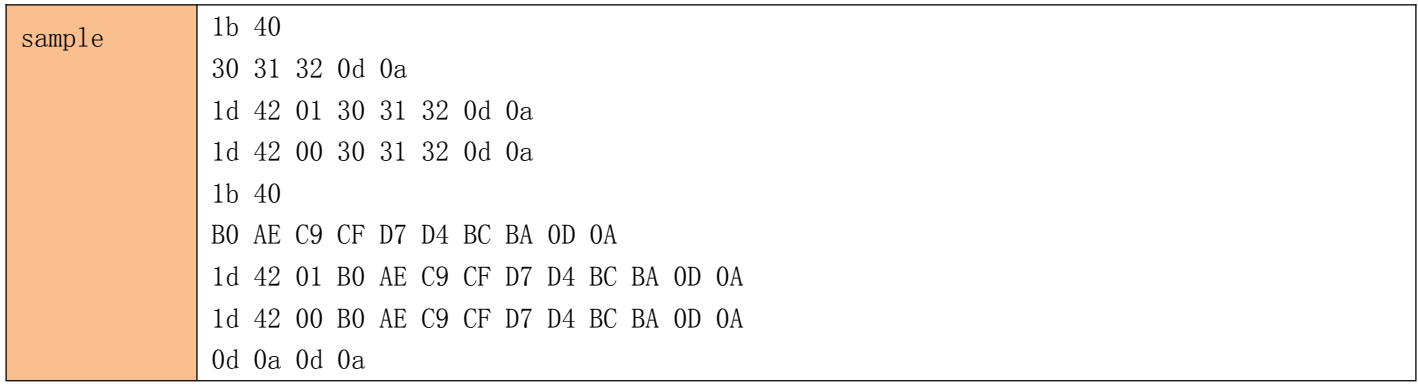

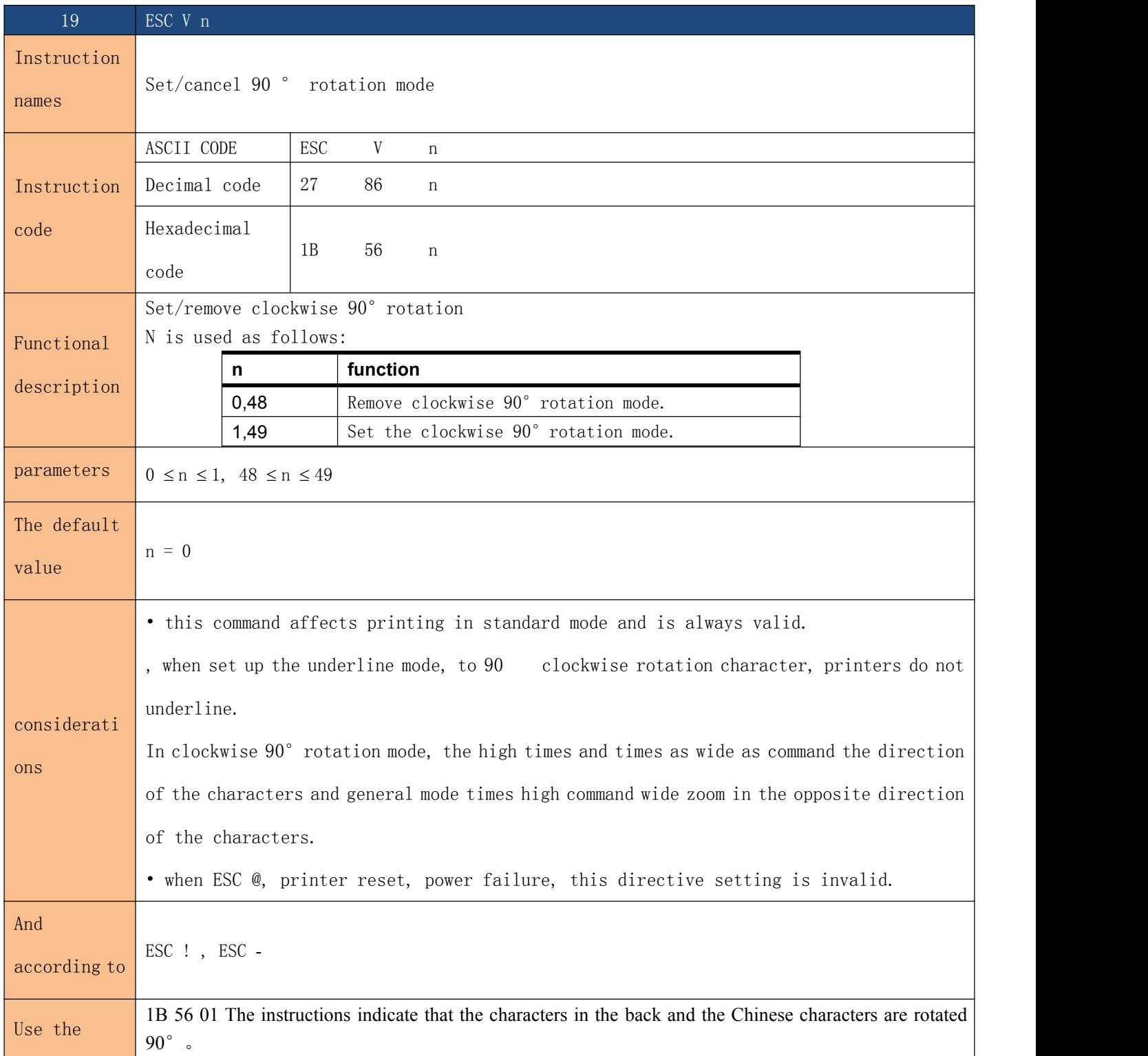

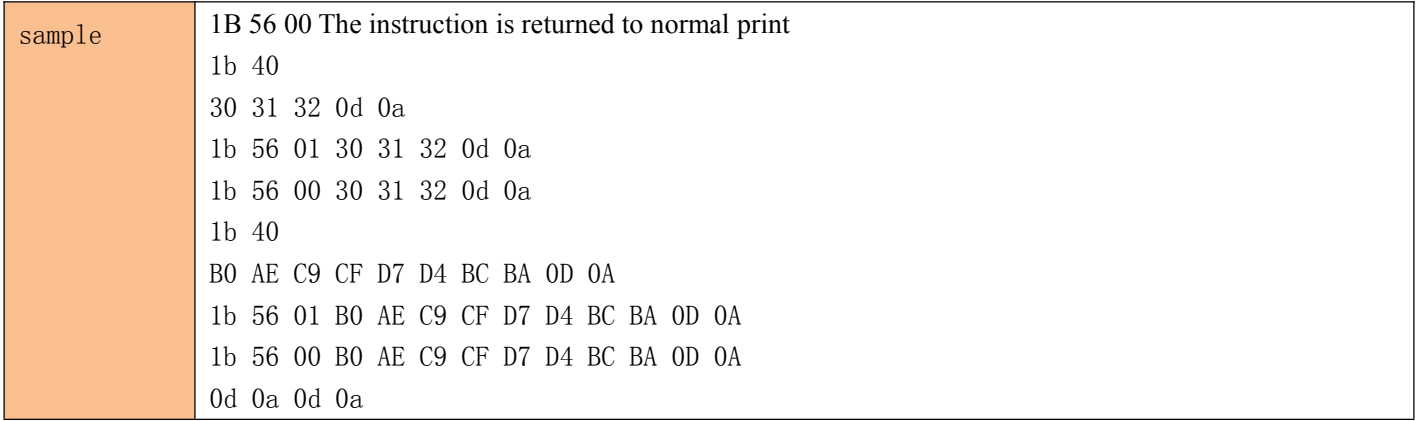

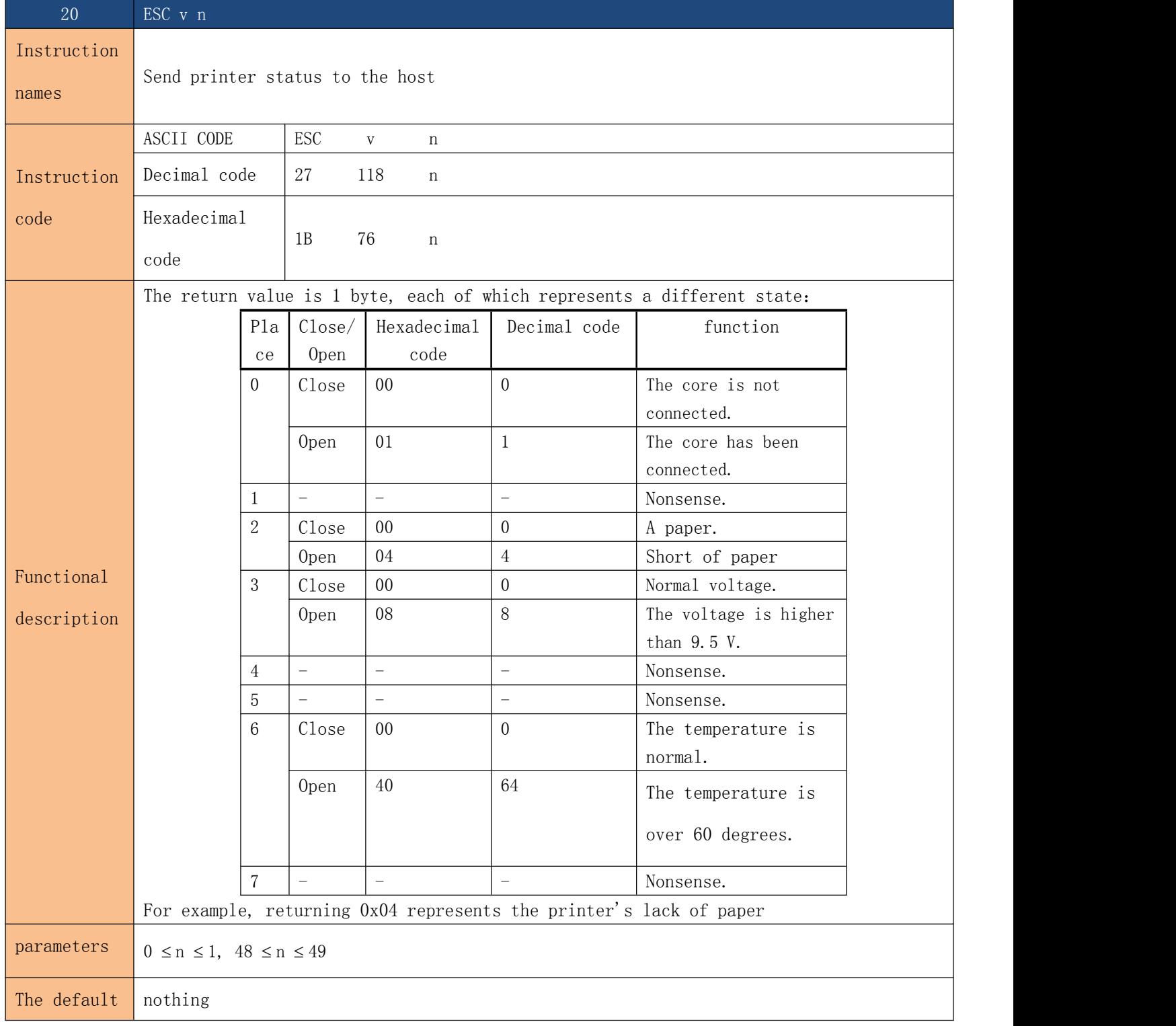

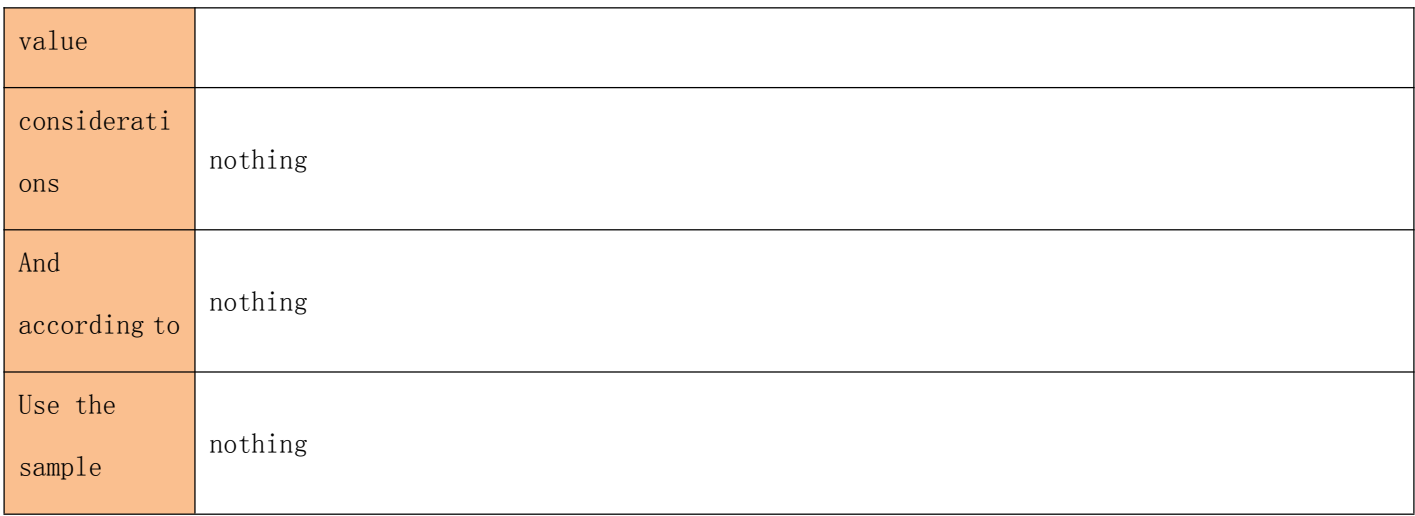

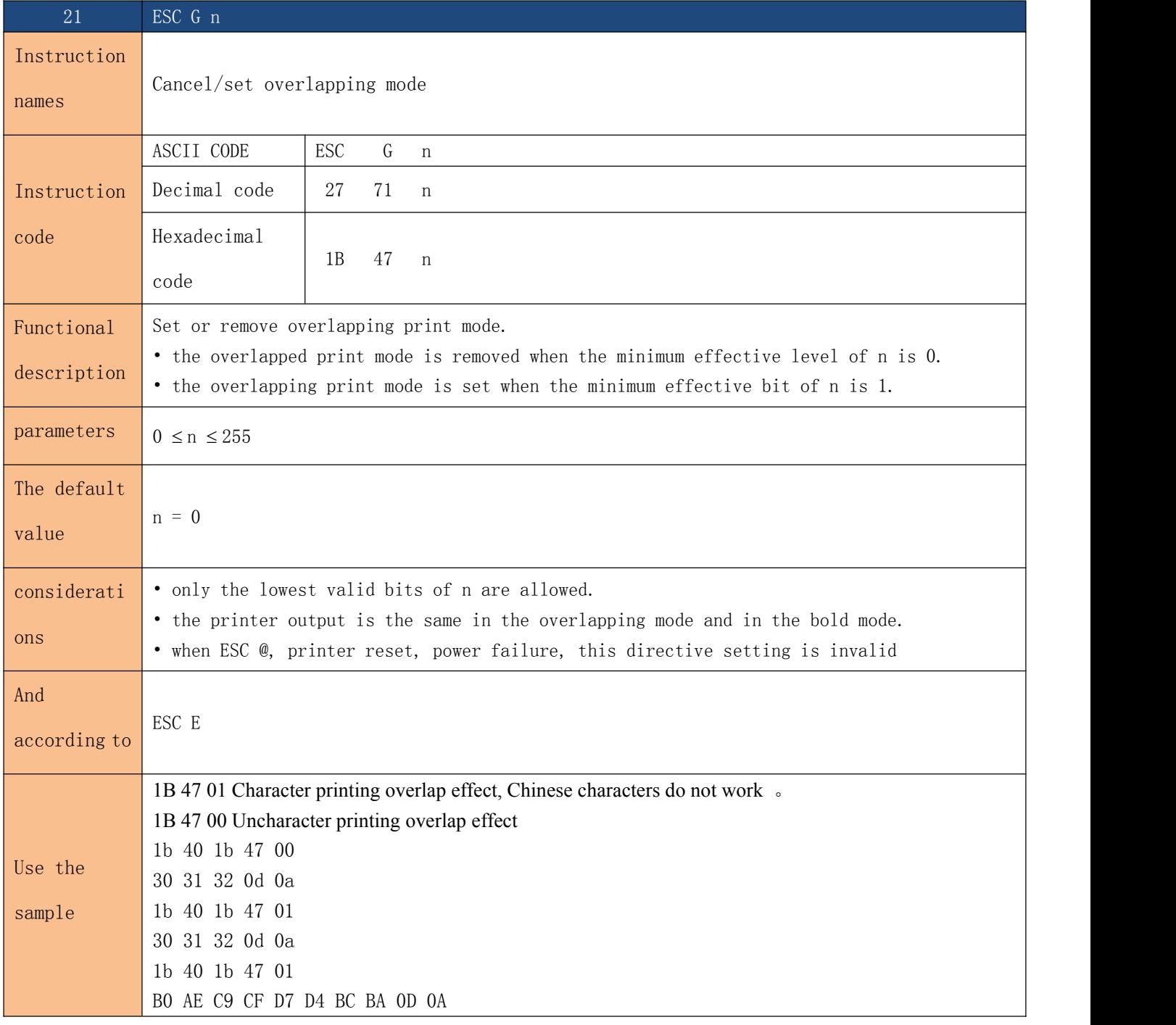

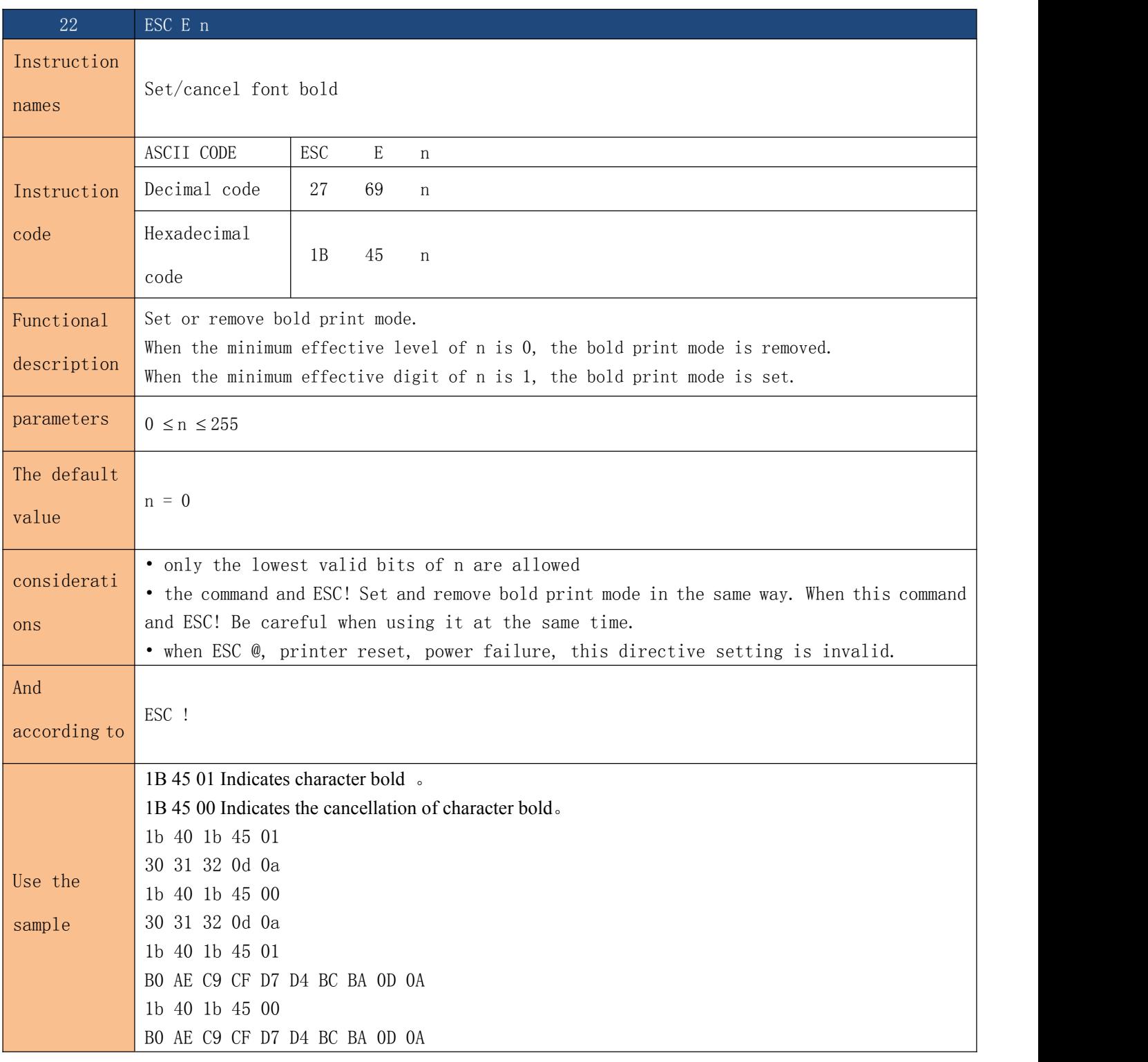

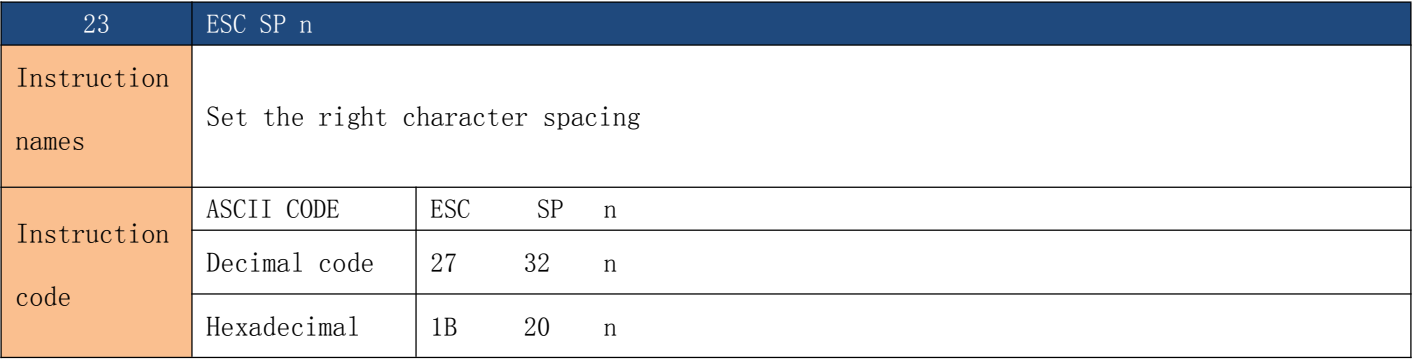

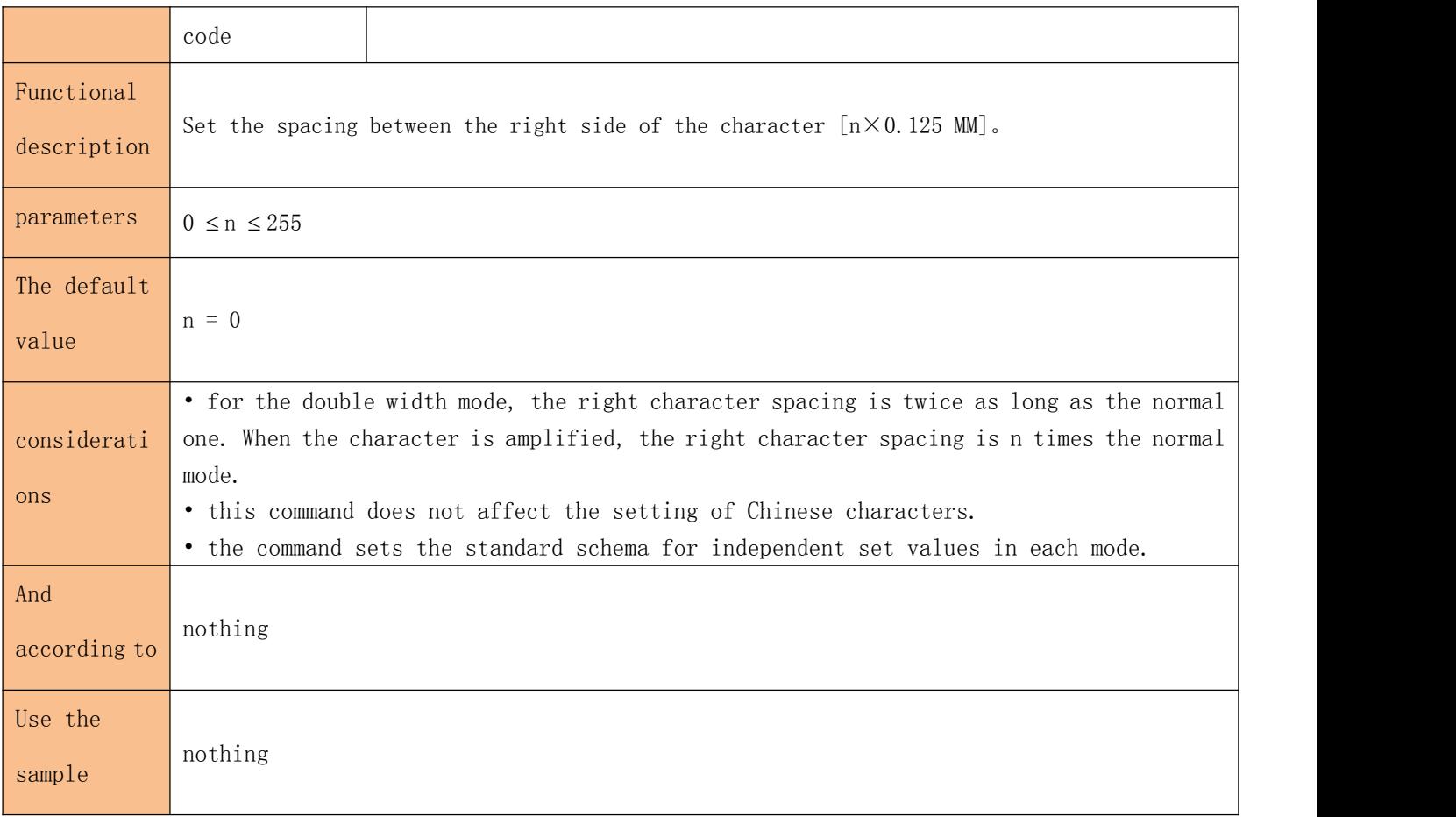

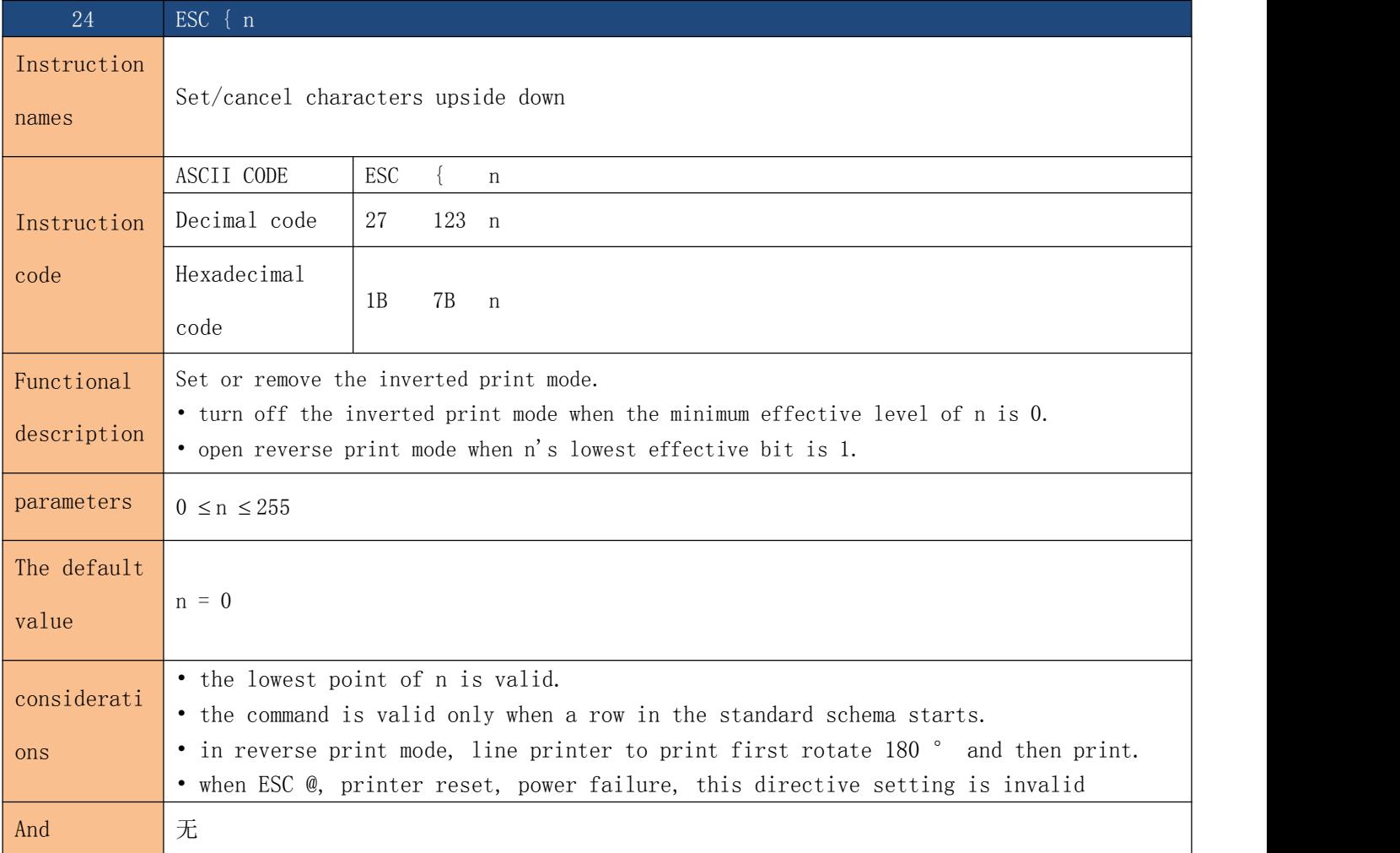

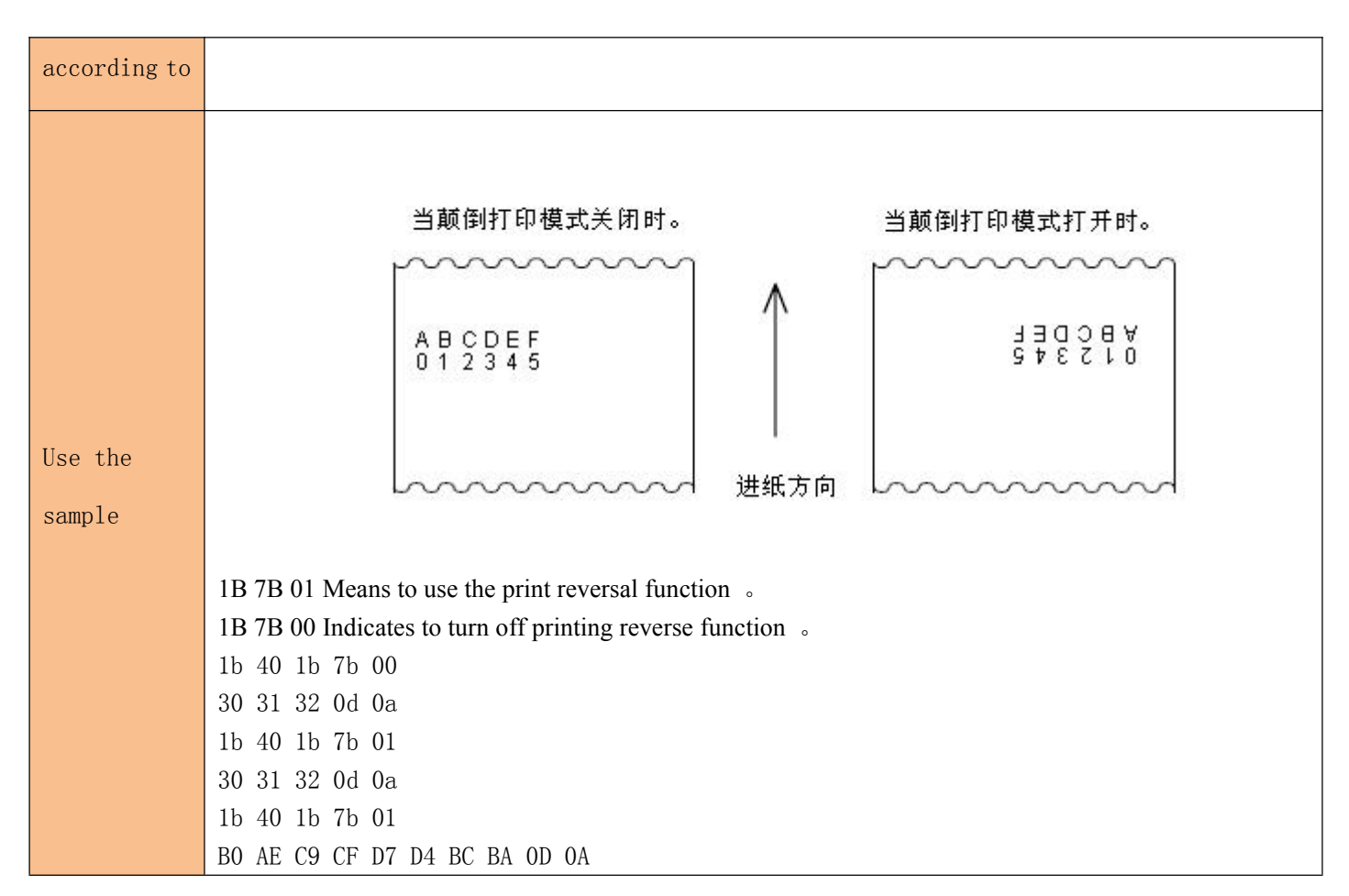

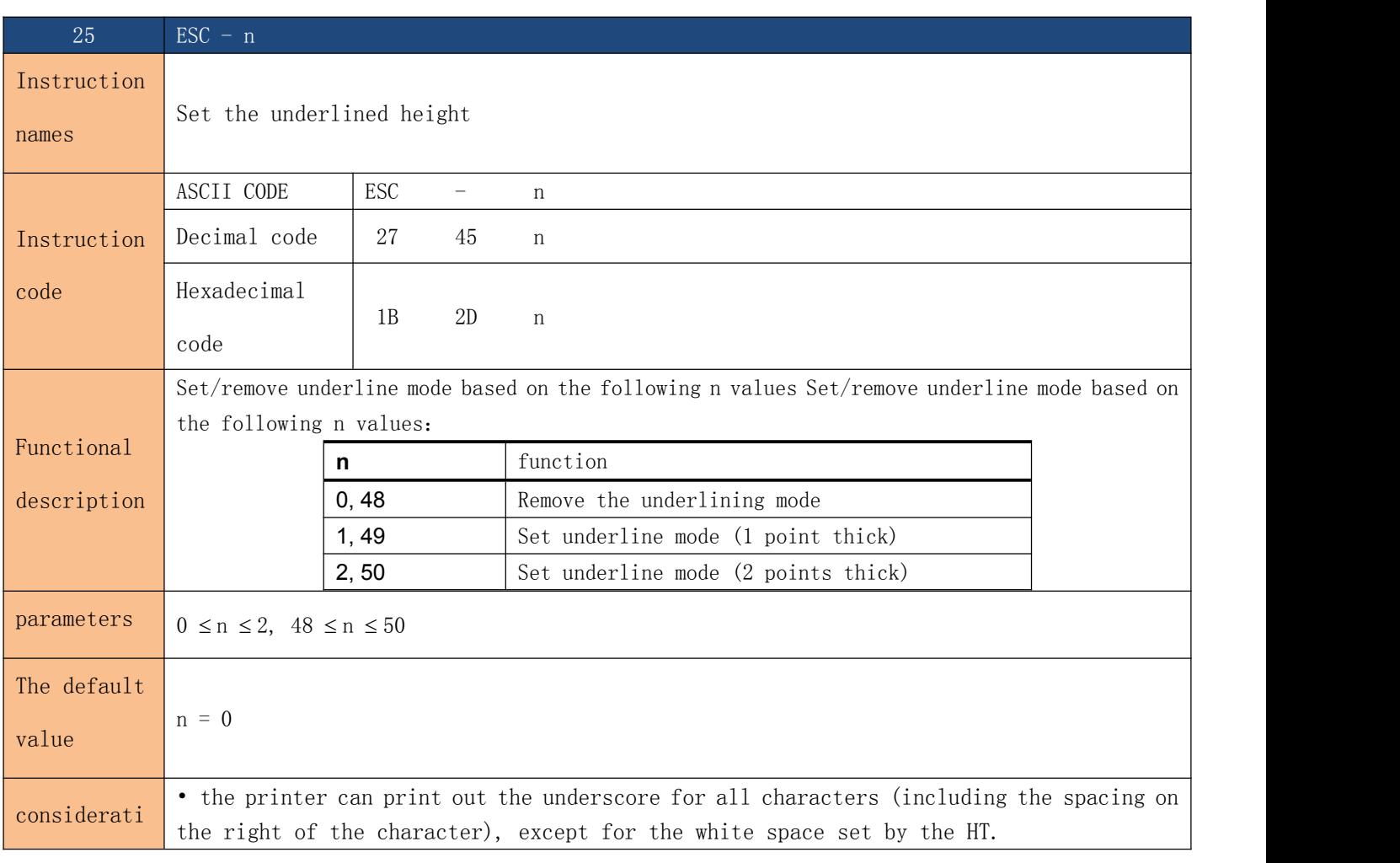

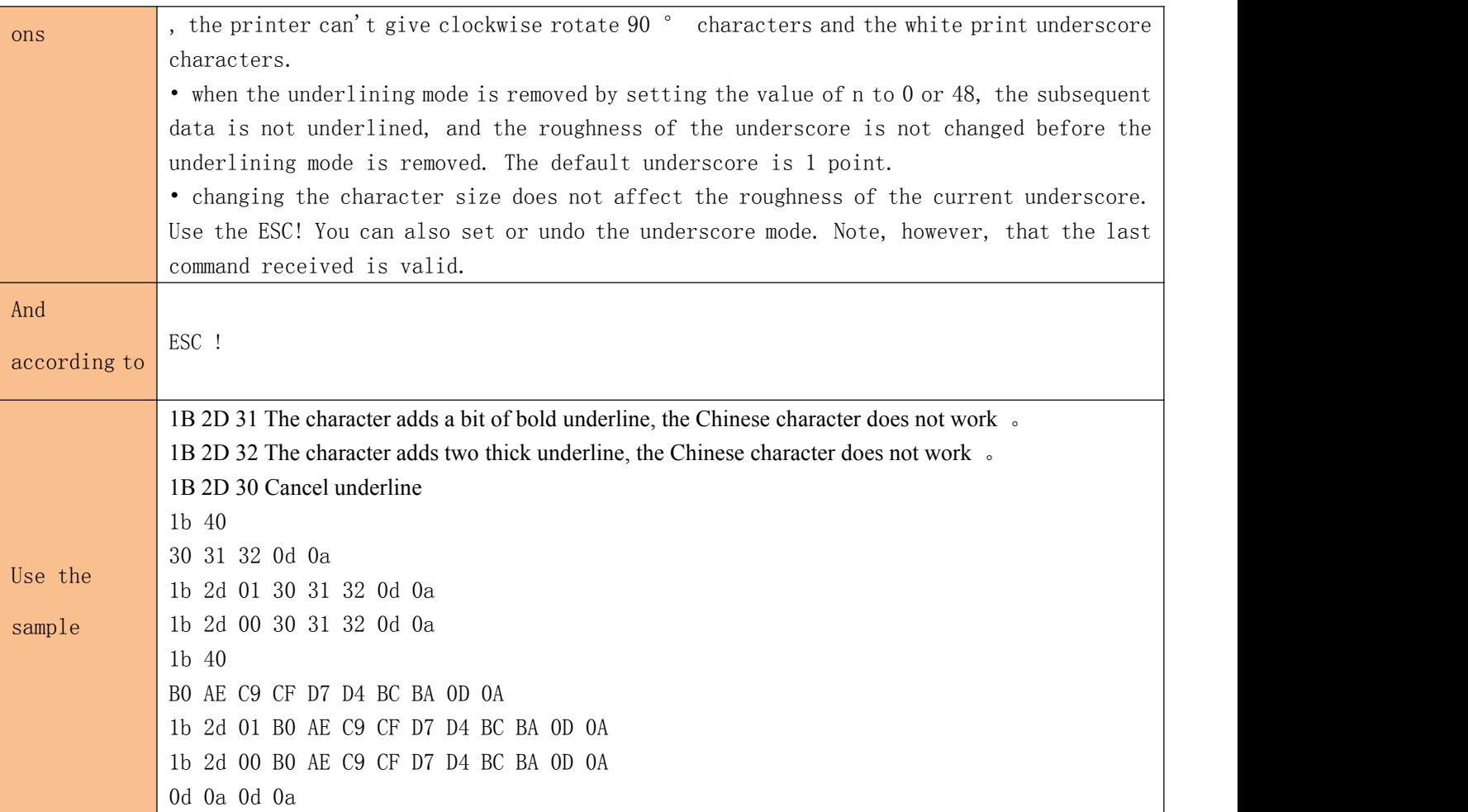

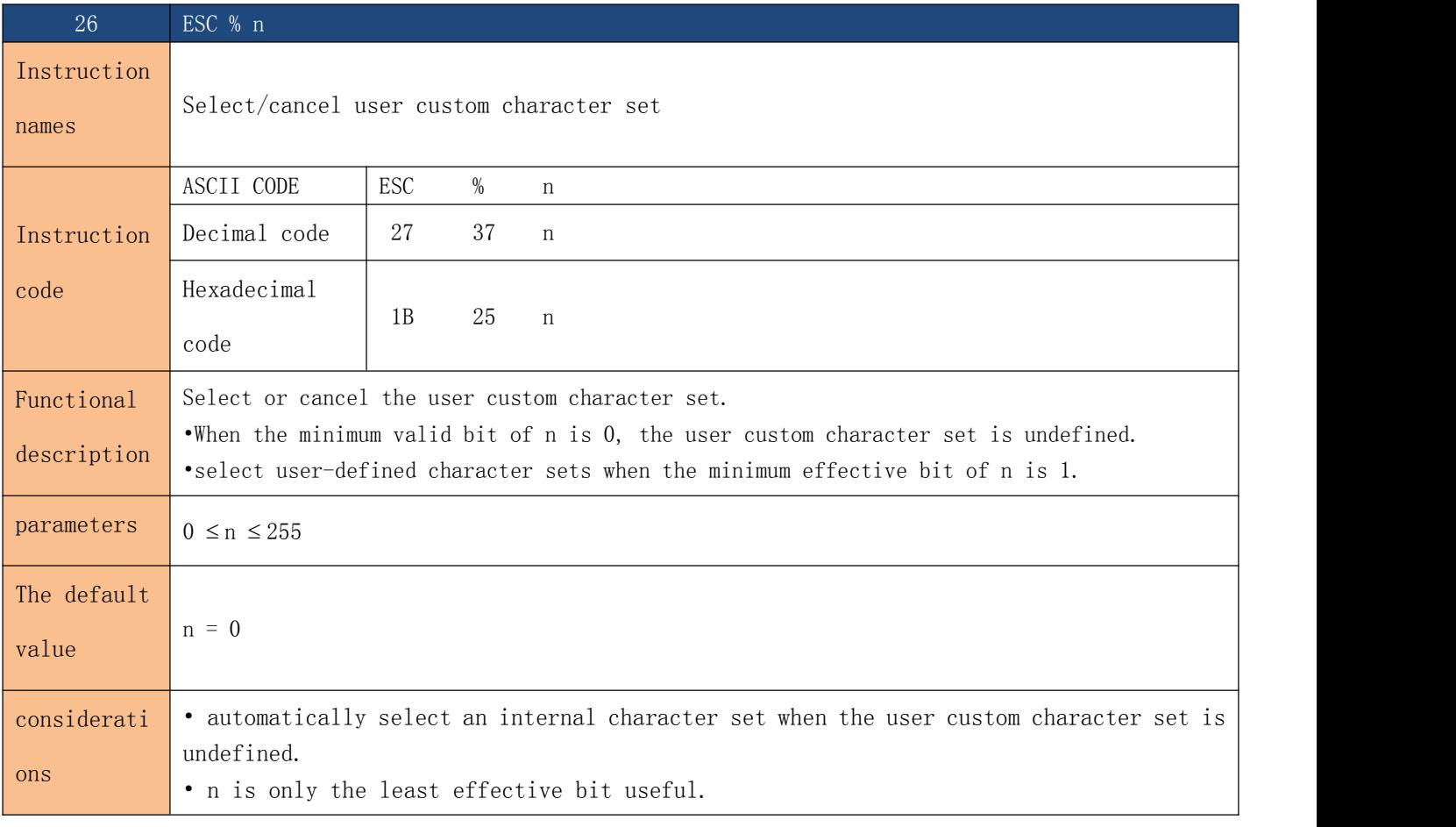

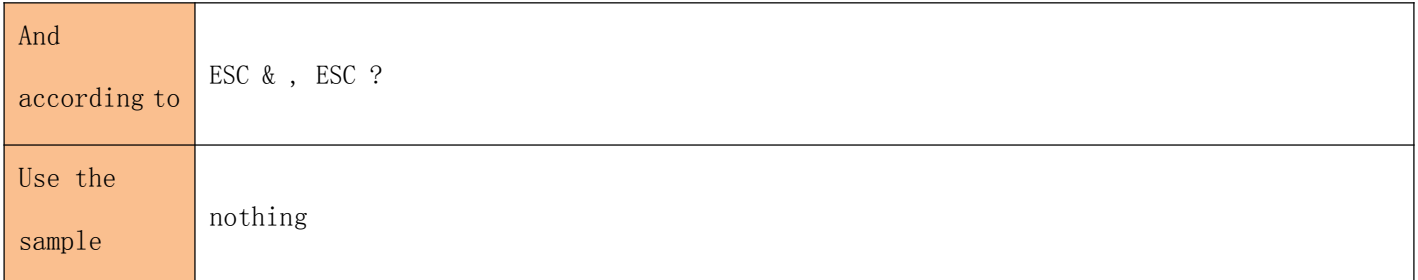

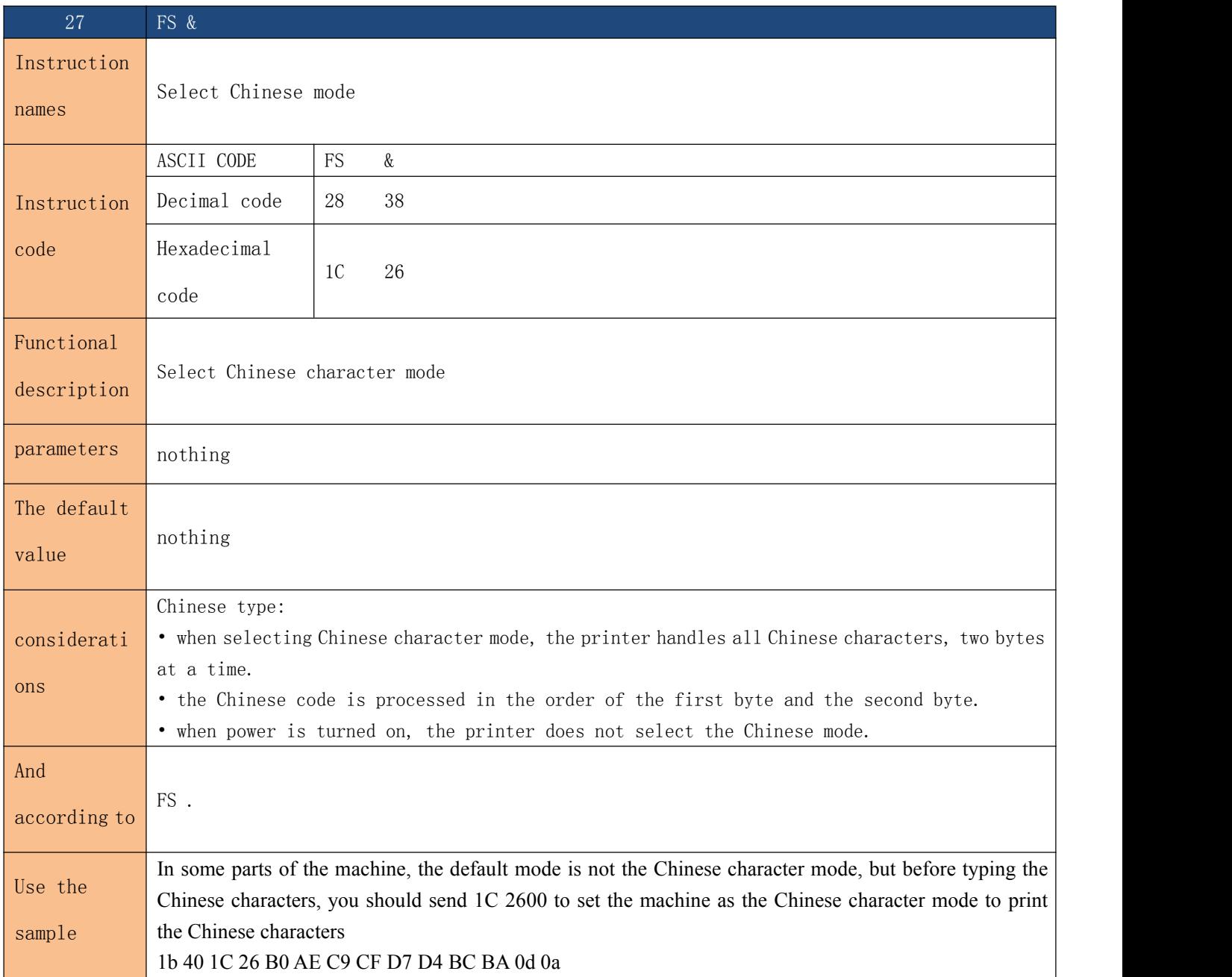

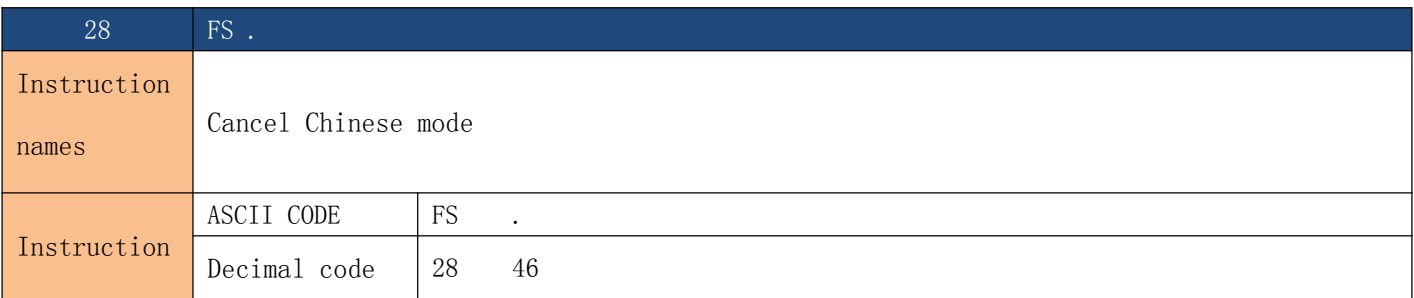

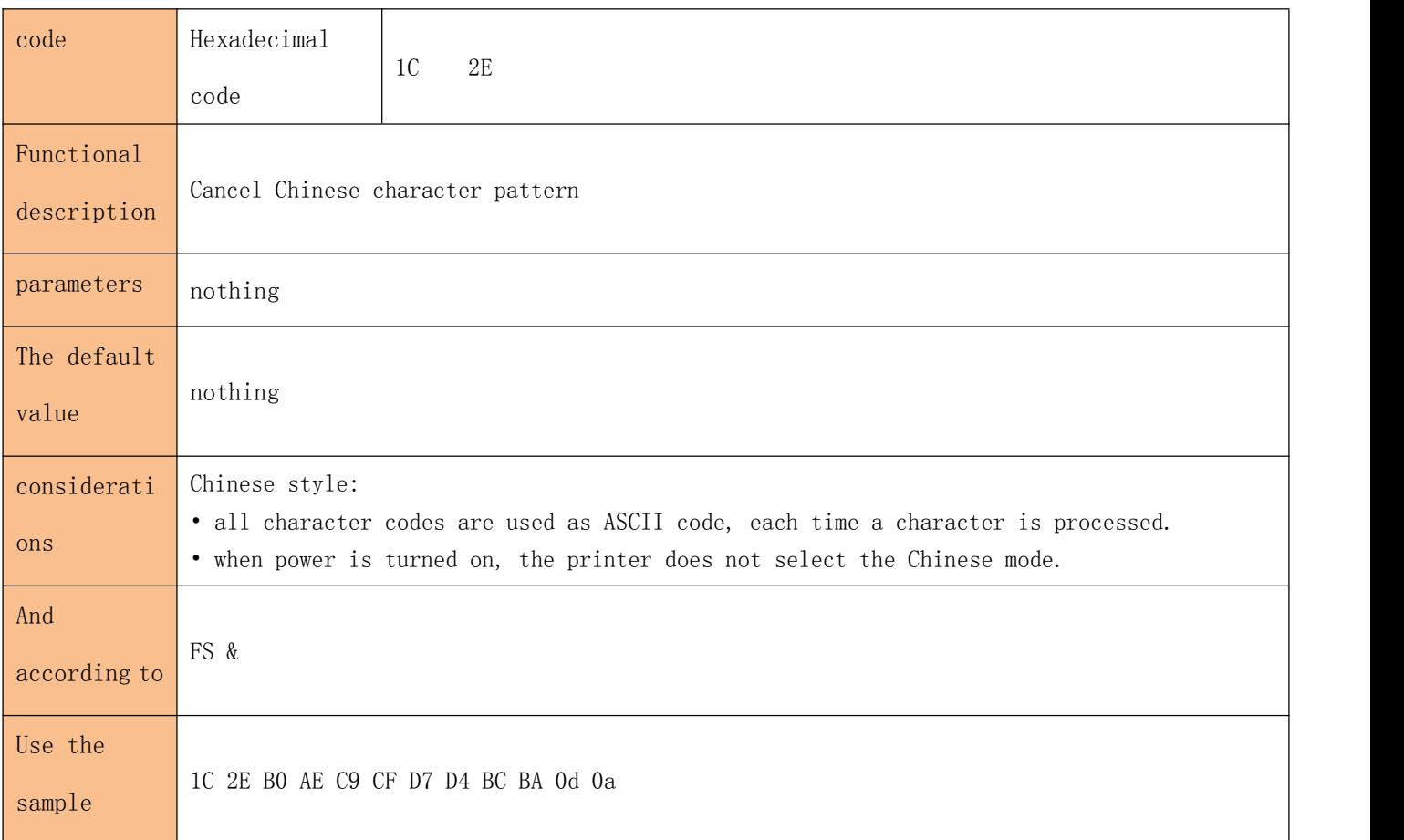

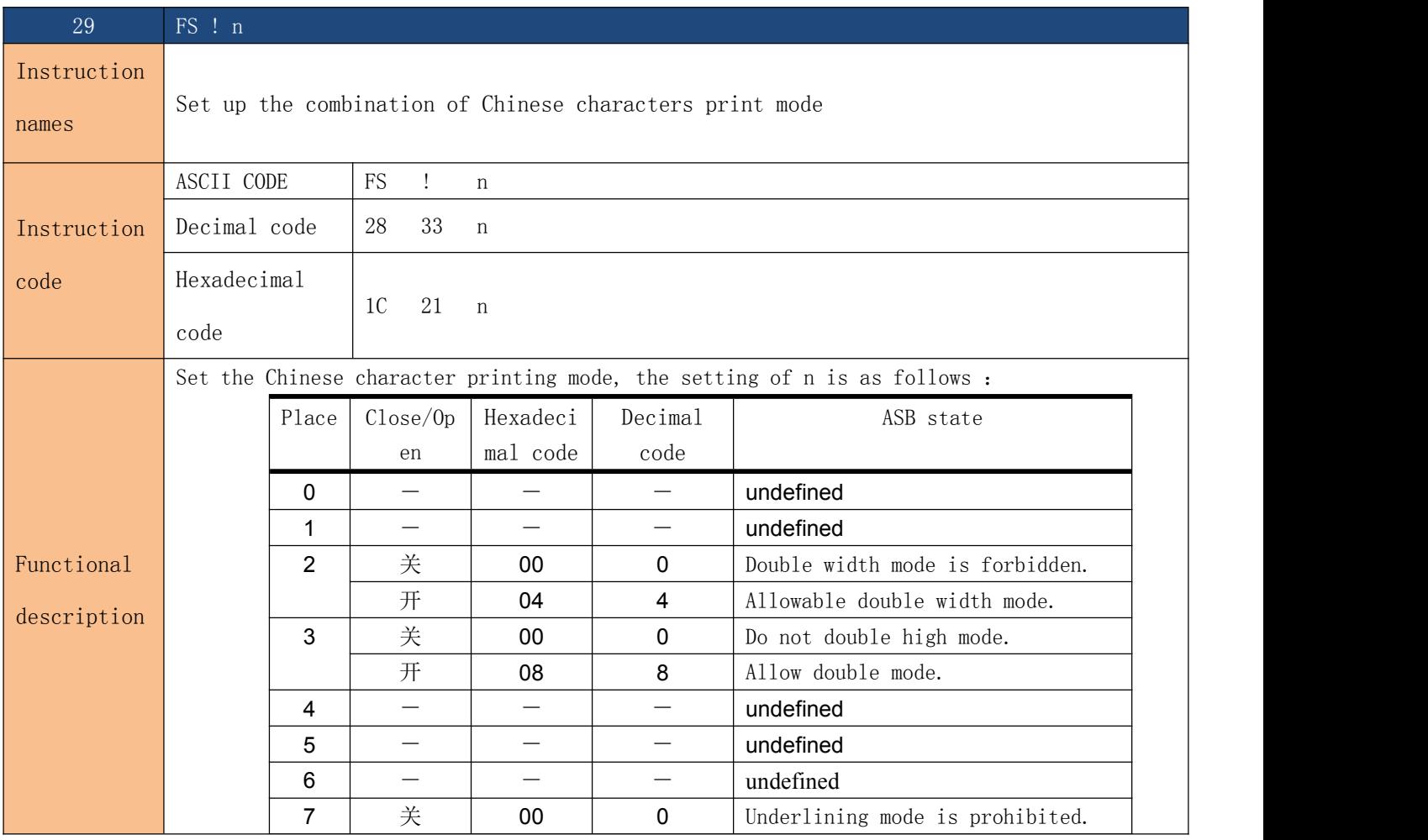

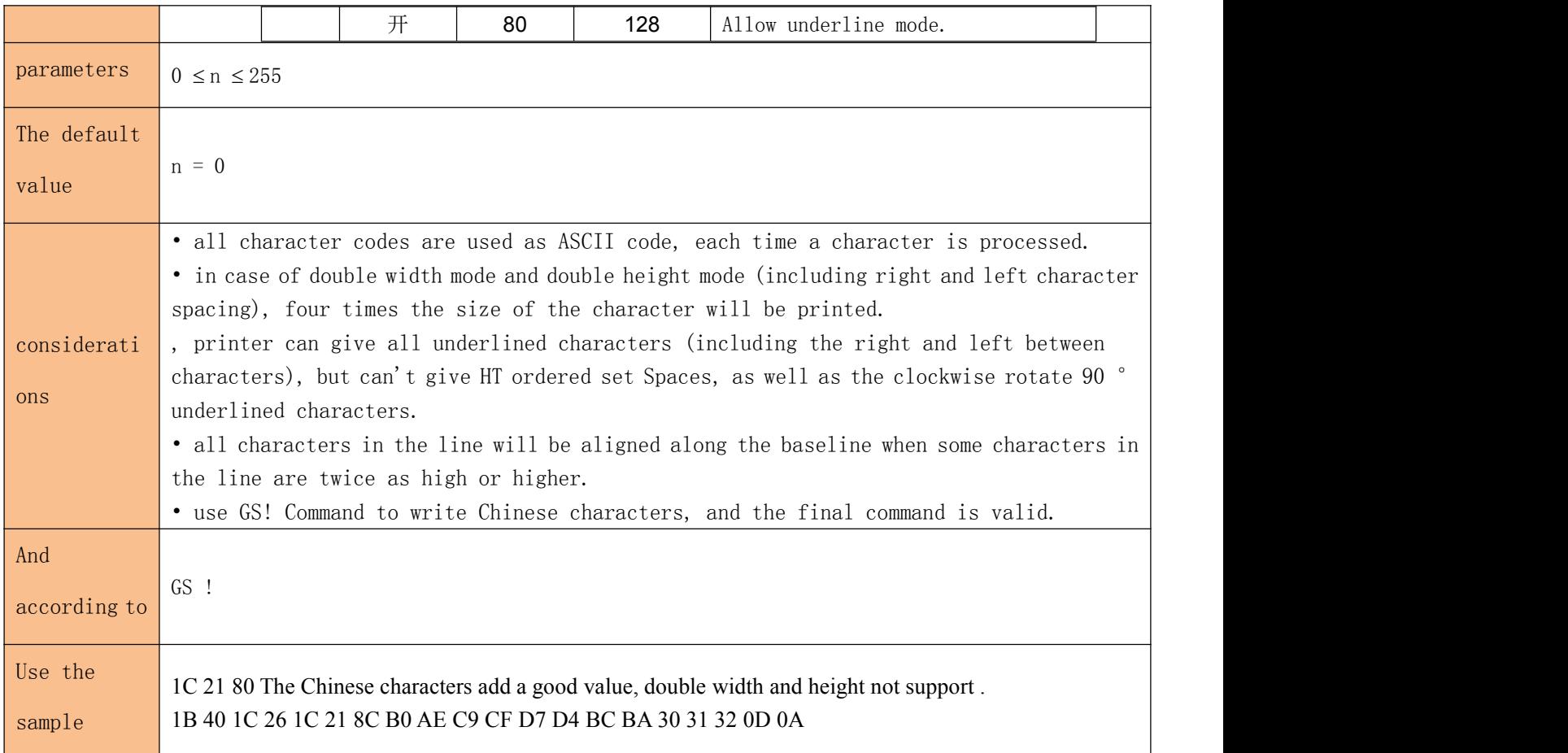

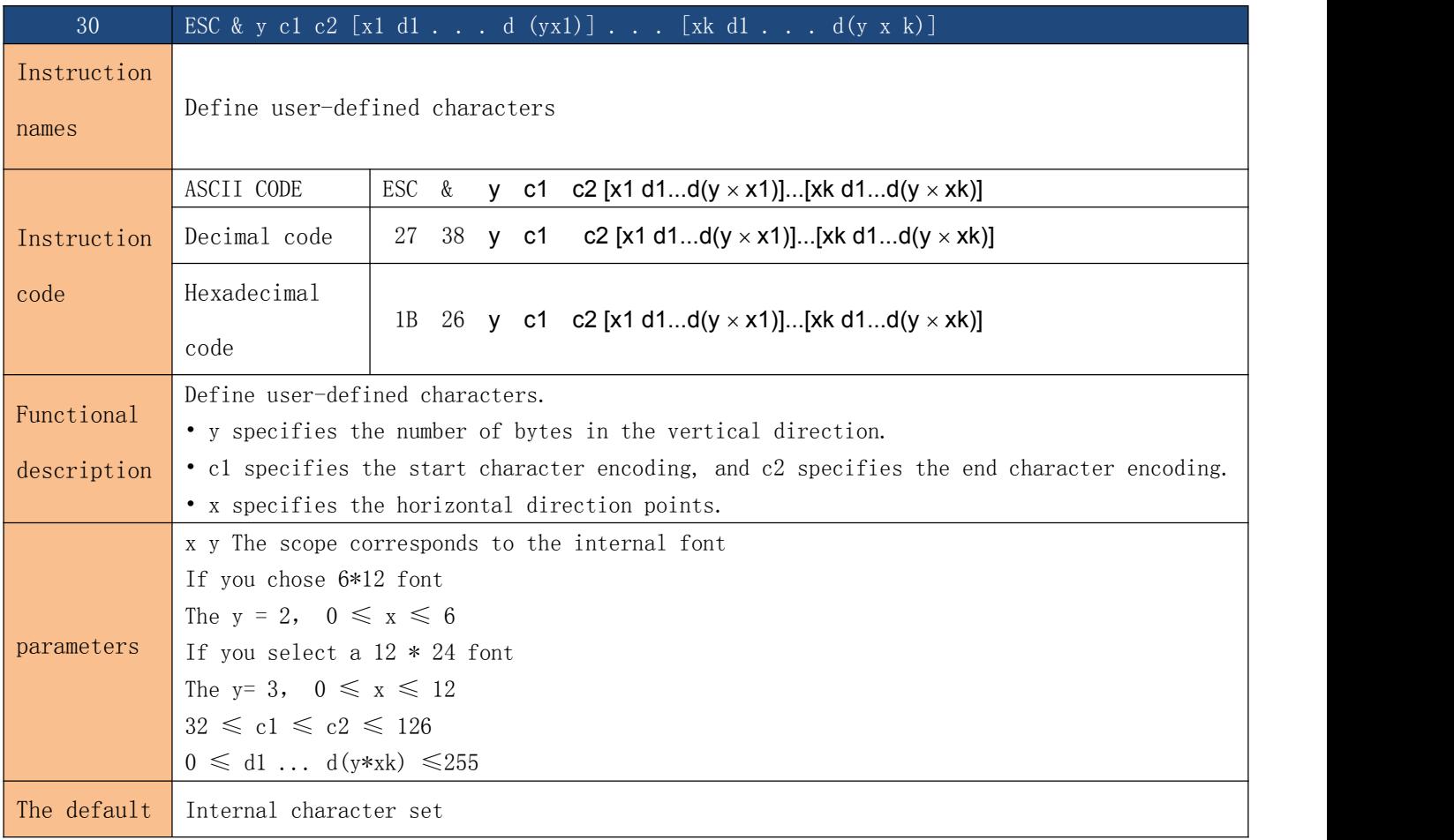

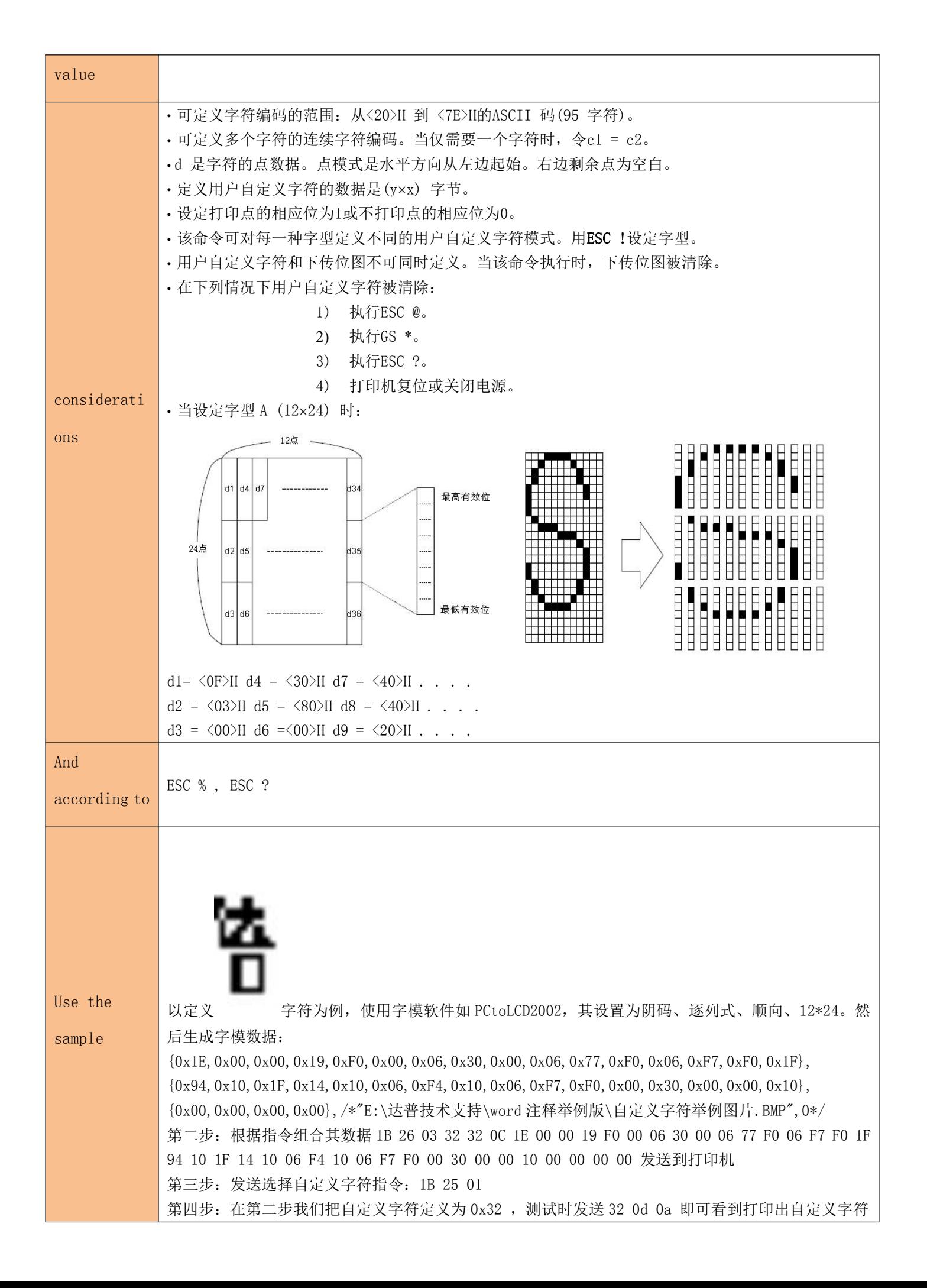

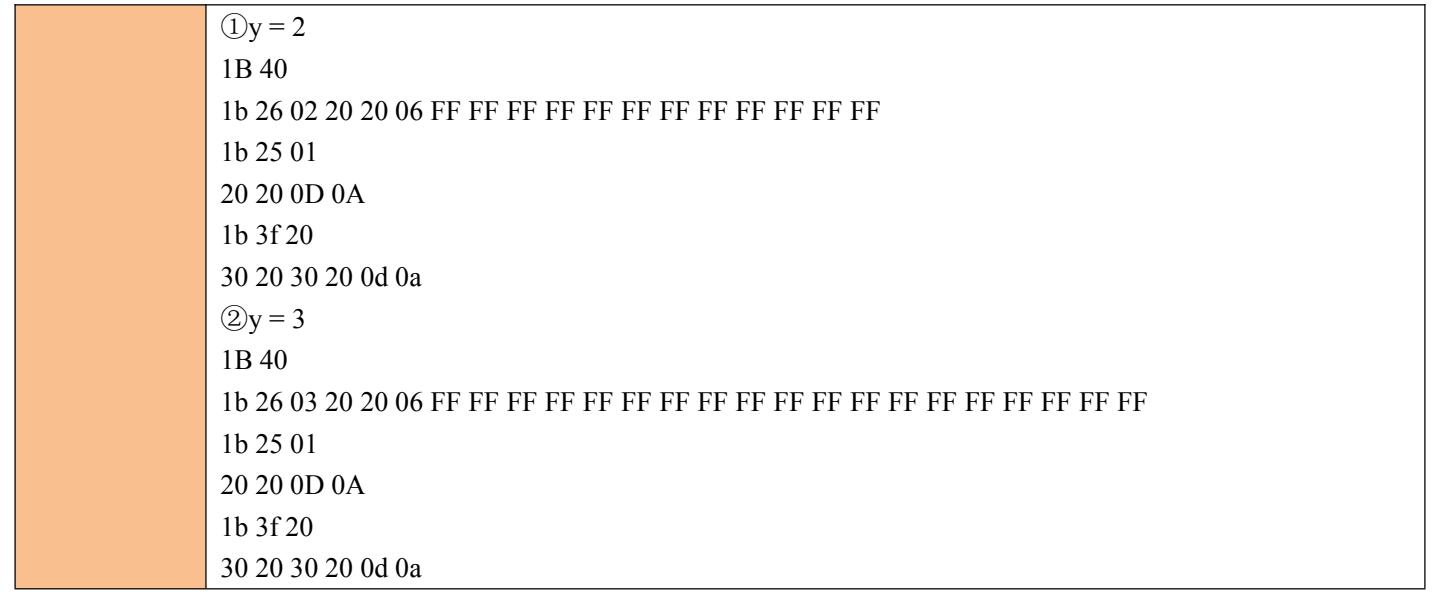

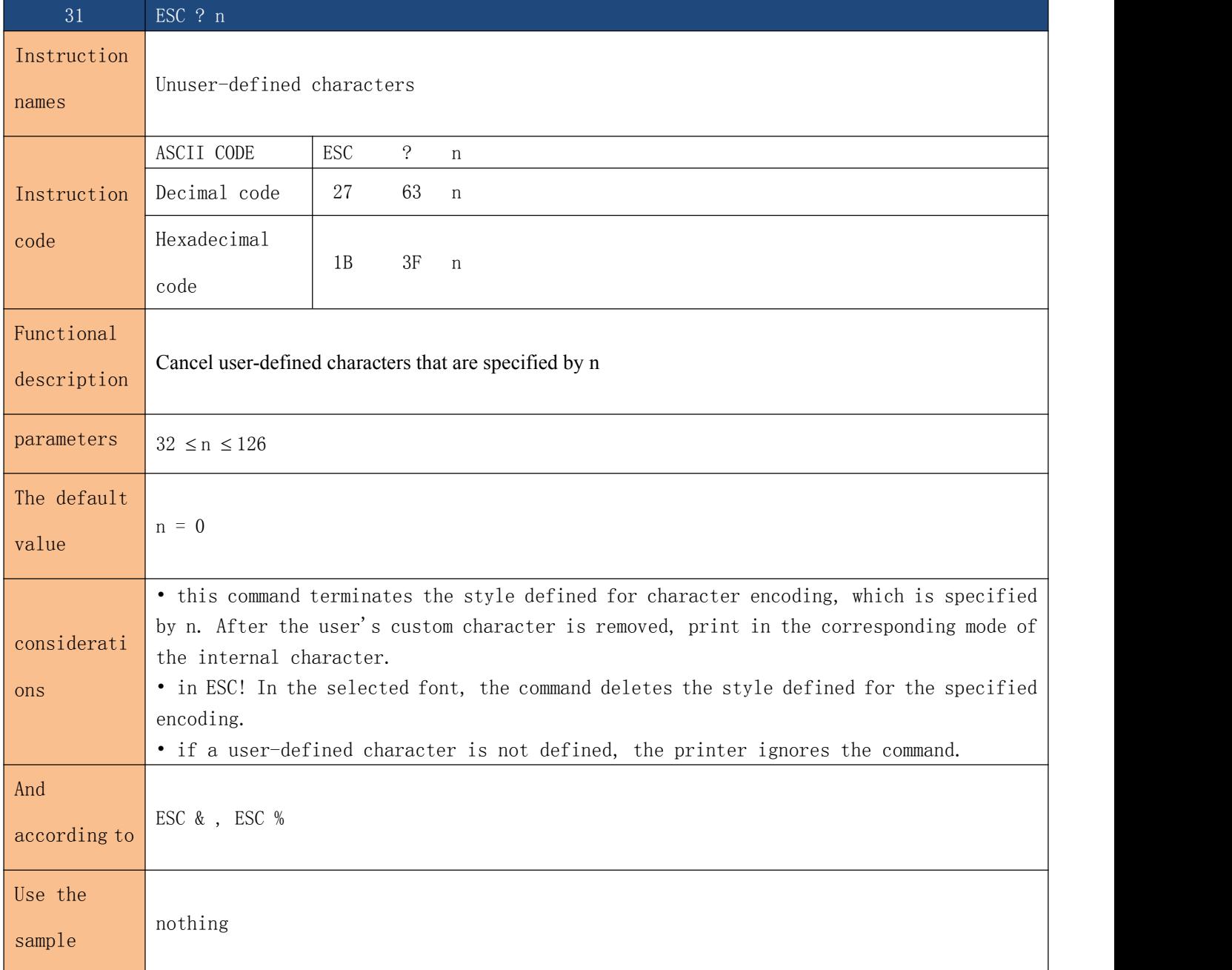

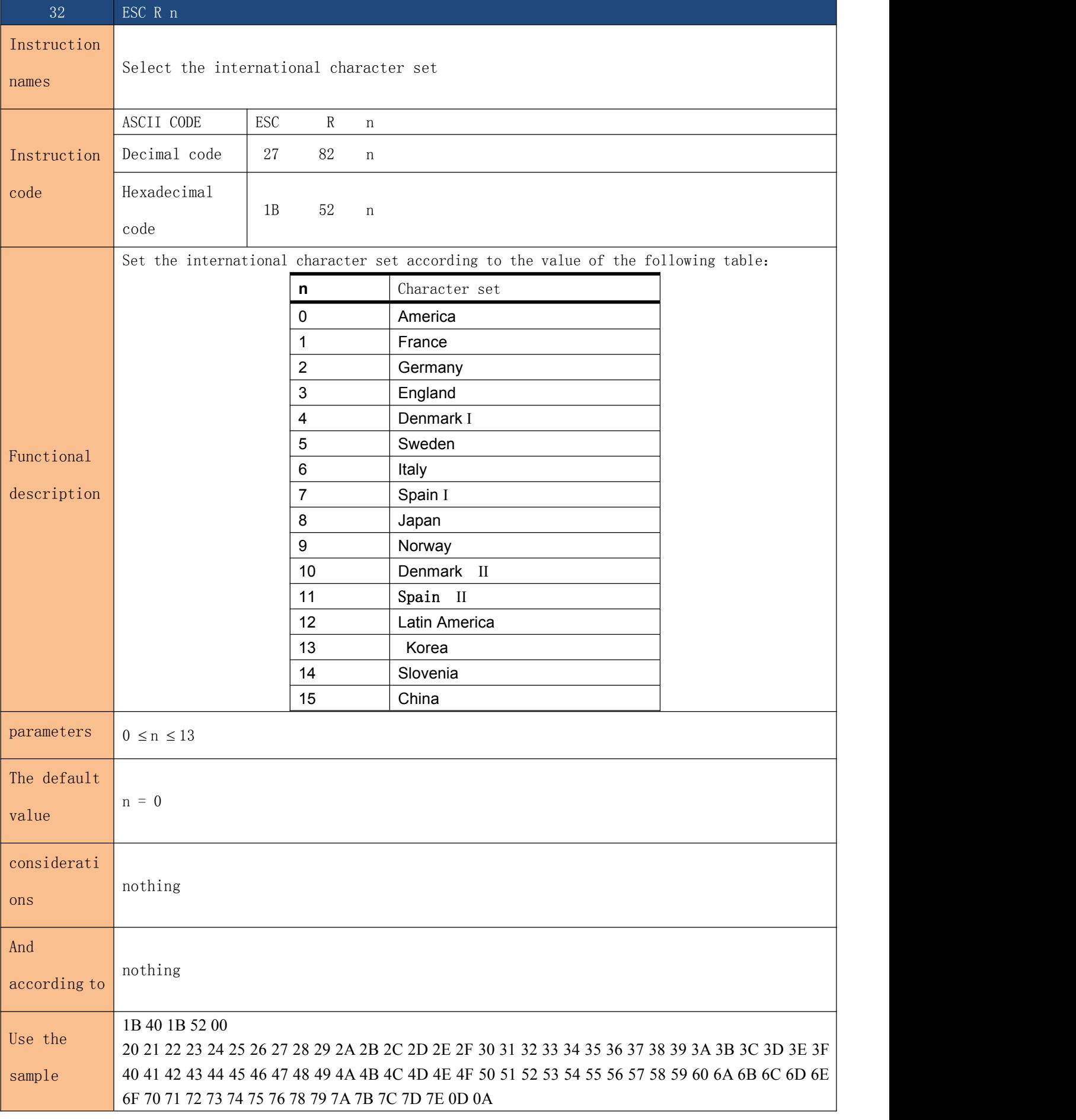

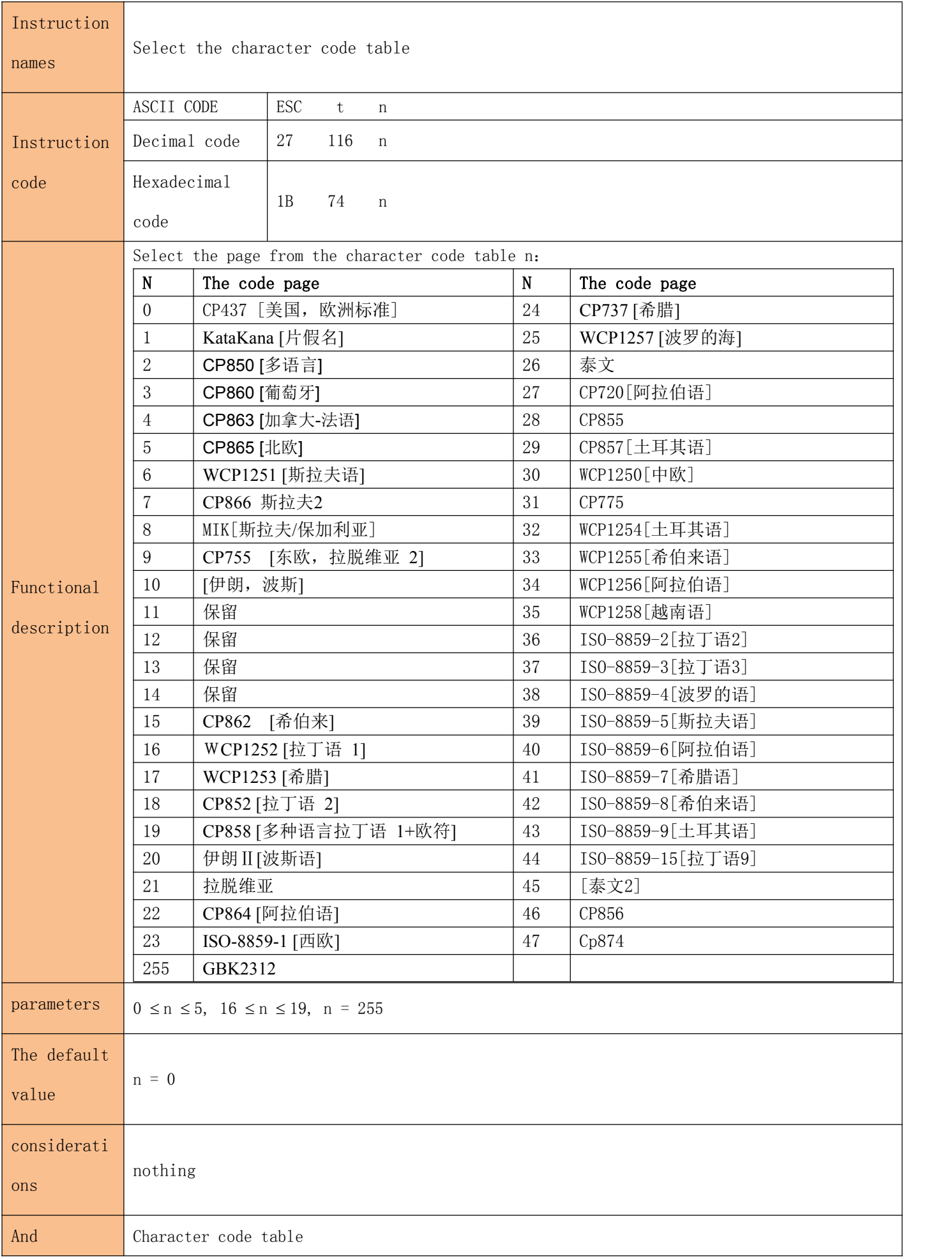

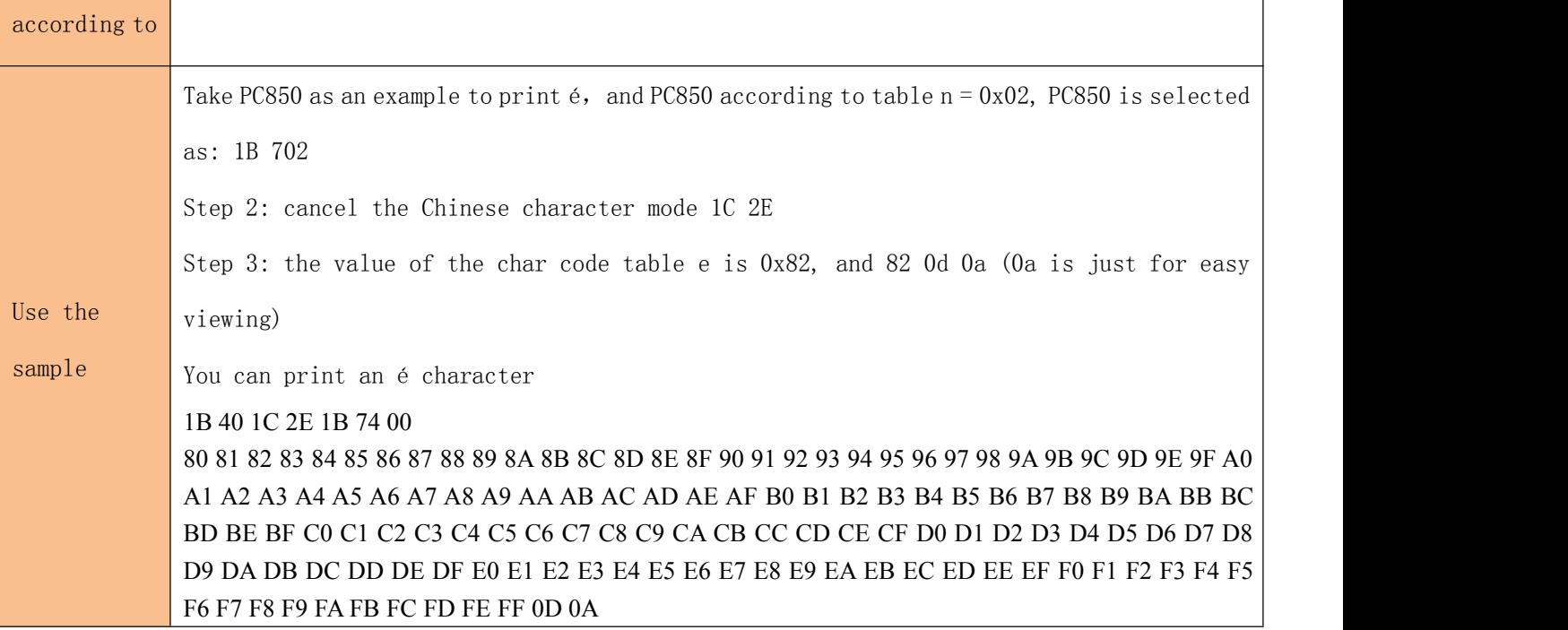

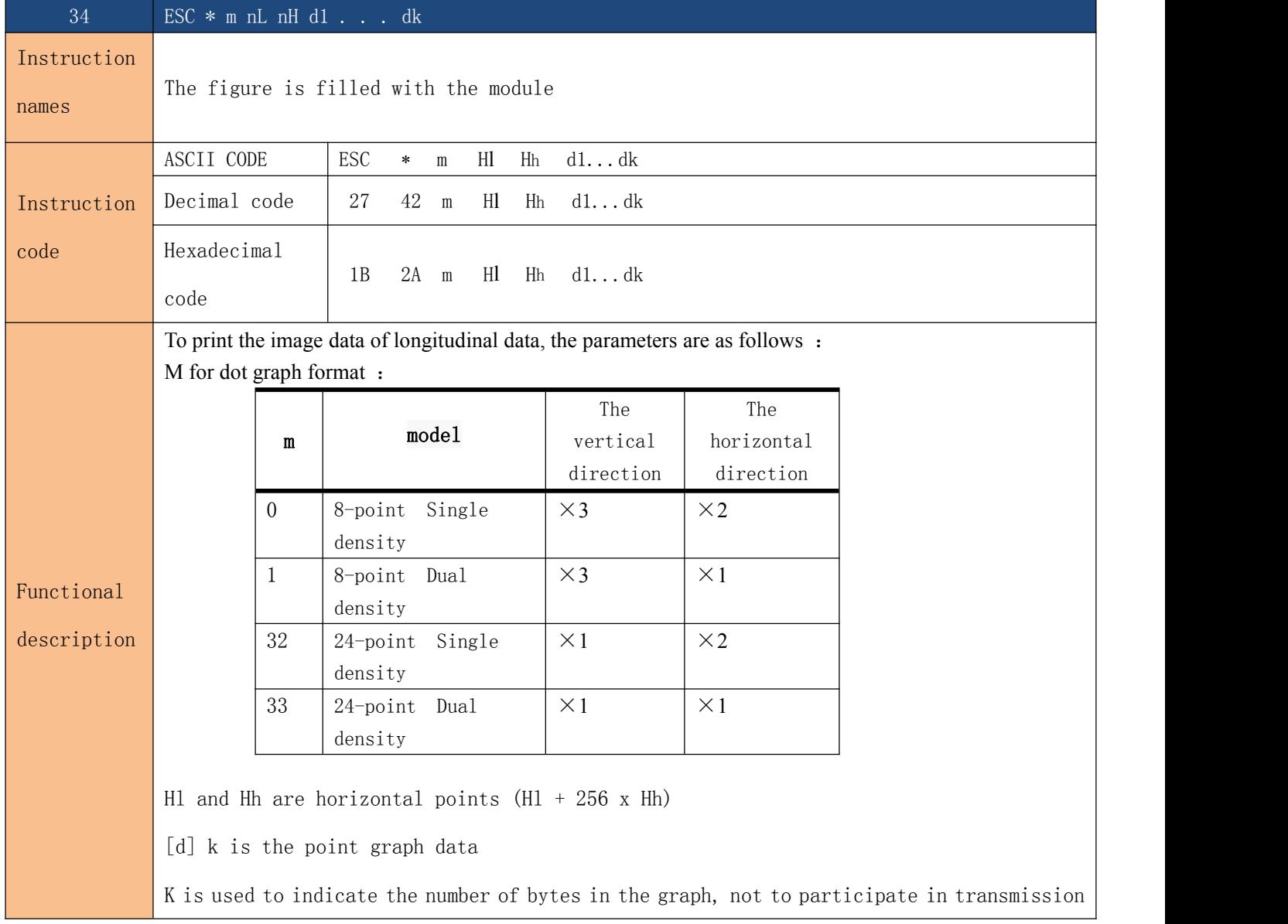

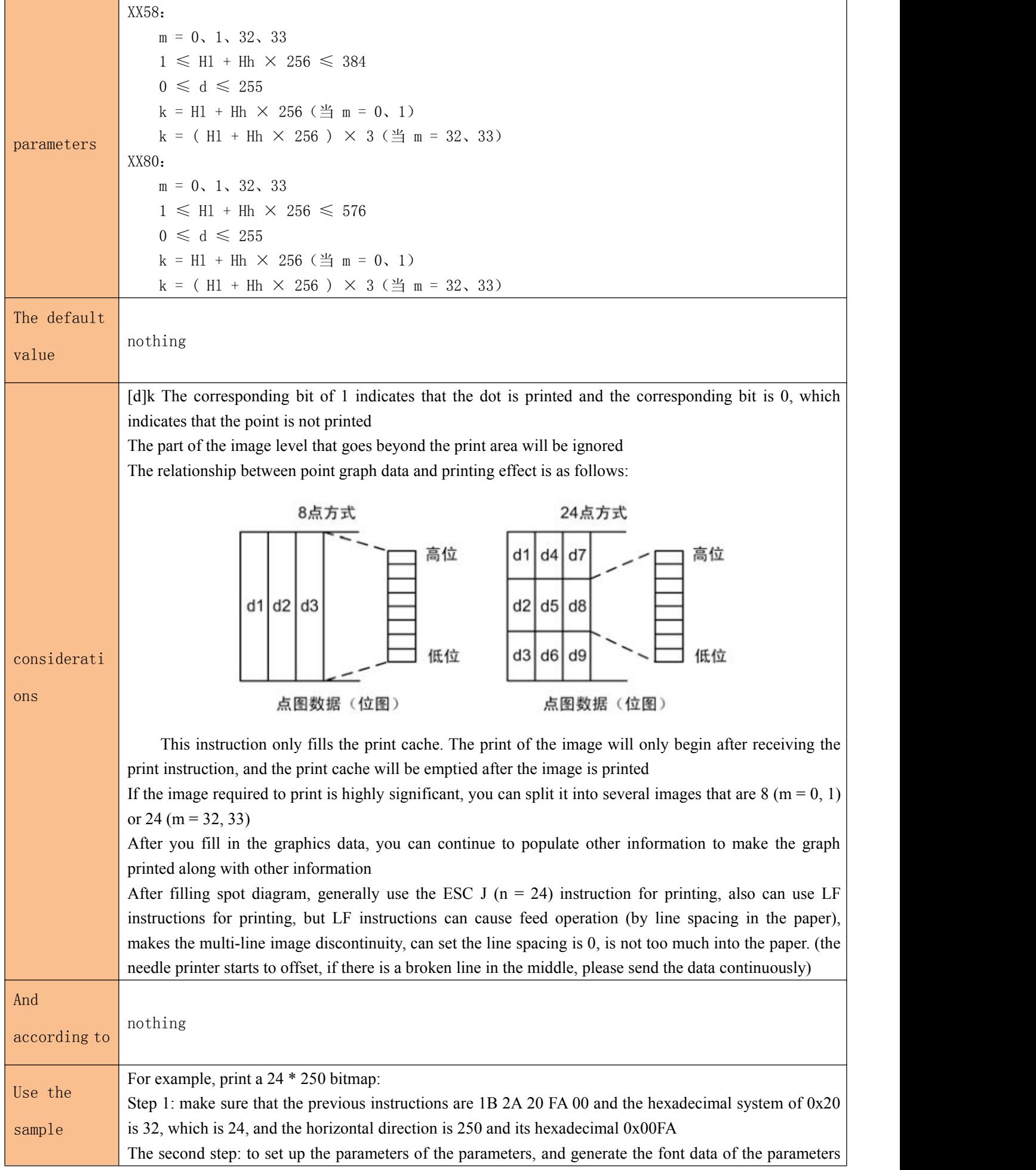

by means of the font software.

Step 3: the data from step 1 and step 2 are:

1B 2A 20 FA 00 00 00 00 00 00 00 00 00 00 00 00 00 00 00 00 00 00 00 00 00 00 00 00 00 00 00 00 00 00 00 00 00 00 00 00 00 00 00 00 00 00 00 00 00 00 00 38 00 00 FE 00 00 FE 00 01 FF 00 01 FF 80 03 FF 80 03 EF 80 07 EF C0 07 C7 C0 07 C7 C0 07 C7 C0 07 C7 E0 0F 83 E0 0F 83 E0 0F 83 E0 0F 83 E0 0F 83 E0 0F 83 E0 0F 81 F0 1F 01 F0 1F 01 F0 1F 01 F0 1F 01 F0 1F 01 F0 1F 01 F0 1F 01 F0 1F 01 F0 1F 01 F0 1F 01 F0 1F 01 F0 1F 01 F0 1F 01 F0 1F 01 F0 1F 01 F0 1F 01 F0 1F 01 F0 1F 01 F0 1F 01 F0 1F 01 F0 0F 81 F0 0F 83 E0 0F 83 E0 0F 83 E0 0F 83 E0 0F 83 E0 0F 83 E0 0F C7 E0 07 C7 C0 07 C7 C0 07 C7 C0 07 EF C0 03 EF 80 03 FF 80 01 FF 80 01 FF 00 00 FE 00 00 FE 00 00 38 00 00 00 00 00 00 00 00 00 00 00 00 00 00 00 00 00 00 00 00 00 00 00 00 00 00 00 00 00 00 00 00 00 00 01 FF 80 03 FF C0 03 FF C0 03 FF C0 03 FF C0 03 E7 C0 03 E7 C0 03 E7 C0 03 E7 C0 03 E7 C0 03 E7 C0 03 E7 C0 03 E7 C0 03 E7 C0 03 E7 C0 03 E7 C0 03 E7 C0 03 E7 C0 03 E7 C0 03 E7 C0 03 E7 C0 03 E7 C0 03 E7 C0 03 E7 C0 03 E7 C0 03 E7 C0 03 E7 C0 0F E7 F0 1F E7 F8 1F E7 F8 1F E7 F8 1F C3 F8 0F 81 F0 0F 81 F0 0F 81 F0 0F C1 F0 07 C3 E0 07 C3 E0 07 C3 E0 07 C3 E0 03 E7 C0 03 E7 C0 03 E7 C0 03 E7 C0 01 FF 80 01 FF 80 01 FF 80 01 FF 80 00 FF 80 00 FF 00 00 FF 00 00 FF 00 00 7F 00 00 7E 00 00 7E 00 00 7E 00 00 7E 00 00 3C 00 00 1C 00 00 00 00 00 00 00 00 00 00 00 00 00 00 00 00 00 00 00 00 00 00 00 00 00 00 00 00 00 00 00 00 00 00 00 00 00 00 00 00 00 00 00 00 00 00 00 00 00 00 00 00 00 00 00 00 00 00 00 00 00 01 FF 80 03 FF C0 07 FF C0 07 FF E0 07 FF E0 07 C3 E0 0F 83 E0 0F 83 E0 0F 83 E0 0F 83 E0 0F 81 F0 0F 81 F0 0F 81 F0 0F 81 F0 0F 81 F0 0F 81 F0 0F 81 F8 0F 80 F8 0F 80 F8 0F 80 F8 0F 80 F8 0F 81 F8 0F 81 F0 0F 81 F0 0F 81 F0 0F 81 F0 0F 81 F0 0F 81 F0 0F 81 F0 0F 81 F0 0F 81 F0 0F 81 F0 0F 81 F0 0F 81 F0 0F 81 F0 0F 81 F0 0F 81 F0 0F 81 F0 0F 81 F0 0F 81 F0 0F 81 F0 0F 81 F0 0F 81 F0 0F 81 F0 0F 81 F0 0F 81 F0 0F 81 F0 0F 81 F0 0F 81 F0 0F 81 F0 0F 81 F0 0F 81 F0 0F 81 F0 0F 81 F0 0F 81 E0 0F 83 E0 0F 83 E0 0F 83 E0 07 C3 E0 07 FF E0 07 FF E0 07 FF C0 03 FF C0 01 FF 80 00 00 00 00 00 00 00 00 00 00 00 00 00 00 00 00 00 00 00 00 00 00 00 00 00 00 00 00 00 00 00 00 00 00 00 00 00 00 00 00 00 00 00 00 00 00 00 00 00 00 00 00 00 00 00 00 00 00 00 00 00 00 00 00 00 00 00 00 00 0d 0a

#### 1B 40

1b 2a 00 0C 00 FF FF FF FF FF FF FF FF FF FF FF FF 1B 33 00 0A

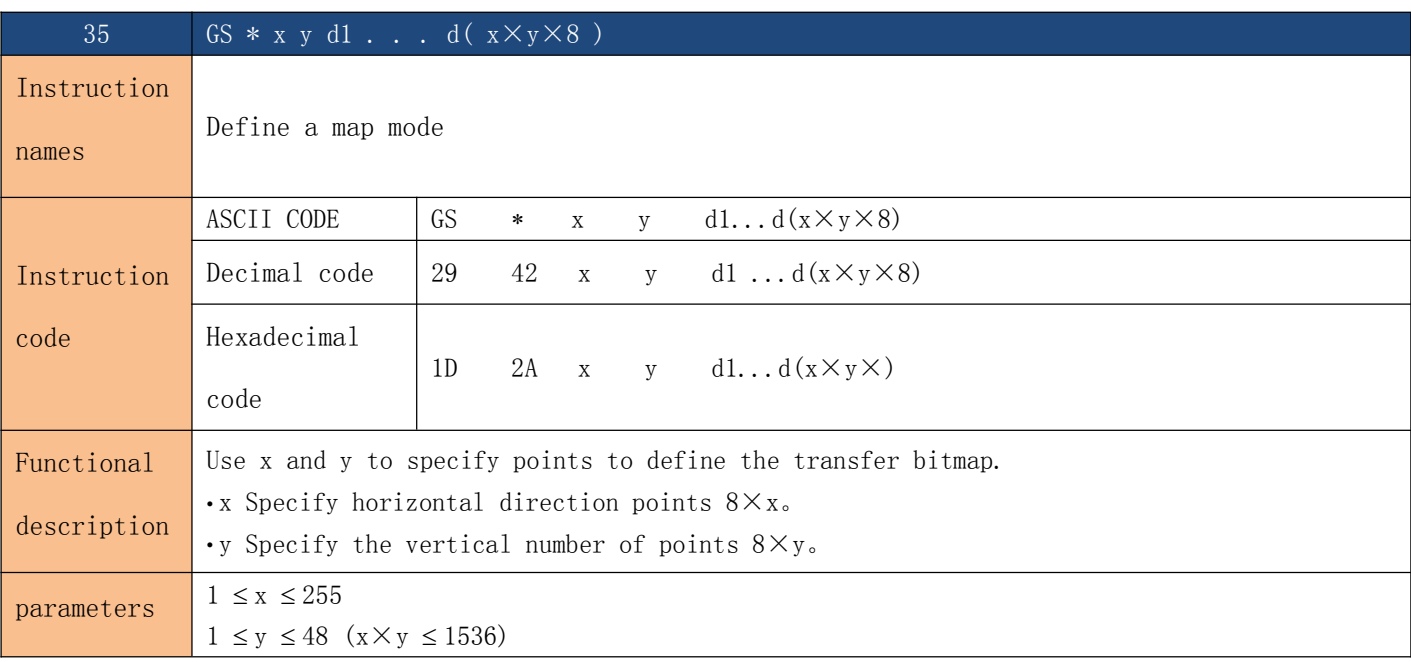

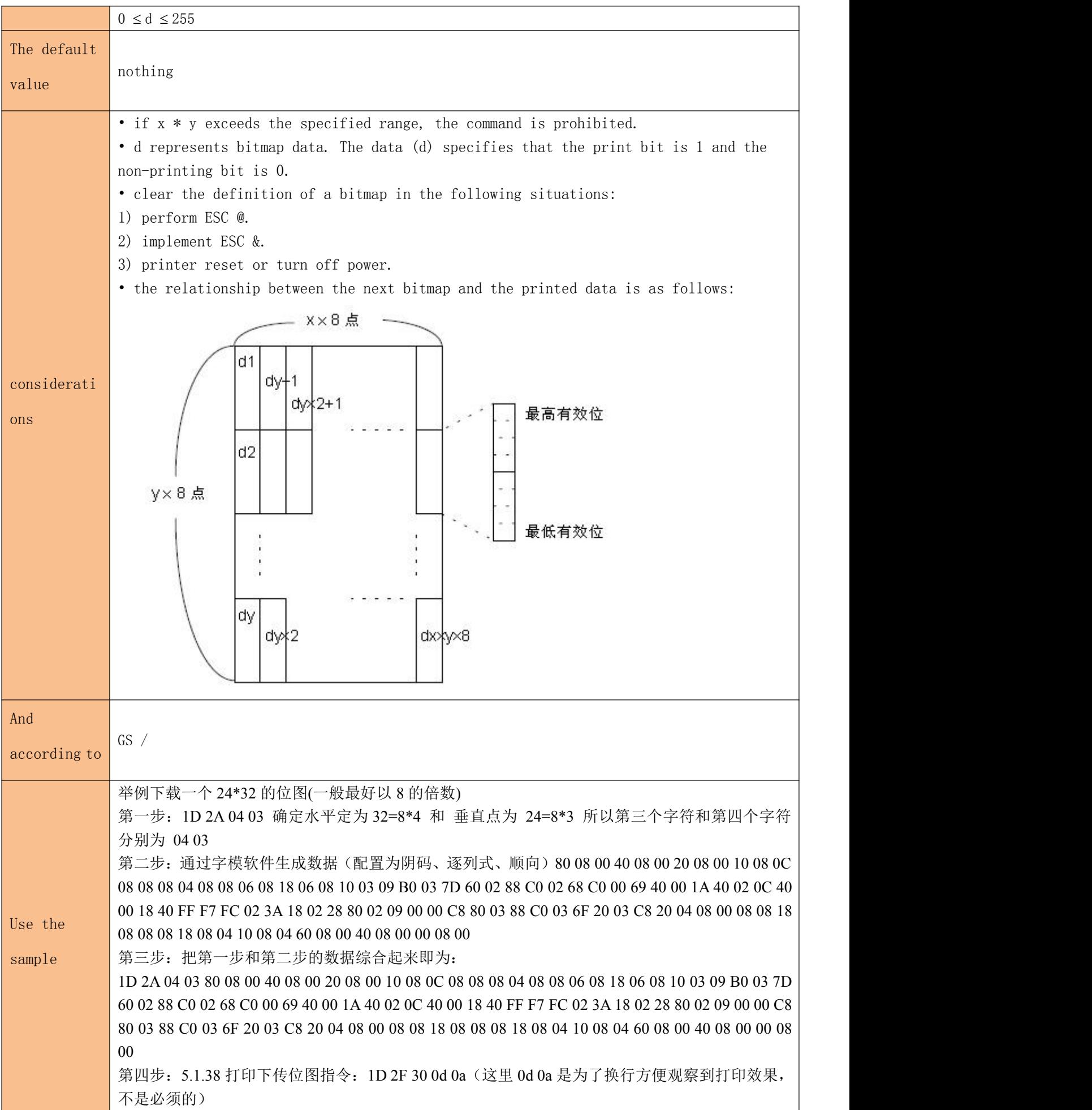

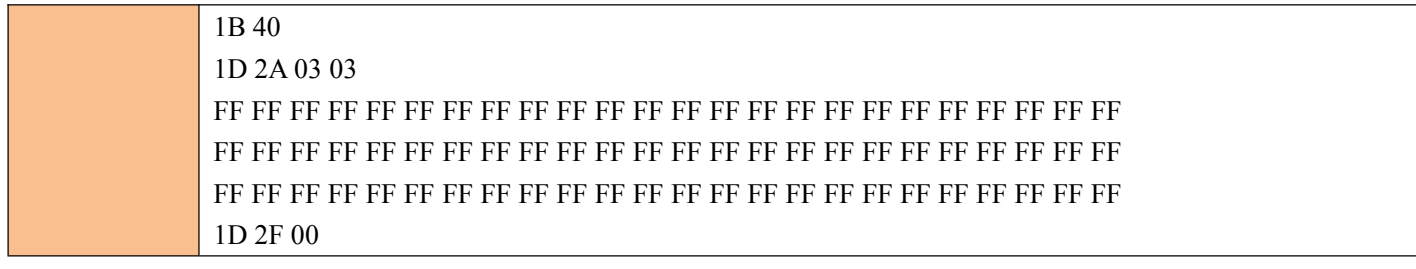

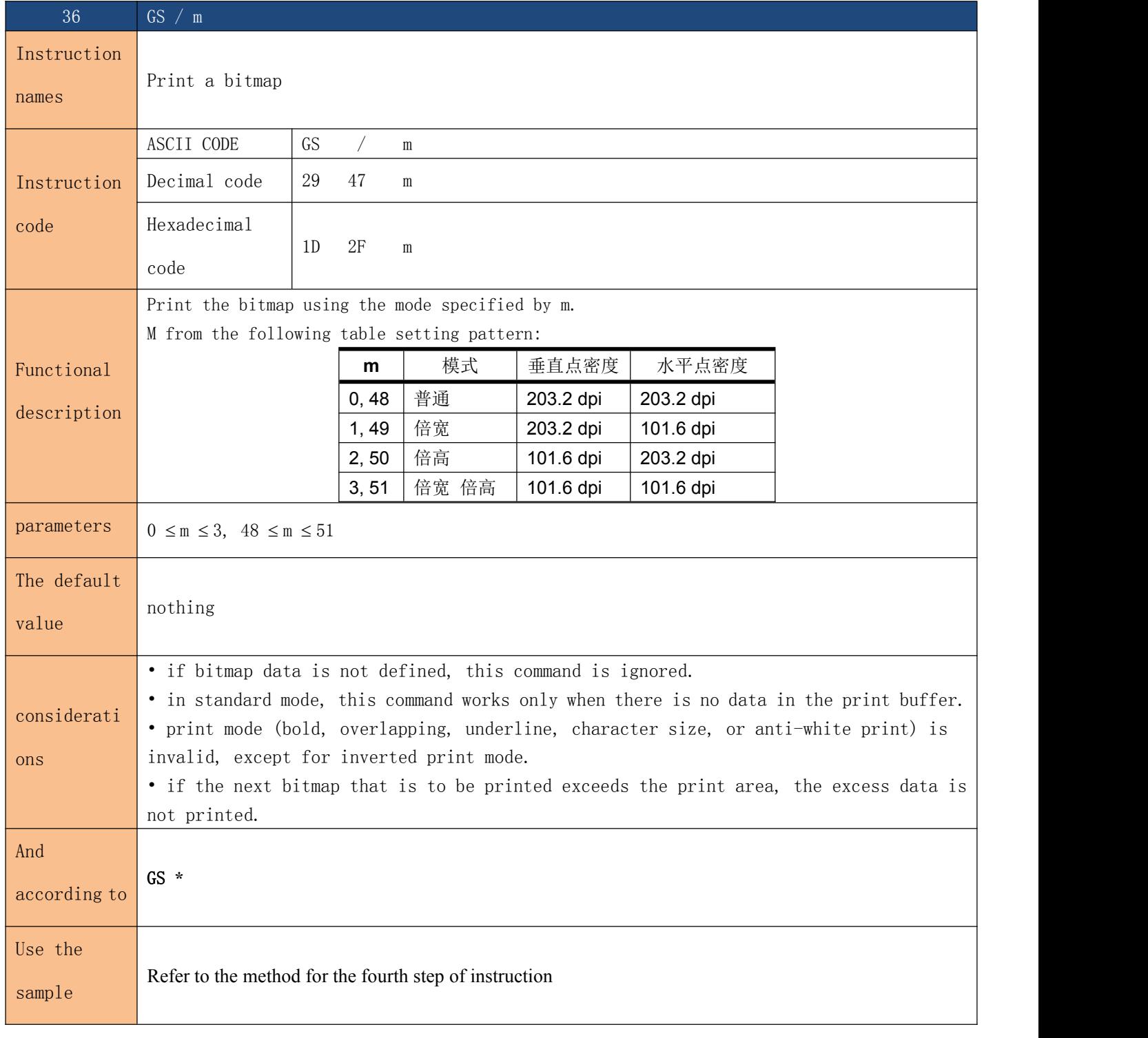

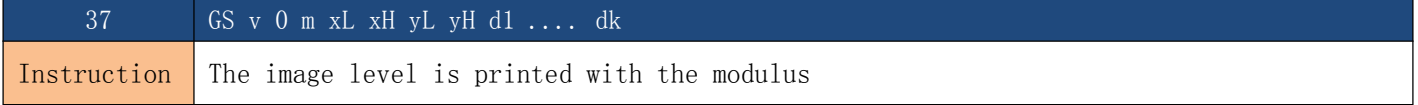

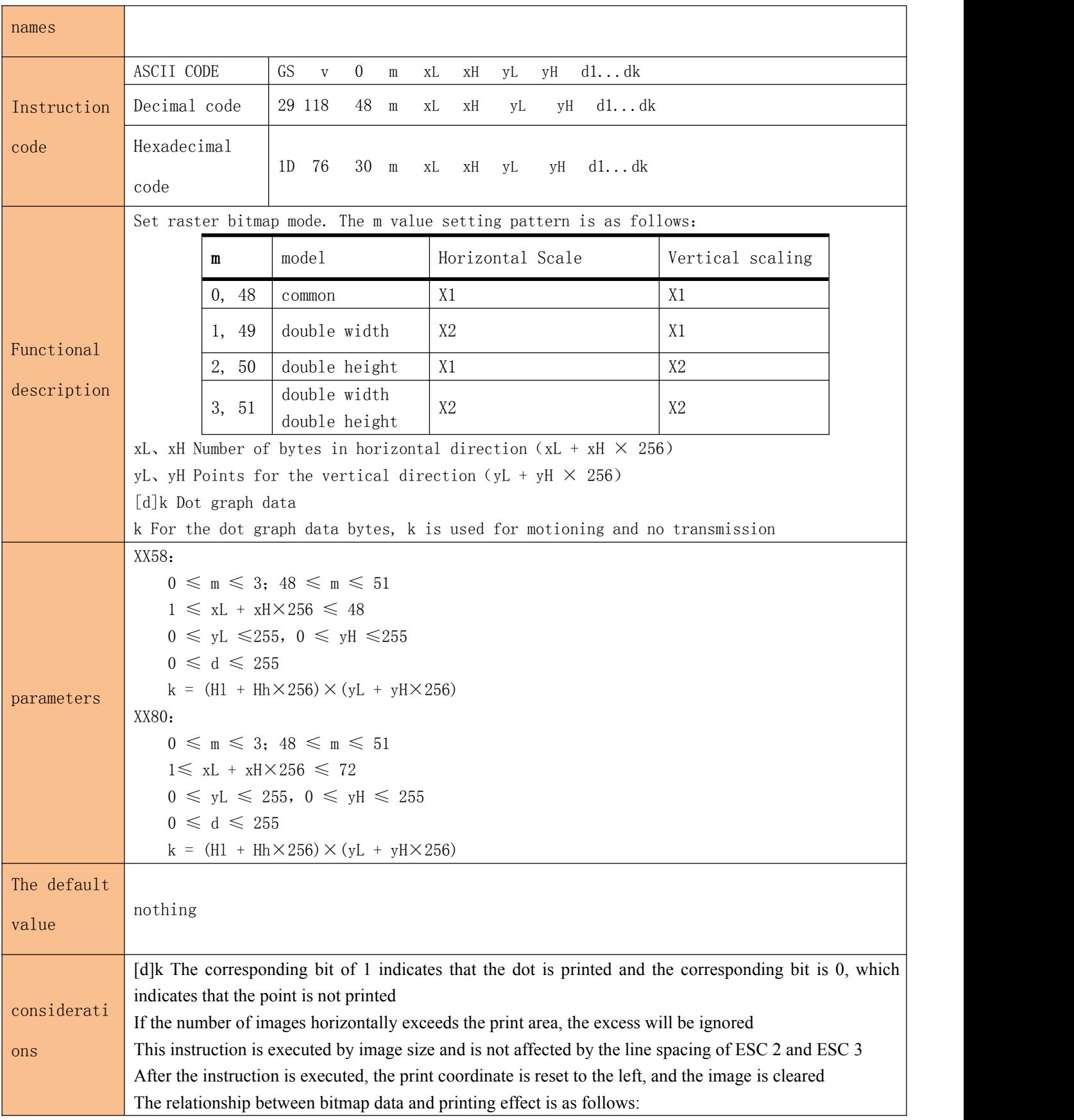

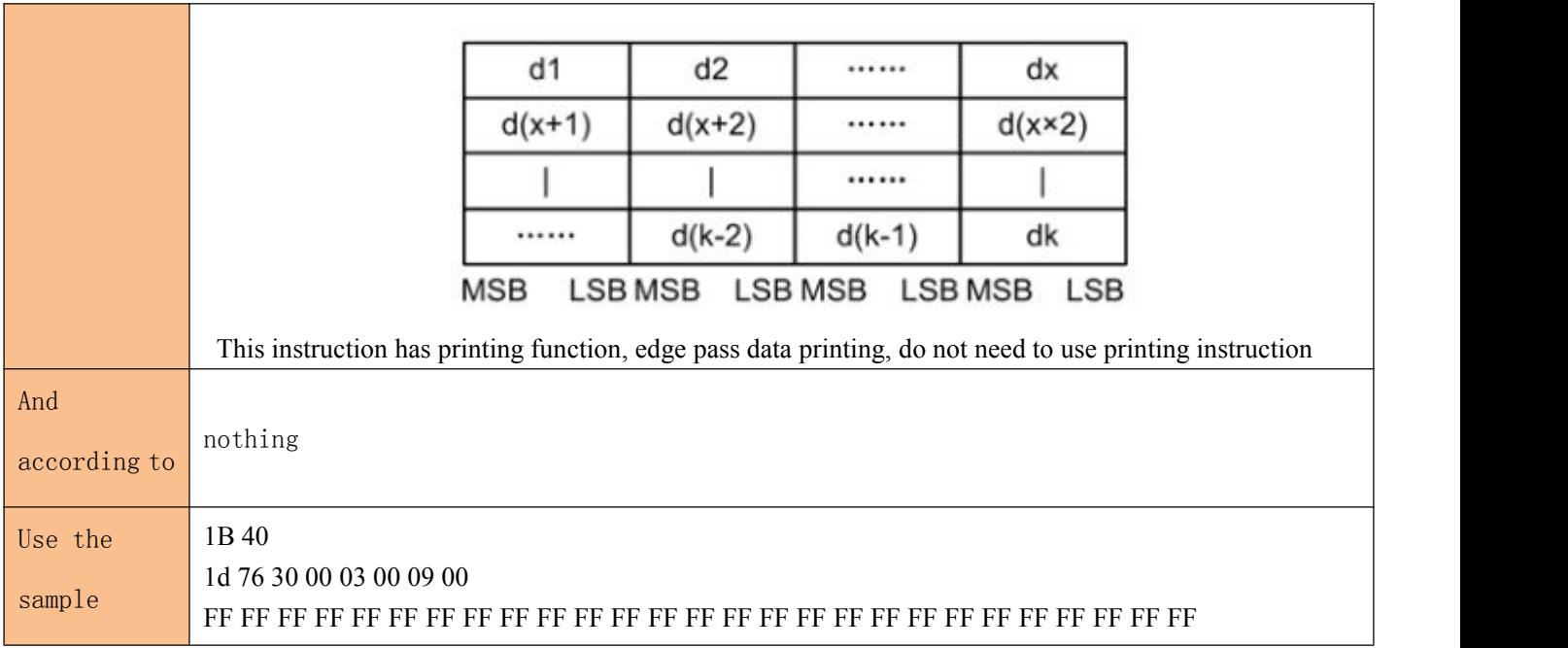

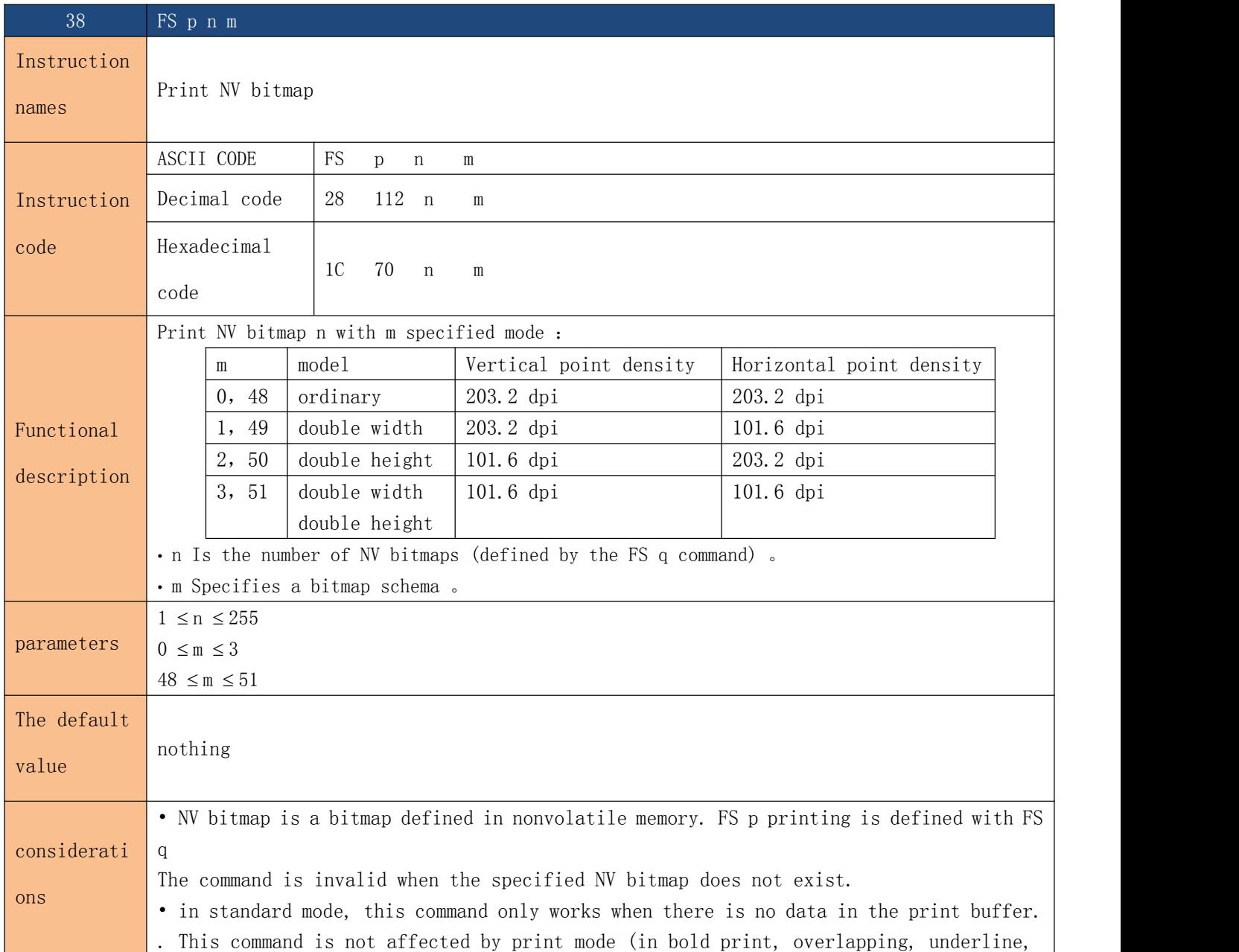

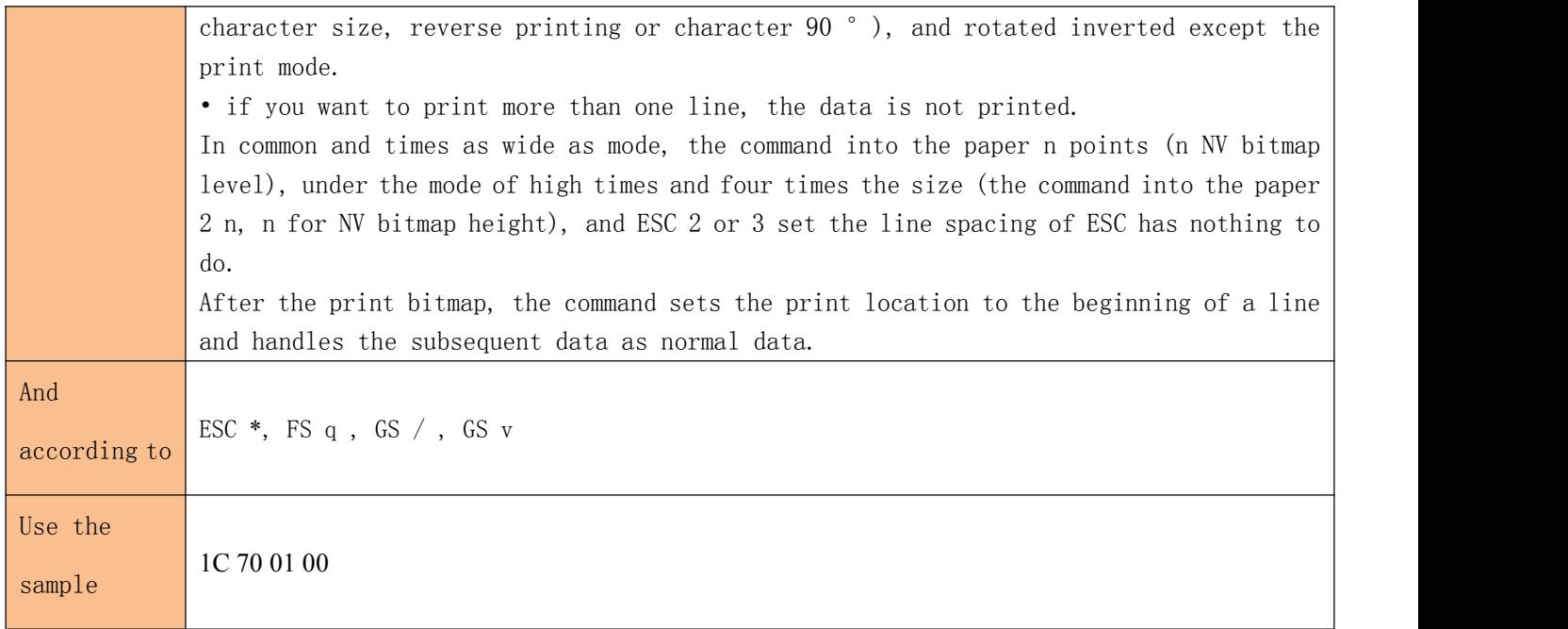

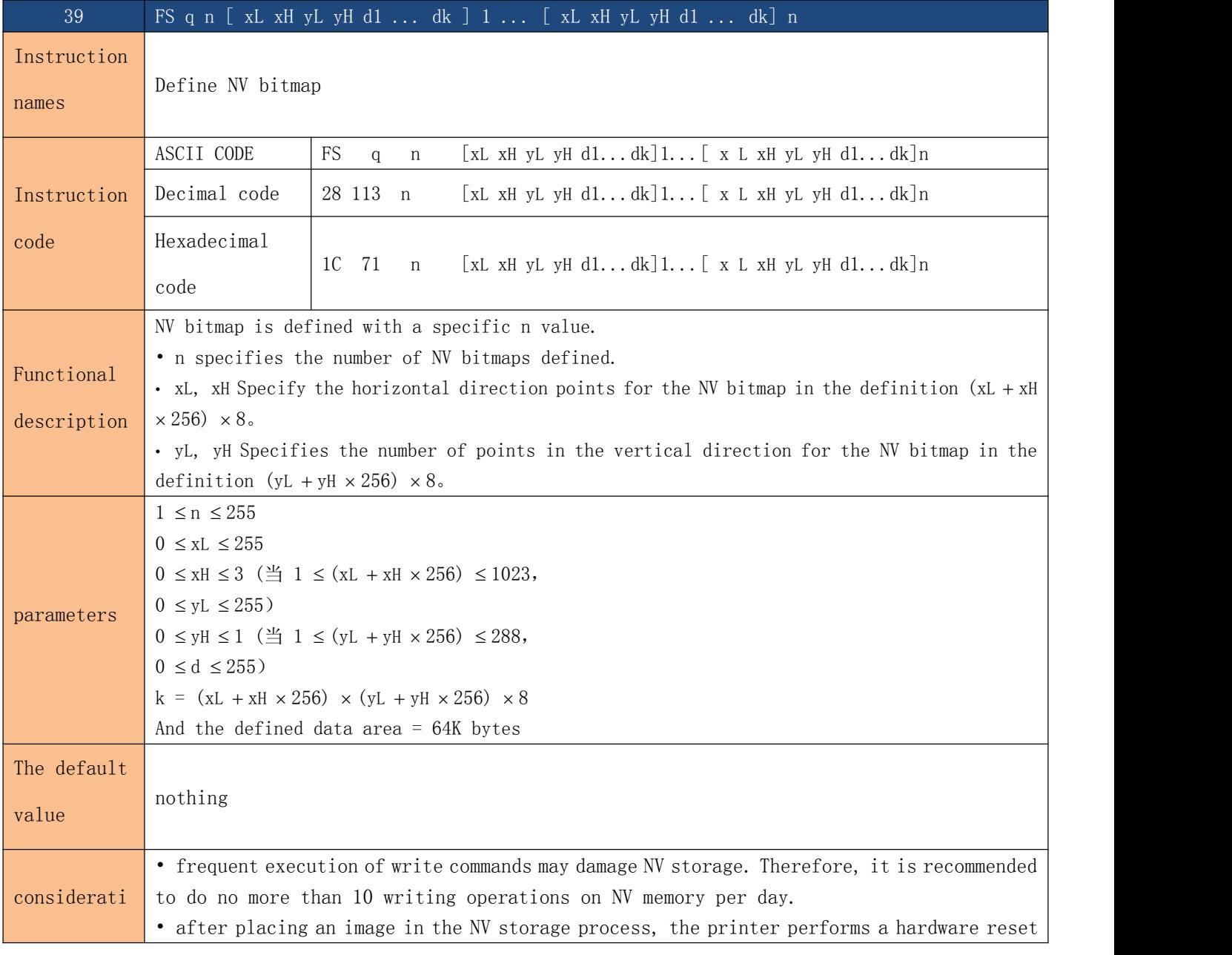

ons operation so the user customizes the character, and the next bitmap should be defined after the command has been completed. The printer clears the receive and print buffers and resets the mode that works when the power is switched on. (hardware reset interface is not supported)

• this command cancels all NV bitmaps that have been defined by this command.

• from this command, when the hardware reset is completed, mechanical operation can not be performed (including the initial printing head position when the cover plate is opened).

• during this command processing, the printer is busy and stops receiving data while writing data to the user NV memory. Therefore, it is forbidden to transmit data during this command, including real-time commands.

• NV bitmap is a bitmap defined in nonvolatile memory. FS p printing is defined with FS q.

• in standard mode, the command is valid only when the line starts processing.

• the command 7 bytes  $\langle FS \rangle$  yH  $\rangle$  command is valid after normal processing.

• when the amount of data exceeds xL, x, H, yL, yH defines the left volume of the range, the printer will process the range defined by xL, xH, yL, and yH outside of the defined scope.

• in the first set of bitmaps, when xL, xH, yL, and yH are outside the definition range, the command is banned.

• in a set of bitmaps in the non-first group, when the printer encounters xL, x H, yL, yH beyond the definition range, it stops processing the command and starts writing the NV image. At this point, undefined NV bitmaps are forbidden (undefined), but any NV bitmaps previously defined are still valid.

• d represents the definition of data. In data (d), a 1 bit specifies a point to print and a 0 to specify an unprintable point.

• this command defines n as the number of NV bitmaps. The number of Numbers rose from the bitmap 01H. Therefore, the first data group [xL xH yL d1, d1, dk] is NV bitmap 01H, and the last data group [xL xH yL d1... dk] is NV bitmap n. The total number is consistent with the number of NV bitmaps set by the FS p command.

• the definition of an NV bitmap is made up of [xL xH yL d1... dk]. Therefore, when there is only one NV bitmap,  $n = 1$ , the printer only processes the data group [xL xH yL d1... dk] once. Printers use NV memory ([data:  $(xL + xH x 256) x (yL + yH x 256) x 8$ ] + [header: 4]) bytes.

• the definition area in this printer is 192K bytes (largest). This command can define several bitmaps, but it is not possible to define a bitmap with a total capacity [bitmap data + head] over 192K bytes.

• even if the ASB is set, the printer does not pass ASB status or perform state checks during the processing of the command.

• once an NV bitmap is defined, it cannot be executed by ESC @ command, reset, and power off.

• this command executes only the definition of NV bitmaps and does not print. The print of the NV bitmap is executed via the FS p command.

when  $xL = 64$ ,  $xH = 0$ ,  $yL = 96$ ,  $yH = 0$ 

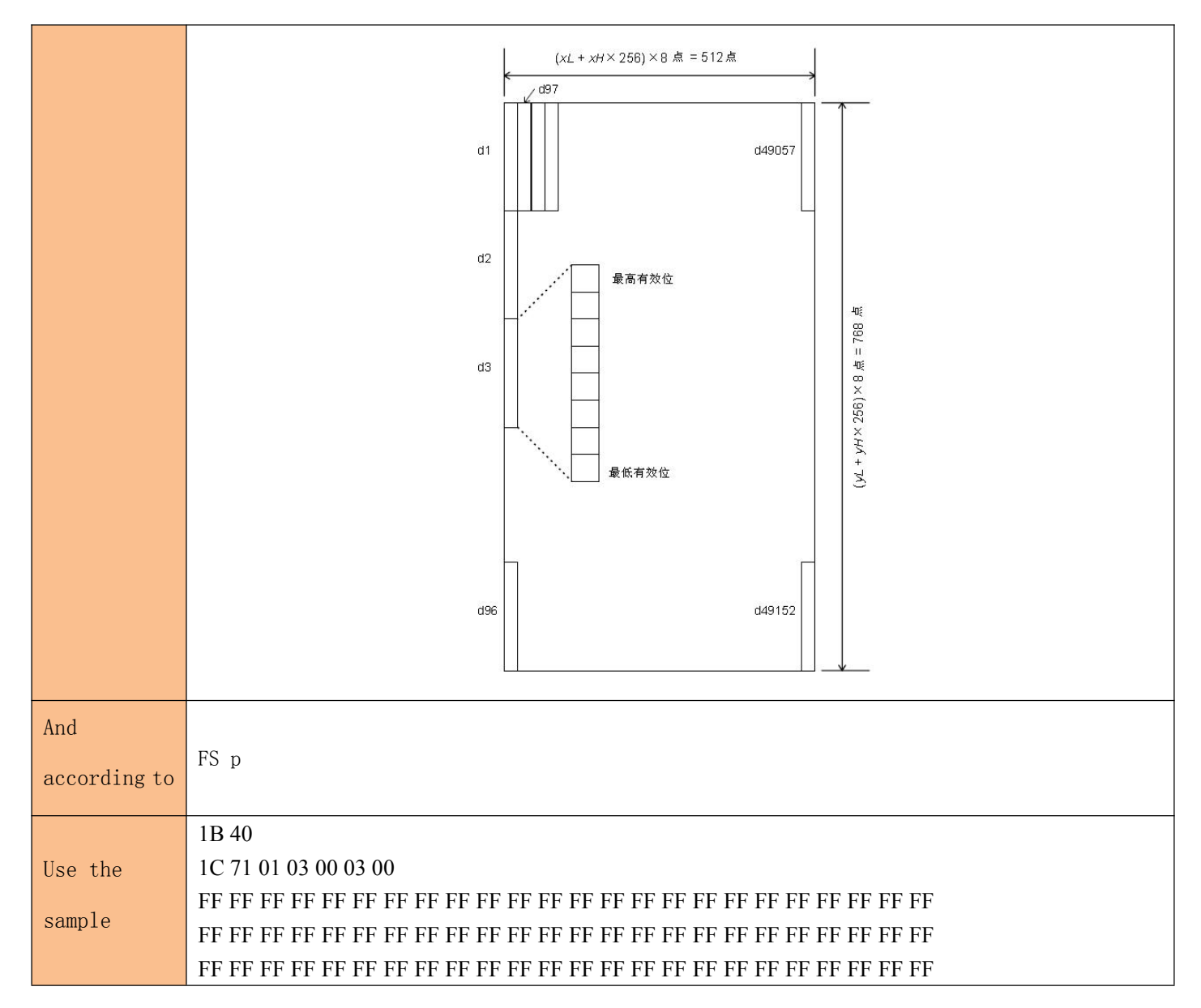

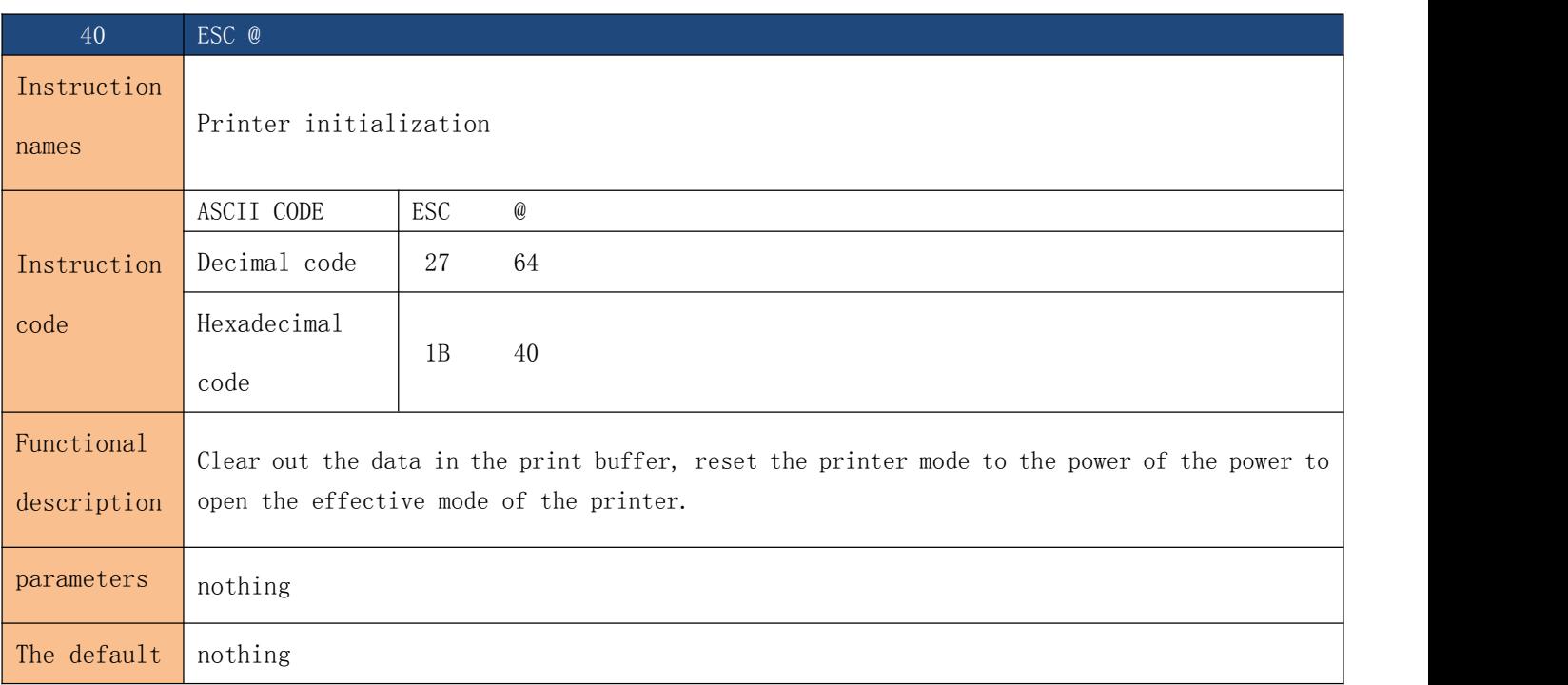

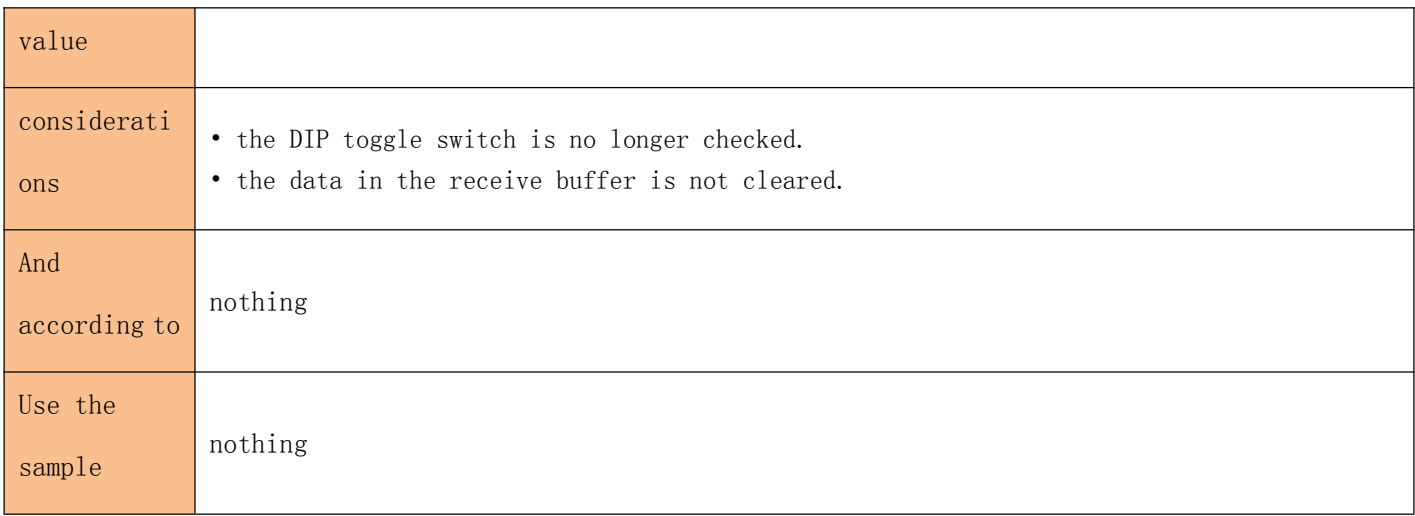

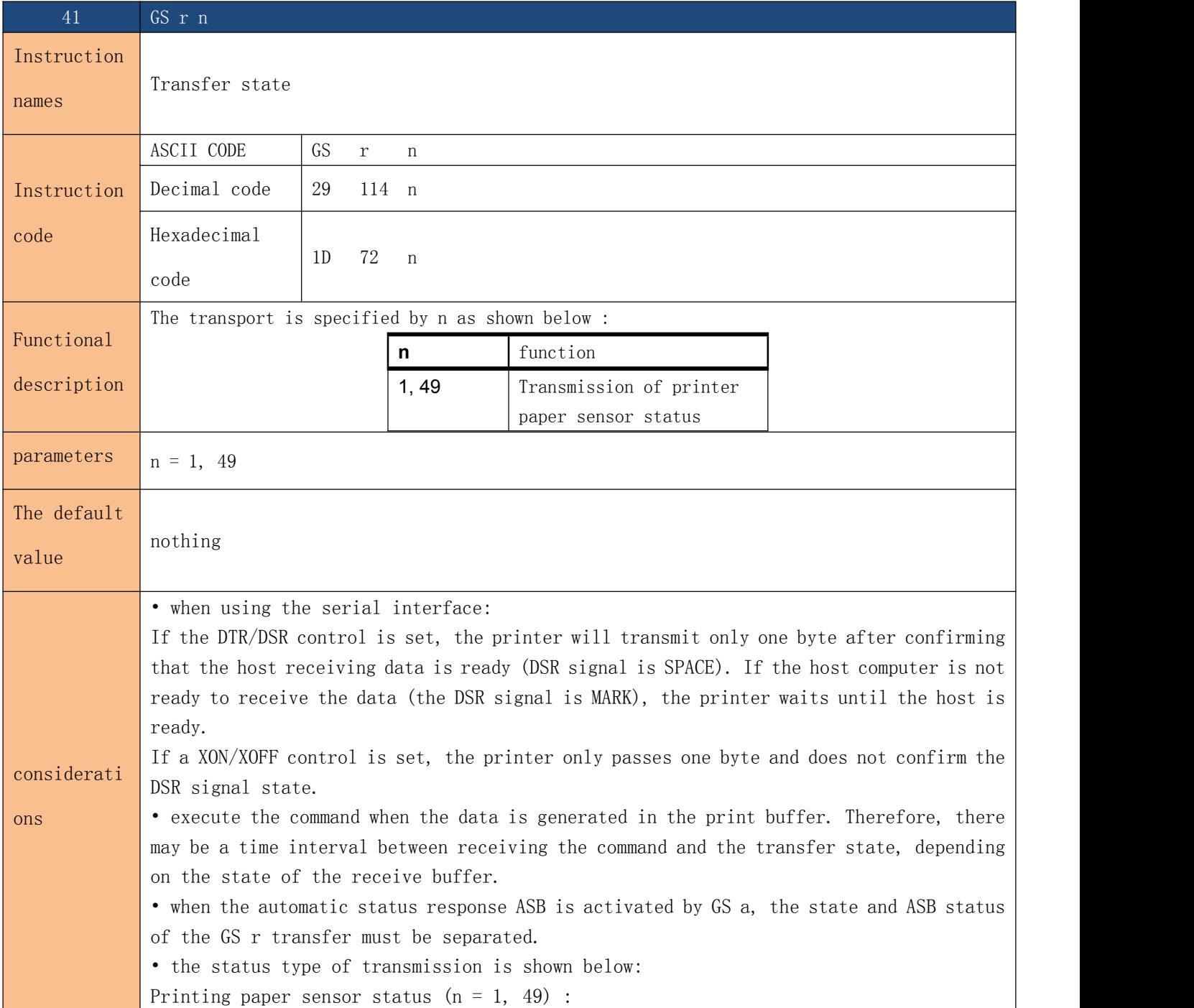

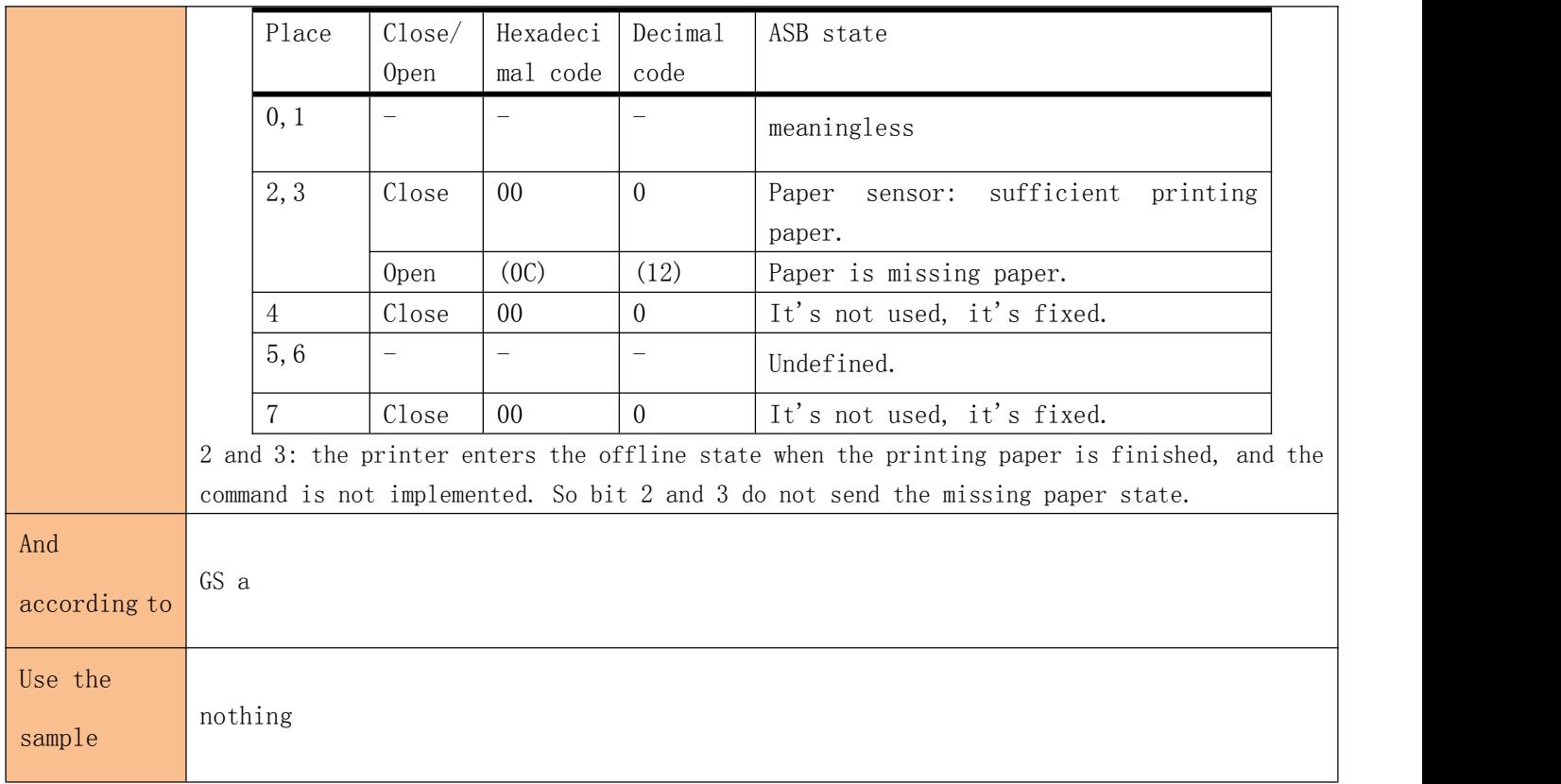

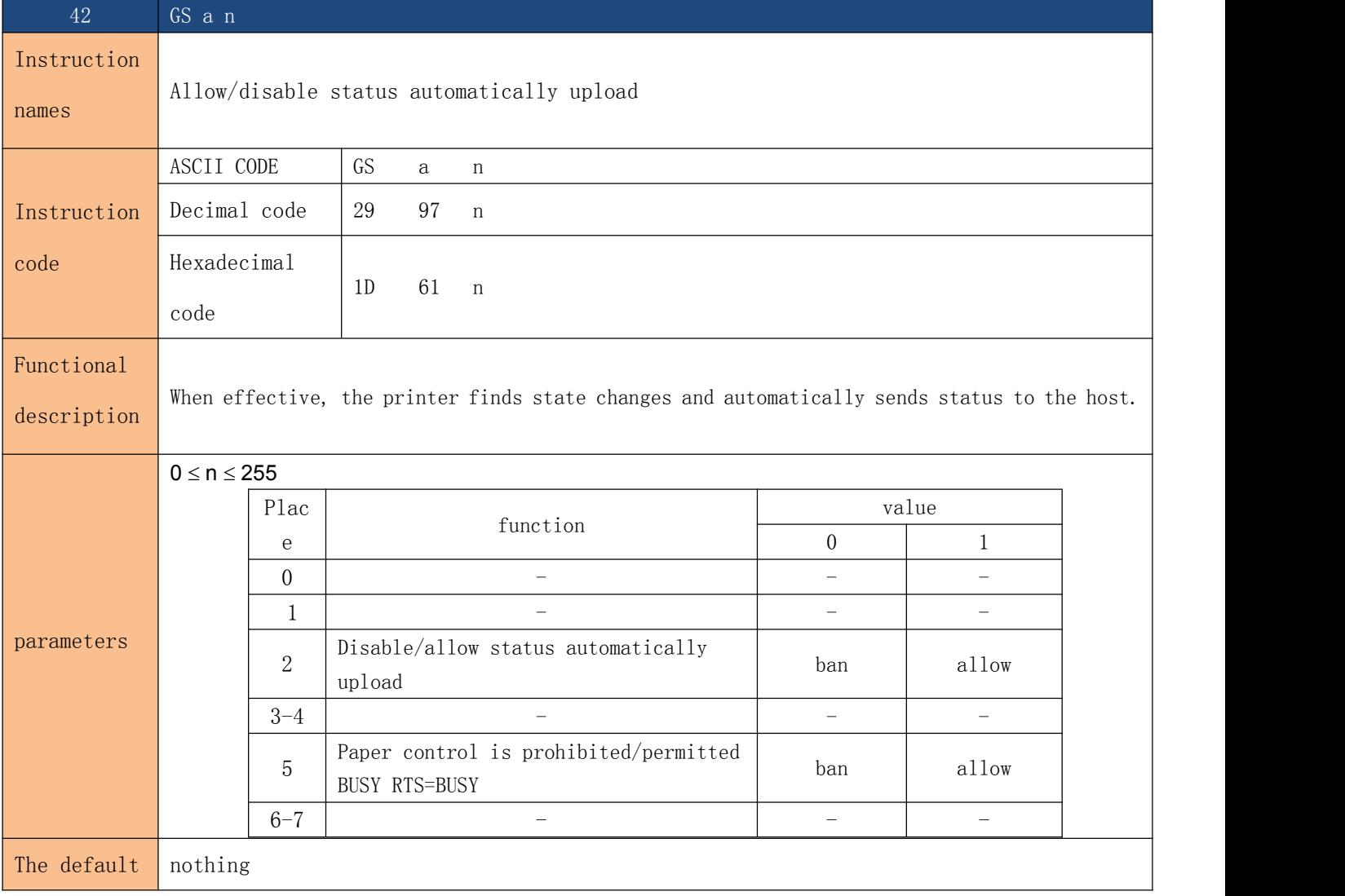

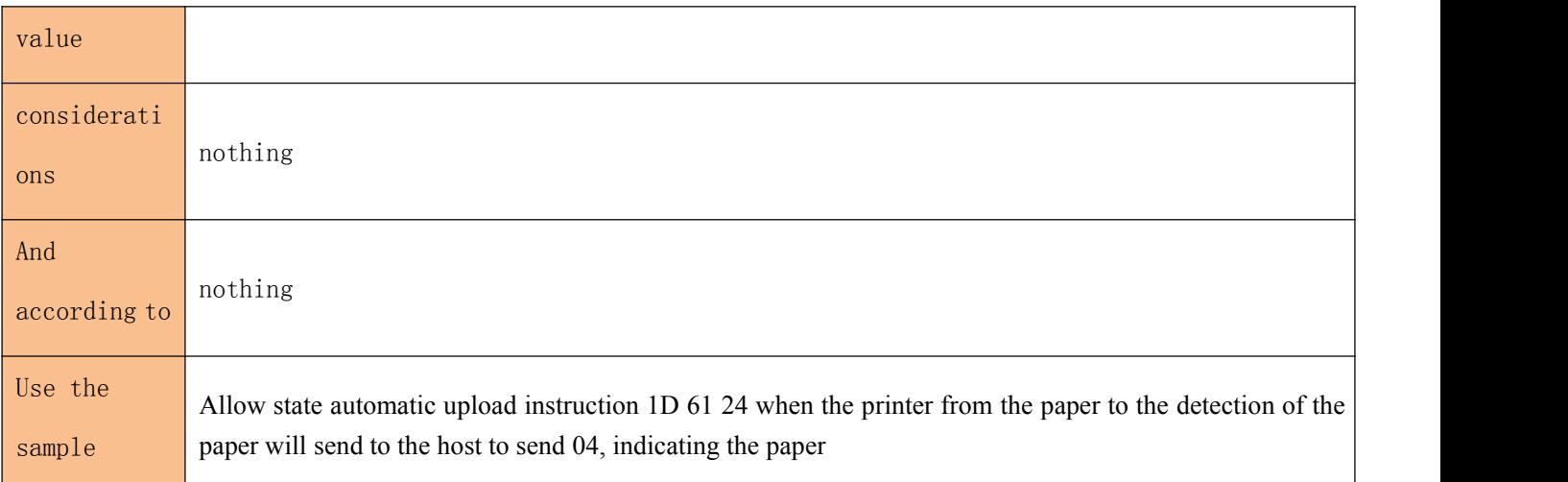

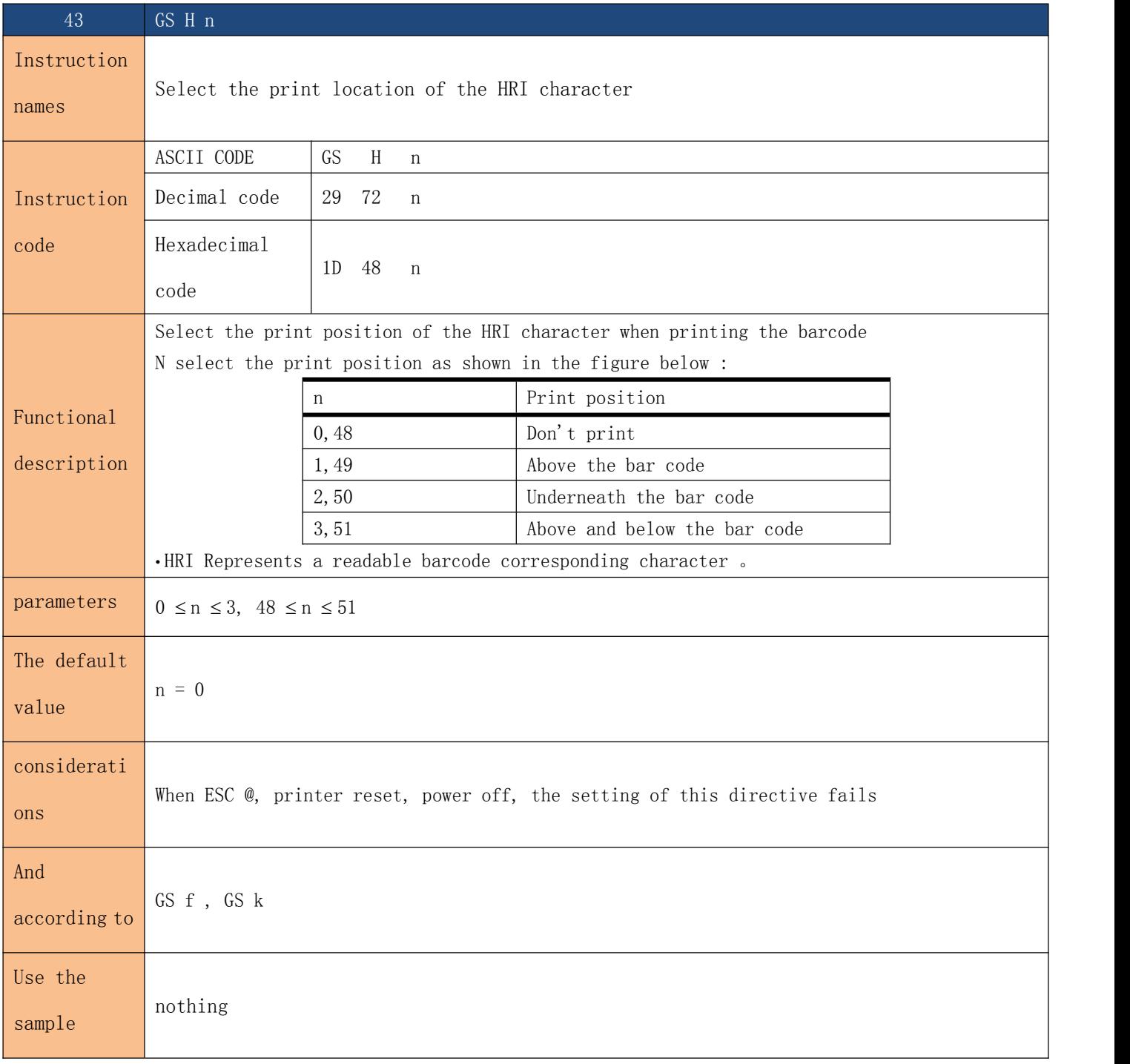

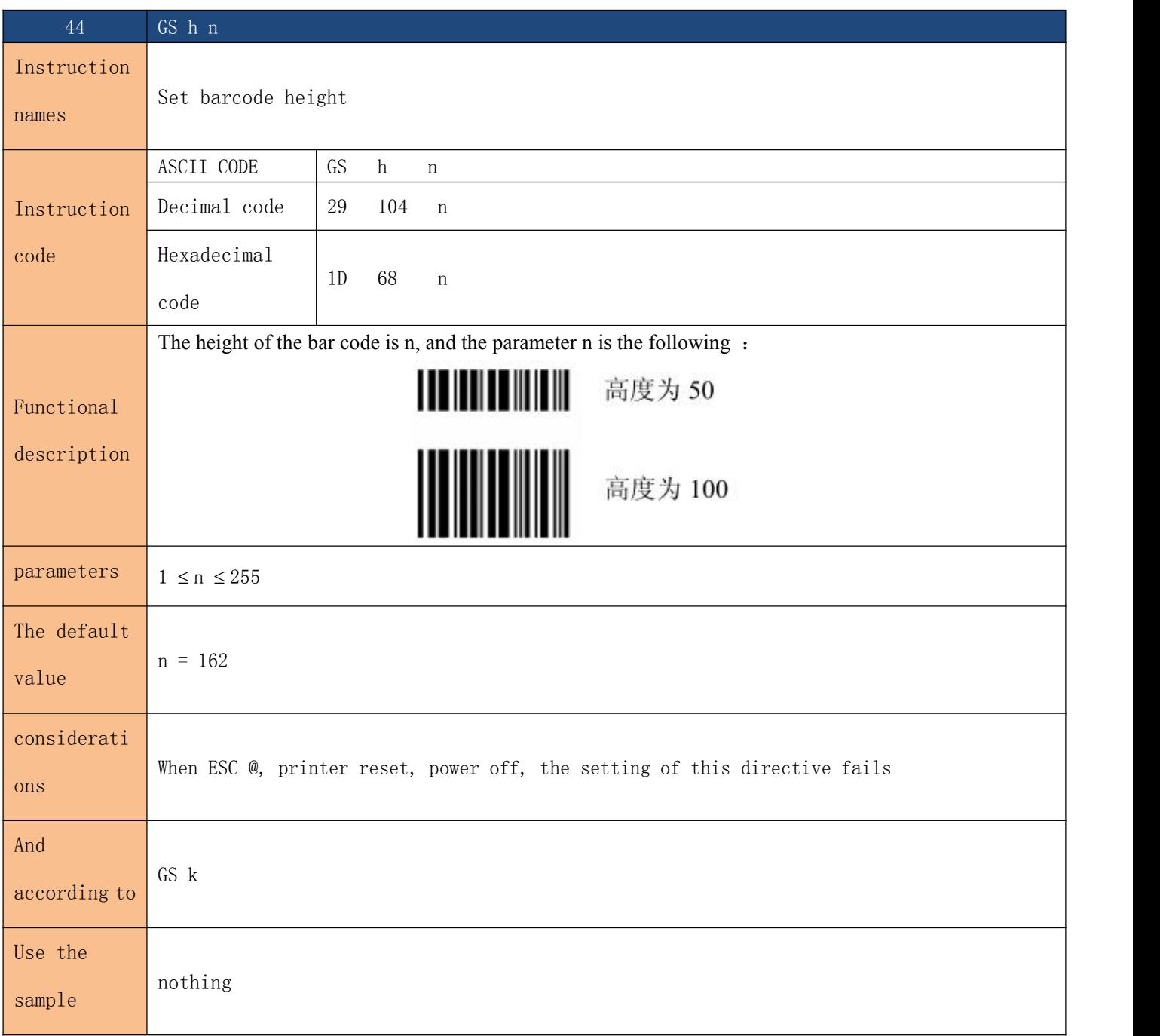

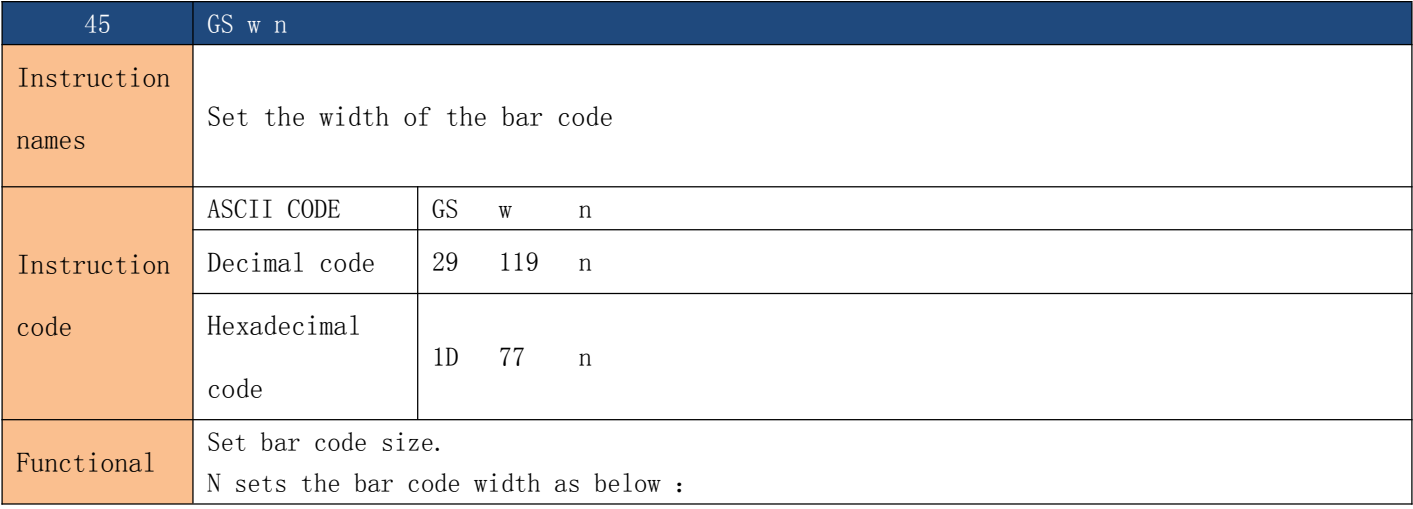

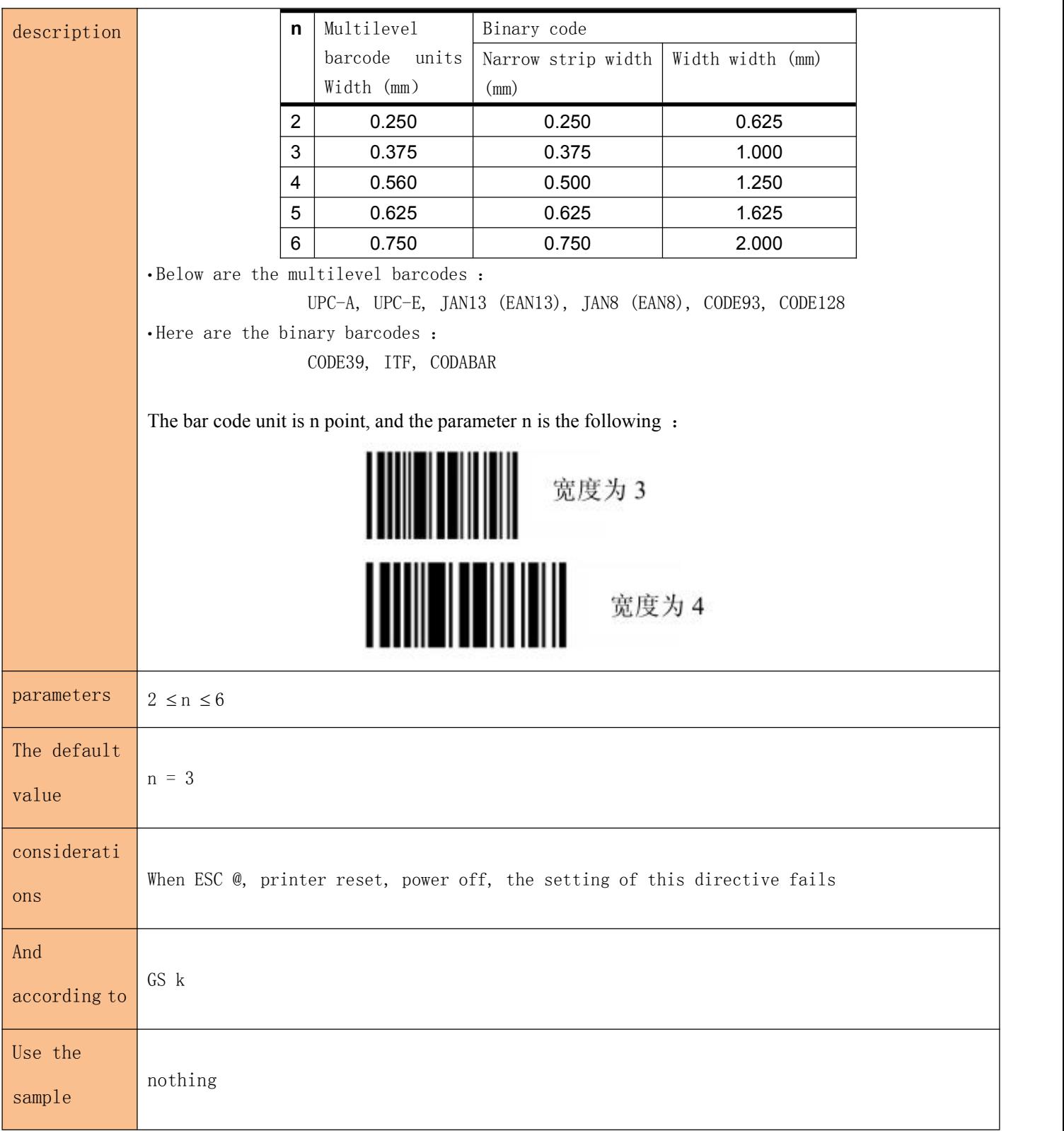

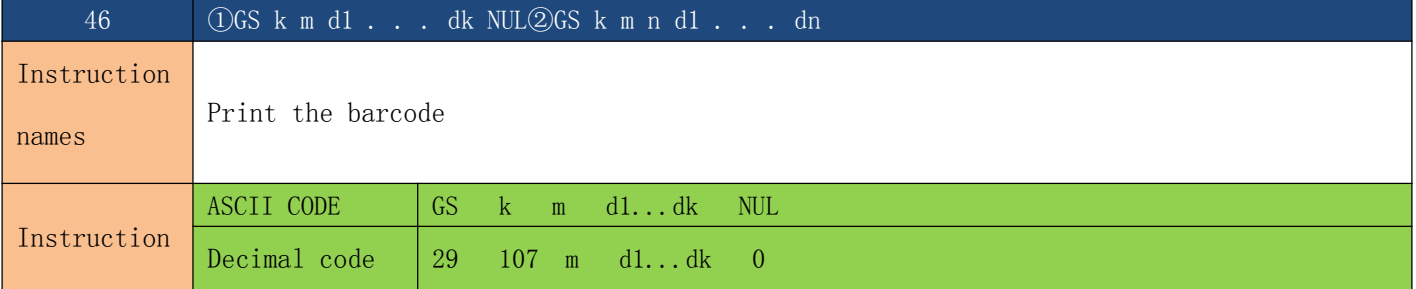

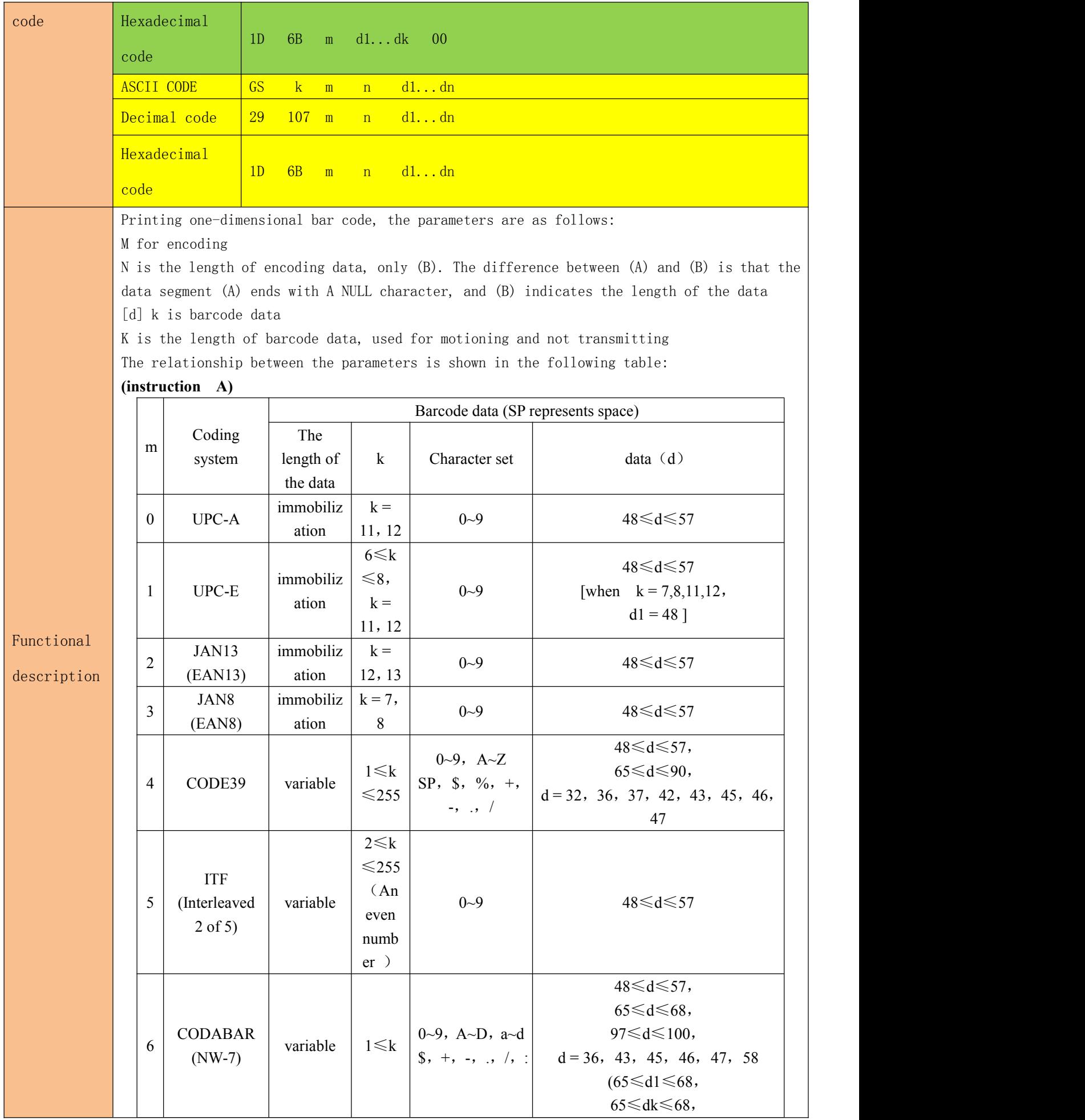

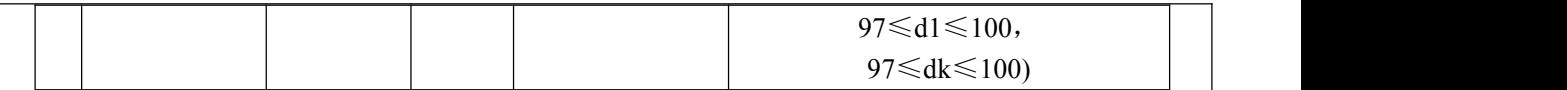

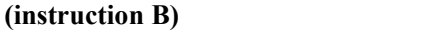

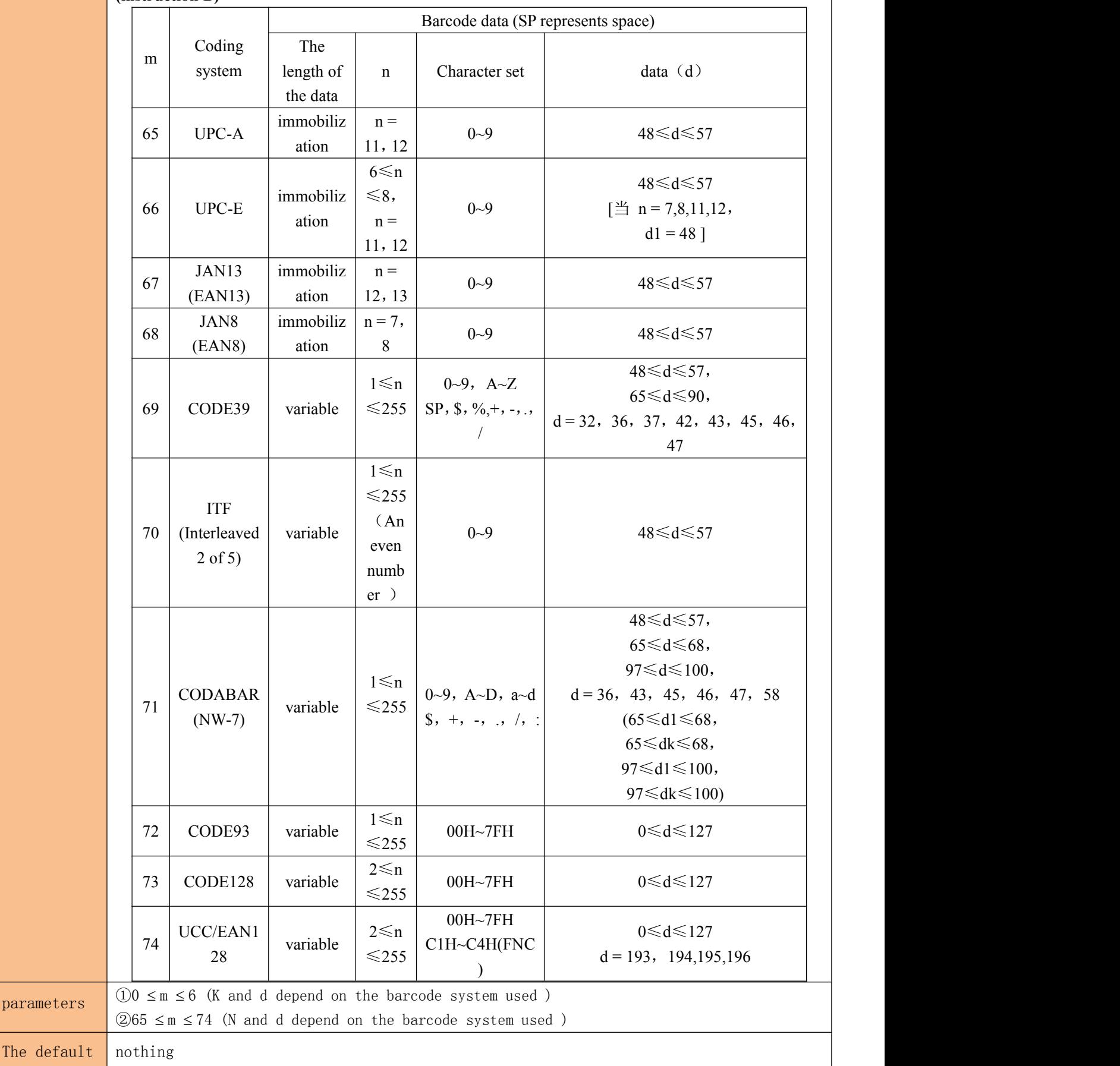

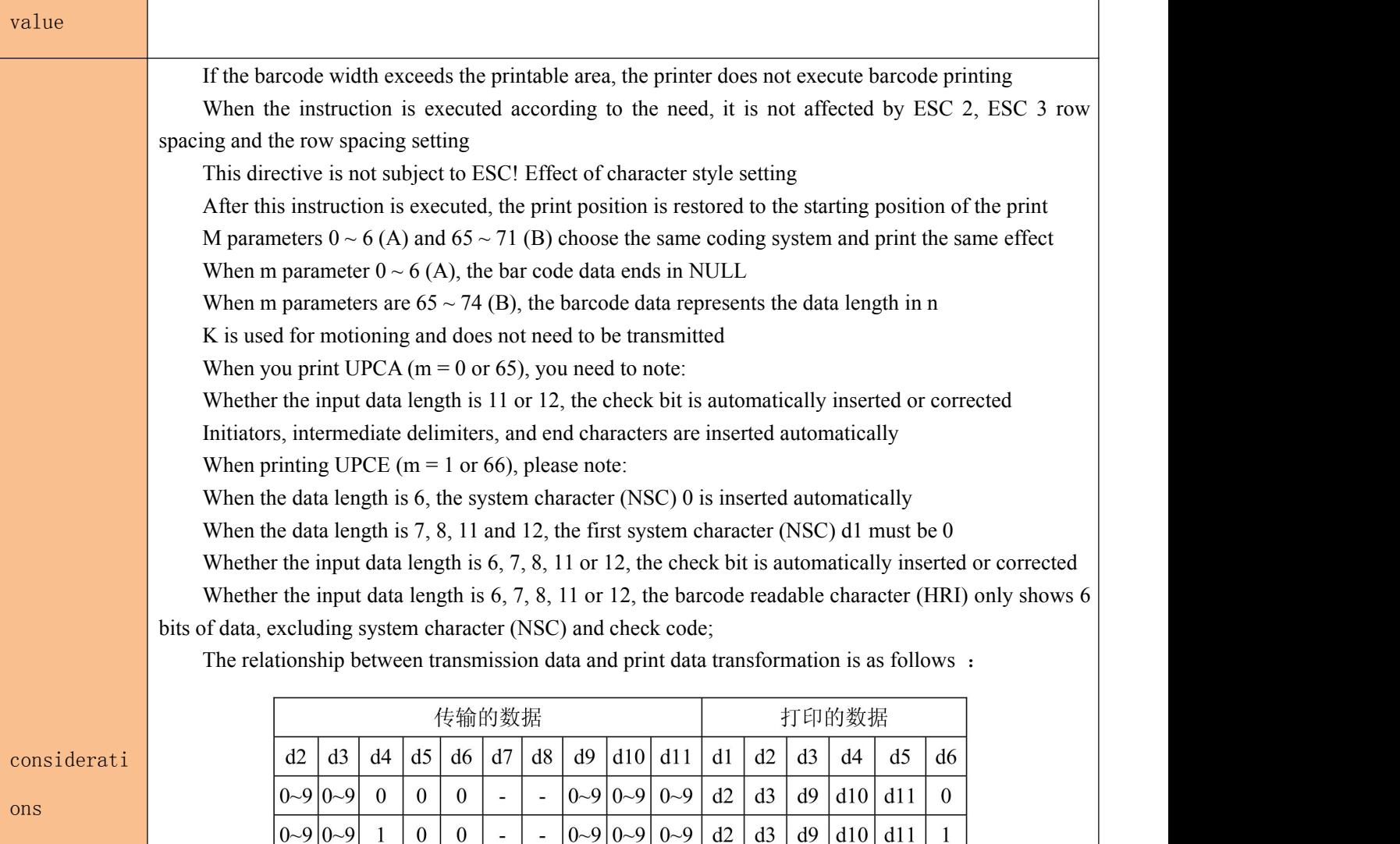

When d6 is  $1 \sim 9$ , d7, d8, d9, d10 are 0, d11 is  $5 \sim 9$ , and end character is inserted automatically When printing EAN13 ( $m = 2$  or 67), take note:

Whether the input data length is 12 or 13, the checkbit automatically inserts or corrects the wrong start, the middle delimiter, and the terminator automatically inserts

 $0 - 9$   $0 - 9$ 

 $0 - 9$ 

 $\overline{\phantom{a}}$ 

 $\overline{a}$ 

 $\sim$ 

 $\overline{a}$ 

 $\overline{a}$ 

 $0 - 9$ 

 $0 - 9$ 

 $0 - 9$ 

 $5 - 9$ 

 $d2$ 

 $d2$ 

 $d2$ 

 $d2$ 

 $d3$ 

 $d3$ 

 $d3$ 

 $d3$ 

 $d9$ 

 $d4$ 

 $d4$ 

 $d4$ 

 $d10$ 

 $d10$ 

 $d5$ 

 $d<sub>5</sub>$ 

 $d11$ 

 $d11$ 

 $d11$ 

 $d6$ 

 $\overline{2}$ 

 $\overline{3}$ 

 $\overline{4}$ 

 $d11$ 

When printing EAN8 ( $m = 3$  or 68), note:

 $0-9|0-9|$ 

 $0-9$   $0-9$   $3-9$ 

 $0-9|0-9|0-9$ 

 $0-9|0-9|0-9|0-9$ 

 $\overline{2}$ 

 $\overline{0}$ 

 $\overline{0}$ 

 $1 - 9$ 

 $\overline{a}$ 

 $\overline{a}$ 

 $\overline{a}$ 

 $\overline{a}$ 

 $\overline{a}$ 

 $\overline{a}$ 

 $\overline{0}$ 

 $\overline{0}$  $\mathbf{0}$  $\sim$  $\overline{\phantom{a}}$ 

 $1 - 9$ 

Whether the input data length is 7 or 8, the check bit is automatically inserted or corrected

Initiators, intermediate delimiters, and end characters are inserted automatically

When you print CODE39 ( $m = 4$  or 69), take note:

When d1 or dn is not "\*" for start/end, encoder inserts "\*" automatically.

When the "\*" is encountered in the data, the encoder sees it as an end, and the rest data is treated as ordinary data.

Check bits are not automatically calculated and added

When printing ITF25 ( $m = 5$  or 70), note that:

The start and end characters are inserted automatically

Check bits are not automatically calculated and added

When printing CODABAR (nw-7) ( $m = 6$  or 71), please note:

The start and end characters are not inserted automatically, requiring the user to add manually, with A range of "A"  $\sim$  "D" or "A"  $\sim$  "D".

Check bits are not automatically calculated and added

When you print CODE93 ( $m = 72$ ), please note:

The start and end characters are inserted automatically

Two check codes are automatically calculated and inserted

When a barcode readable character (HRI) is set, no HRI characters representing start/end are set When a barcode readable character (HRI) is set, the control character will be replaced with a space When choosing CODE128 ( $m = 73$ ):

• refer to appendix A, CODE 128 for related information and character sets.

• when using CODE 128, the following instructions are coded:

You must select A character set (CODE A, CODE B, and CODE C) before barcode data.

The select character set is accomplished by the combination of the sending character "{" and another character. ASCII characters

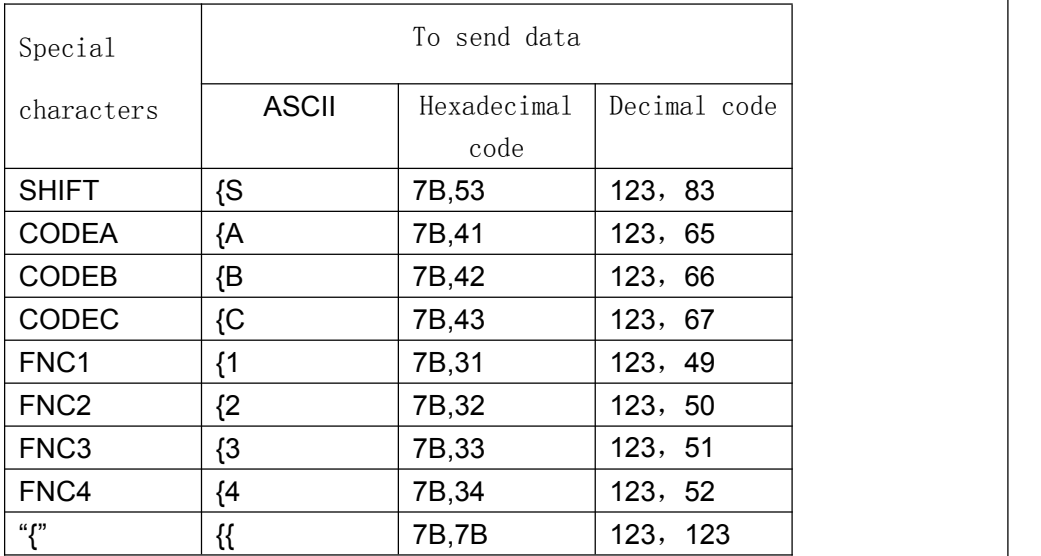

"{" is done by the continuous sending character" {" twice.

[instance] for example, print "No. 123456"

In this instance, the printer prints "No." first with CODE B, and then CODE C prints the rest of the Numbers:

**GS k** 73 10 123 66 78 111 46 123 67 12 34 56

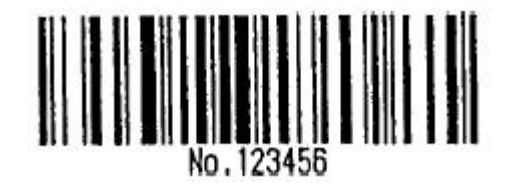

CODE 128: 1b 40 1d 48 02 1d 68 64 1d 77 03 1d 6b 49 0A 7B 42 4E 6F 2E 7B 43 0C 22 38

• if the front end of the barcode data is not a character set selection, the printer will

stop the processing of this command and will be left

The data below is treated as normal data.

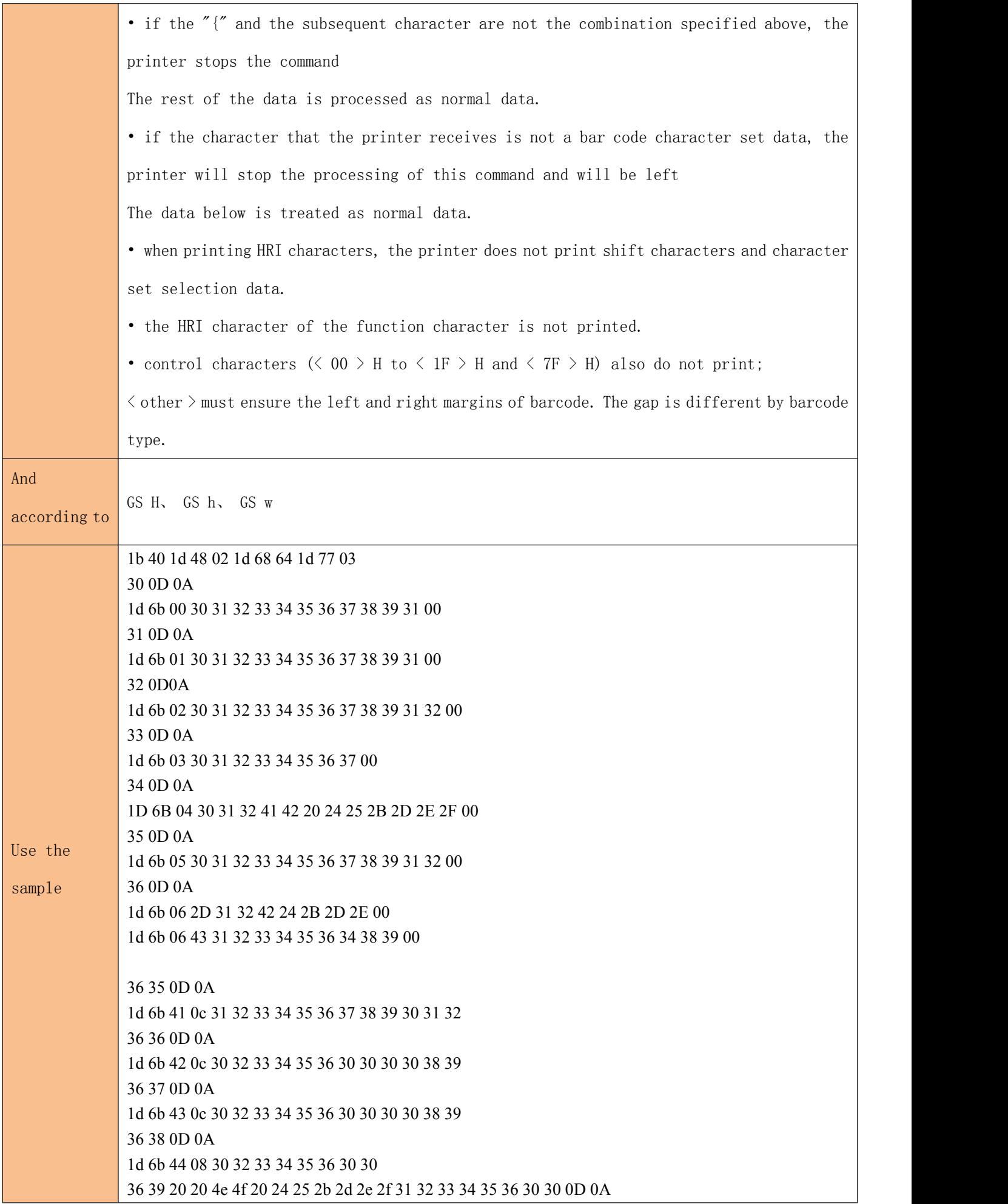

1d 6b 45 11 4e 4f 20 24 25 2b 2d 2e 2f 31 32 33 34 35 36 30 30 37 30 20 20 20 30 32 33 34 35 36 30 30 C5 BC CA FD 0D 0A 1d 6b 46 09 30 31 32 33 34 35 36 30 30 37 31 0d 0a 1d 6b 47 05 32 33 34 35 36 37 32 0d 0a 1d 6b 48 0b 32 33 34 35 36 41 42 2e 2f 2b 2c 37 33 0d0a 1d 6b 49 0A 7B 42 4E 6F 2E 7B 43 0C 22 38

**Code 128** : 1b 40 1d 48 02 1d 68 64 1d 77 03 37 33 0d0a 1d 6b 49 0A 7B 42 4E 6F 2E 7B 43 0C 22 38

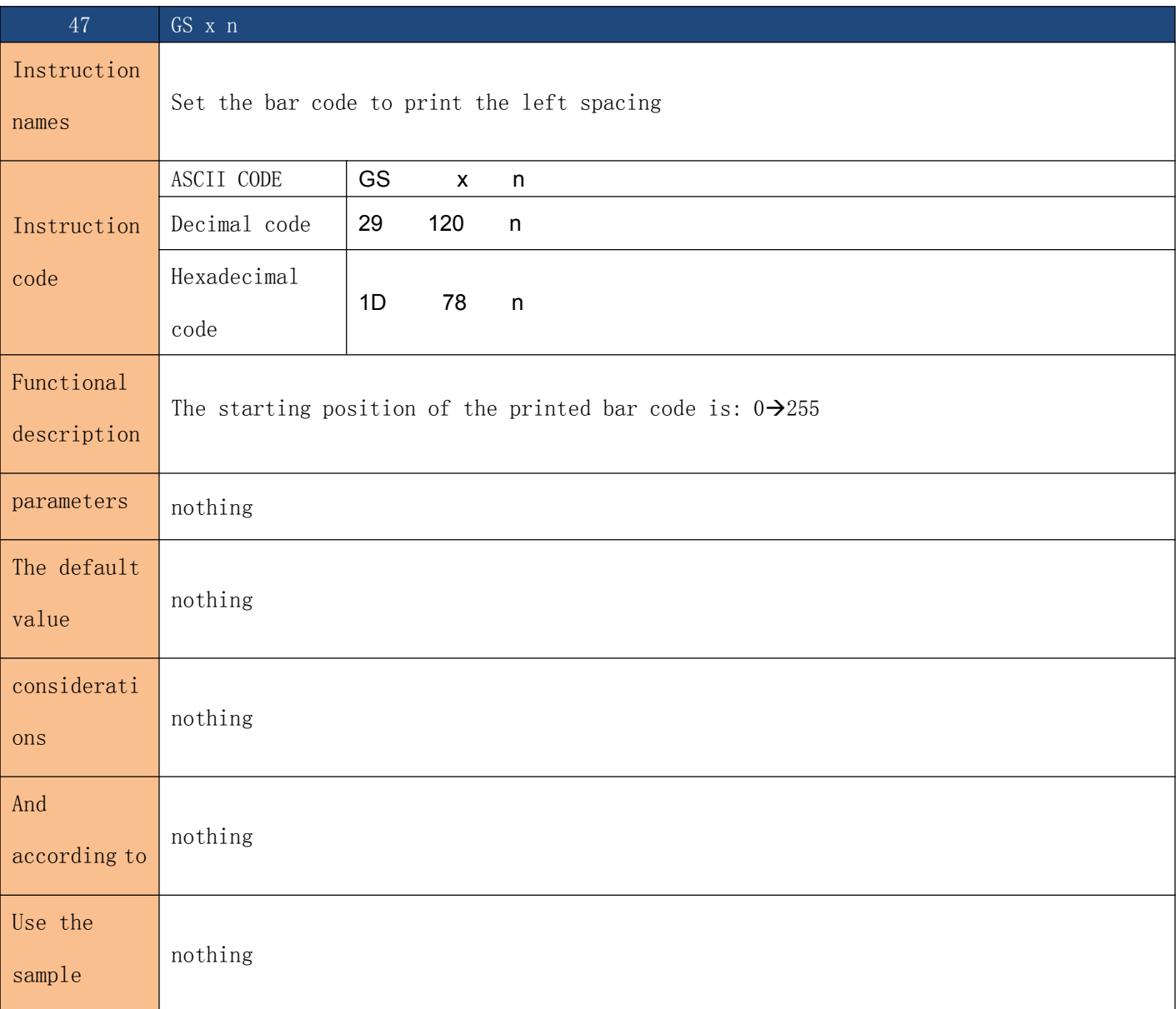

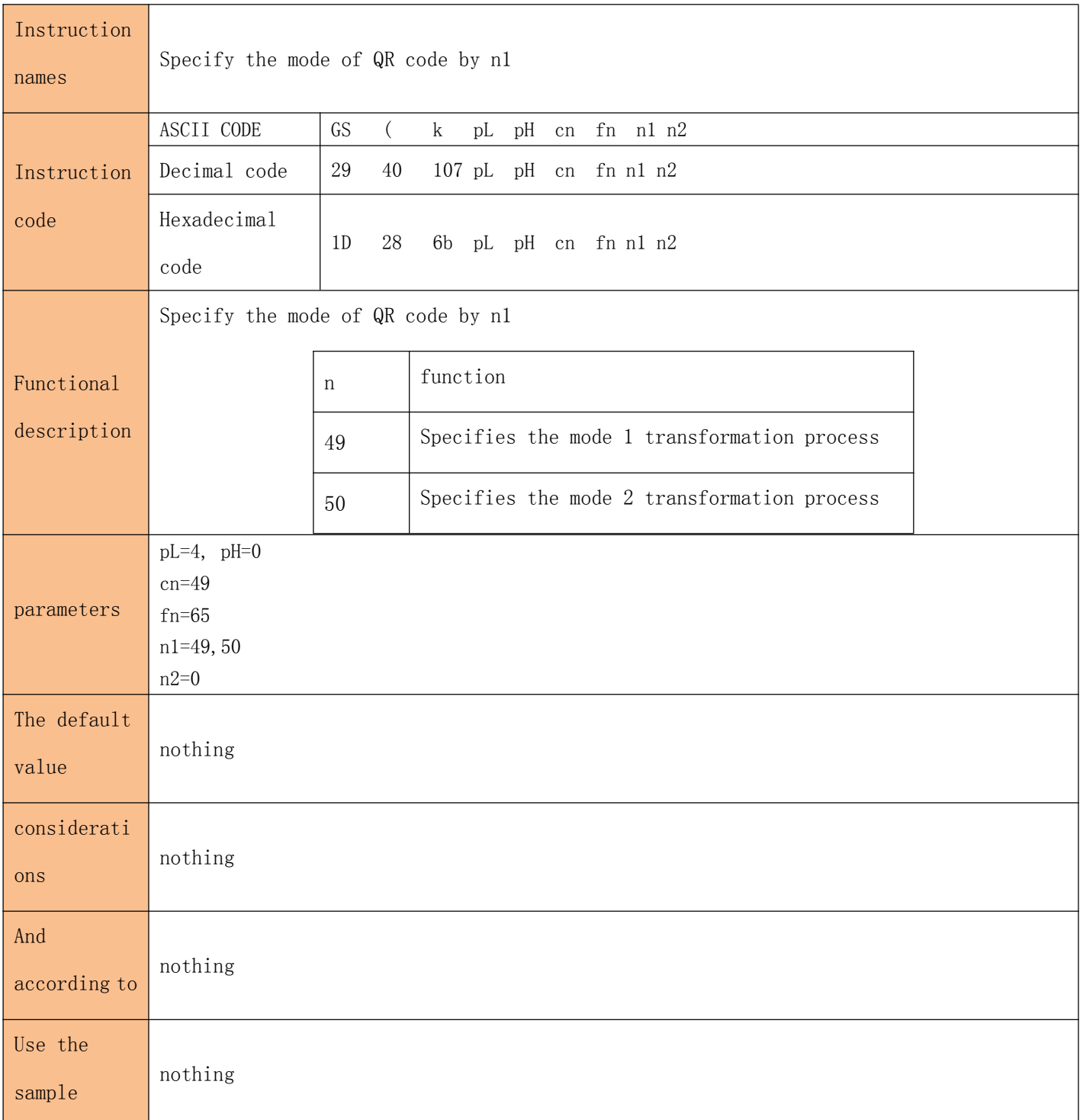

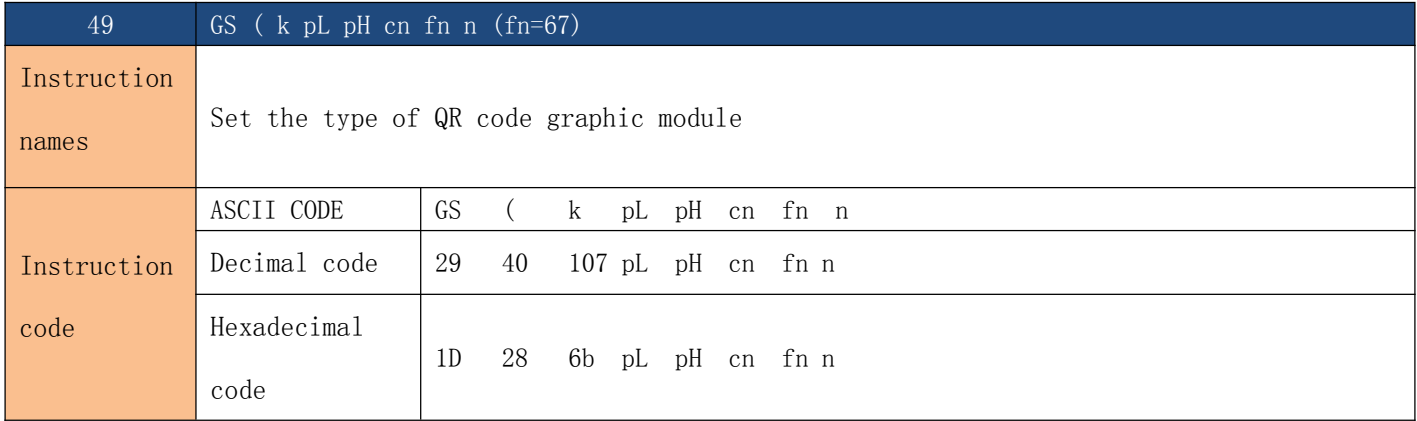

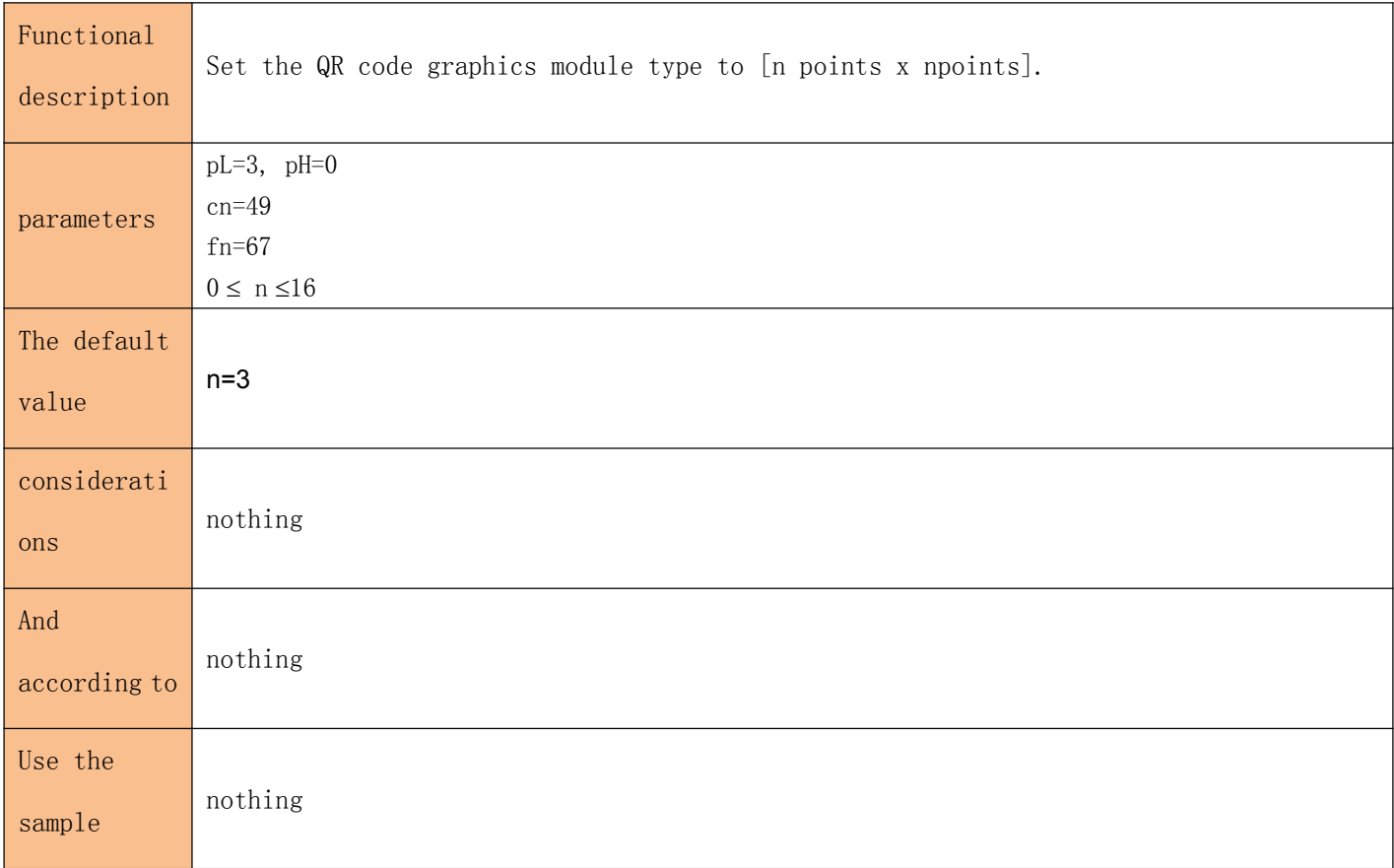

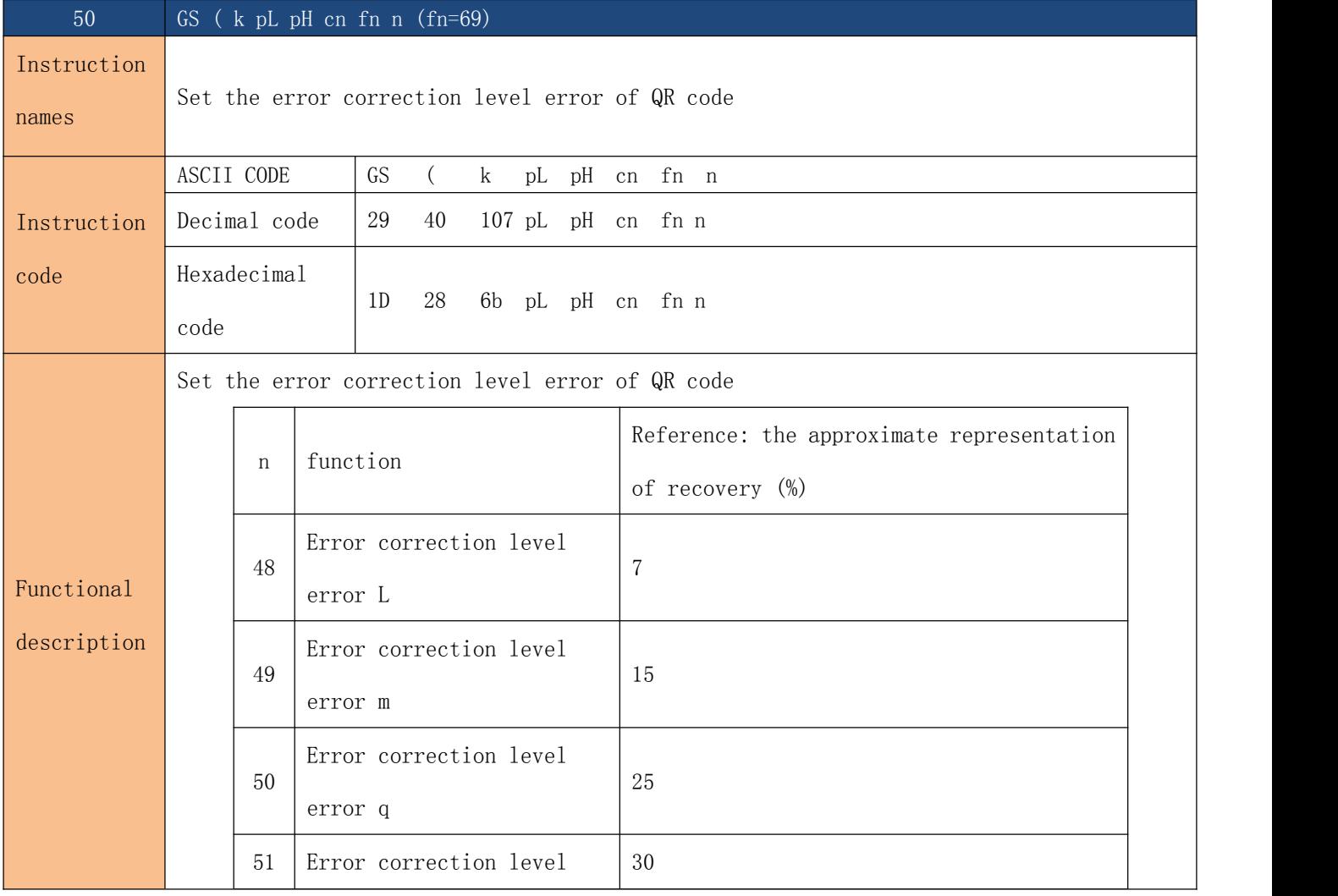

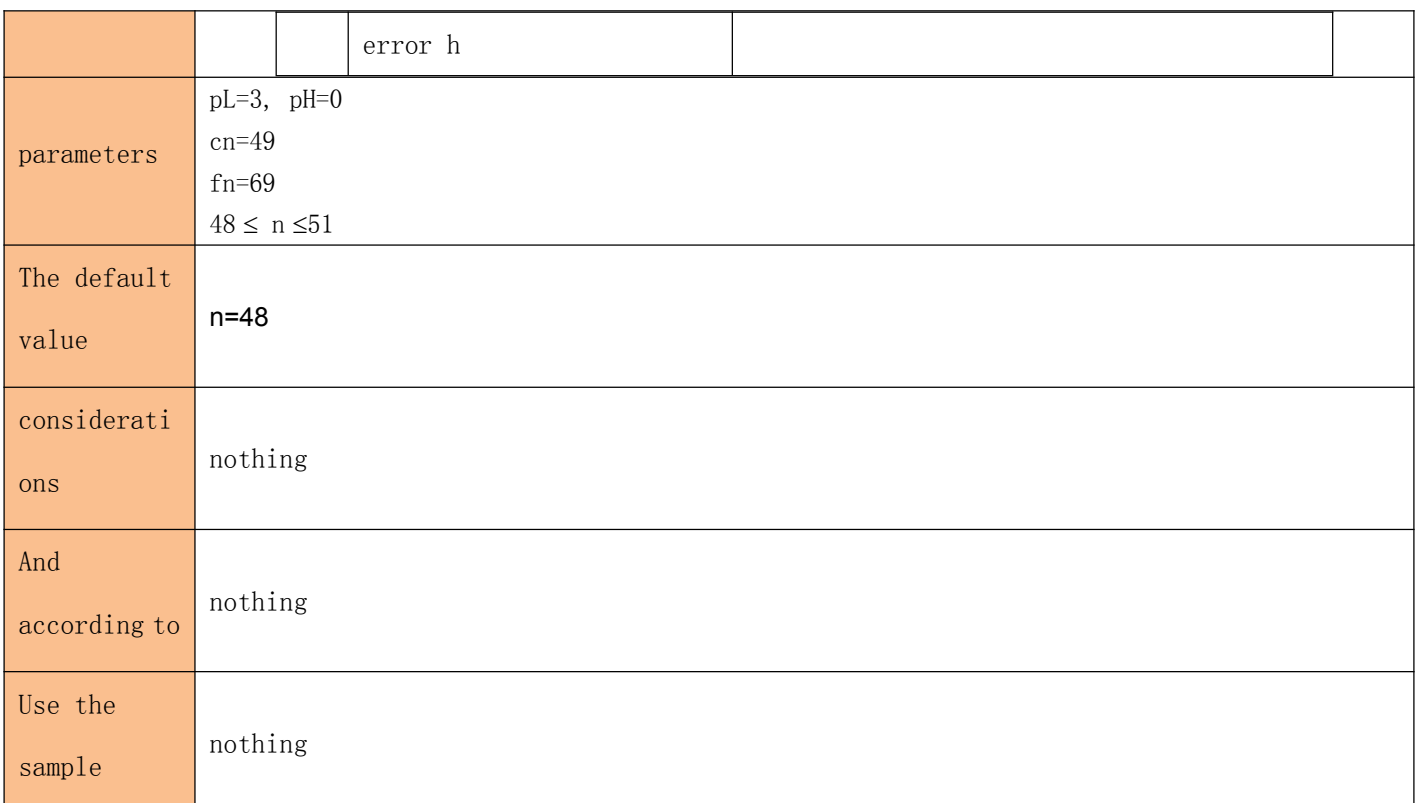

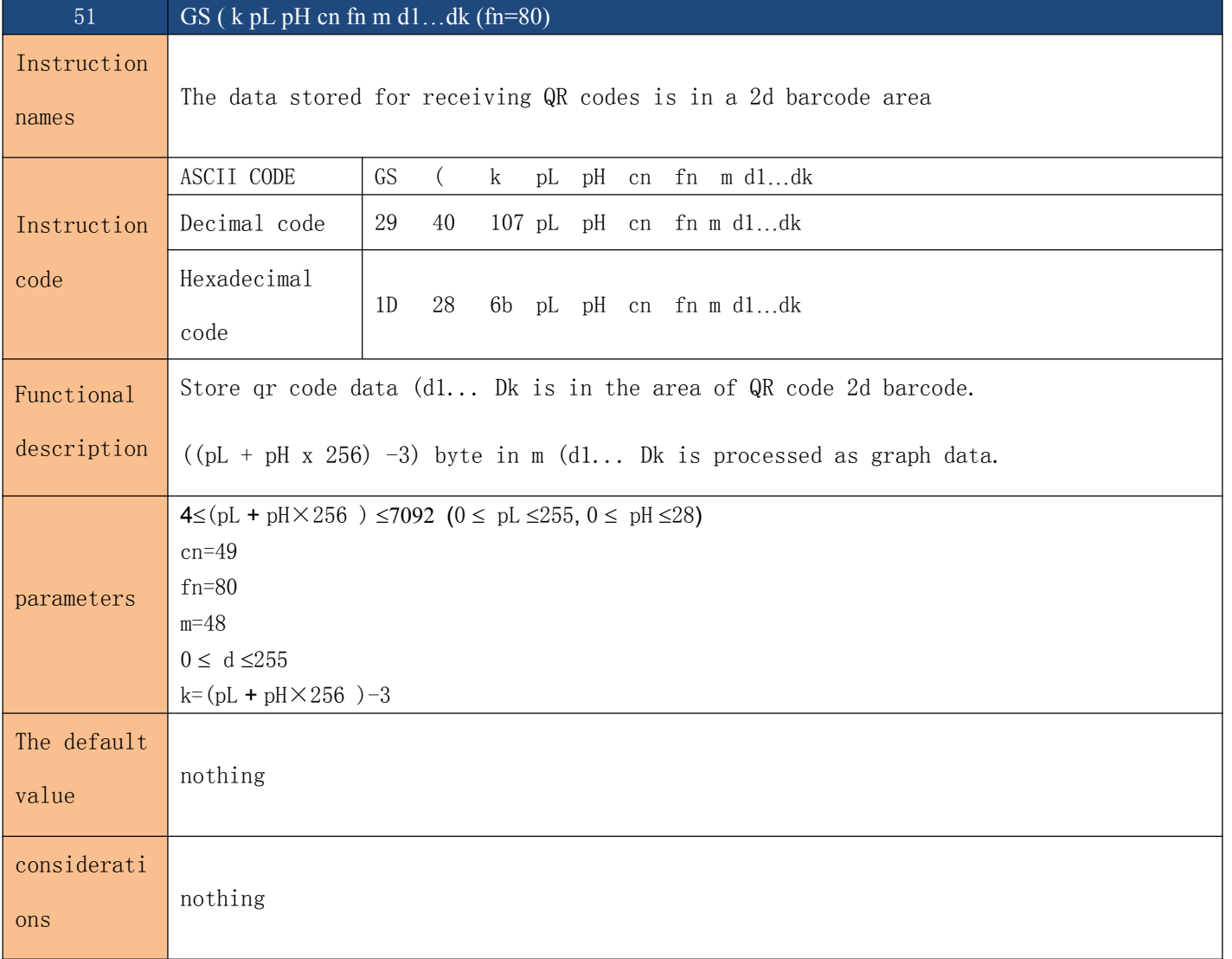

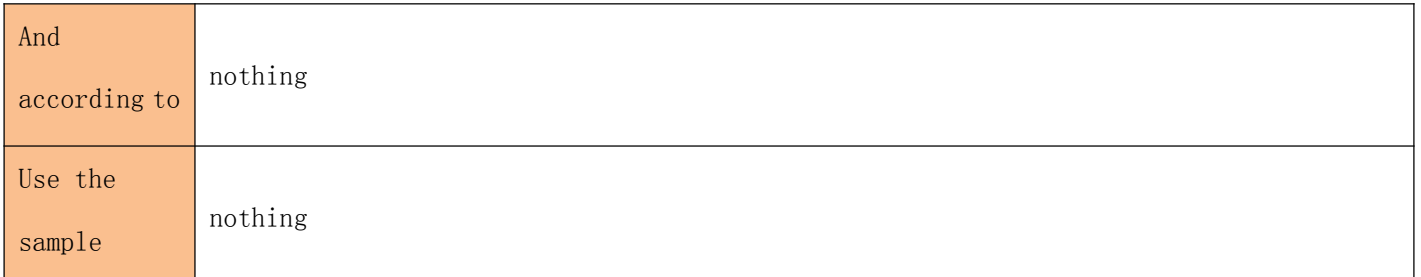

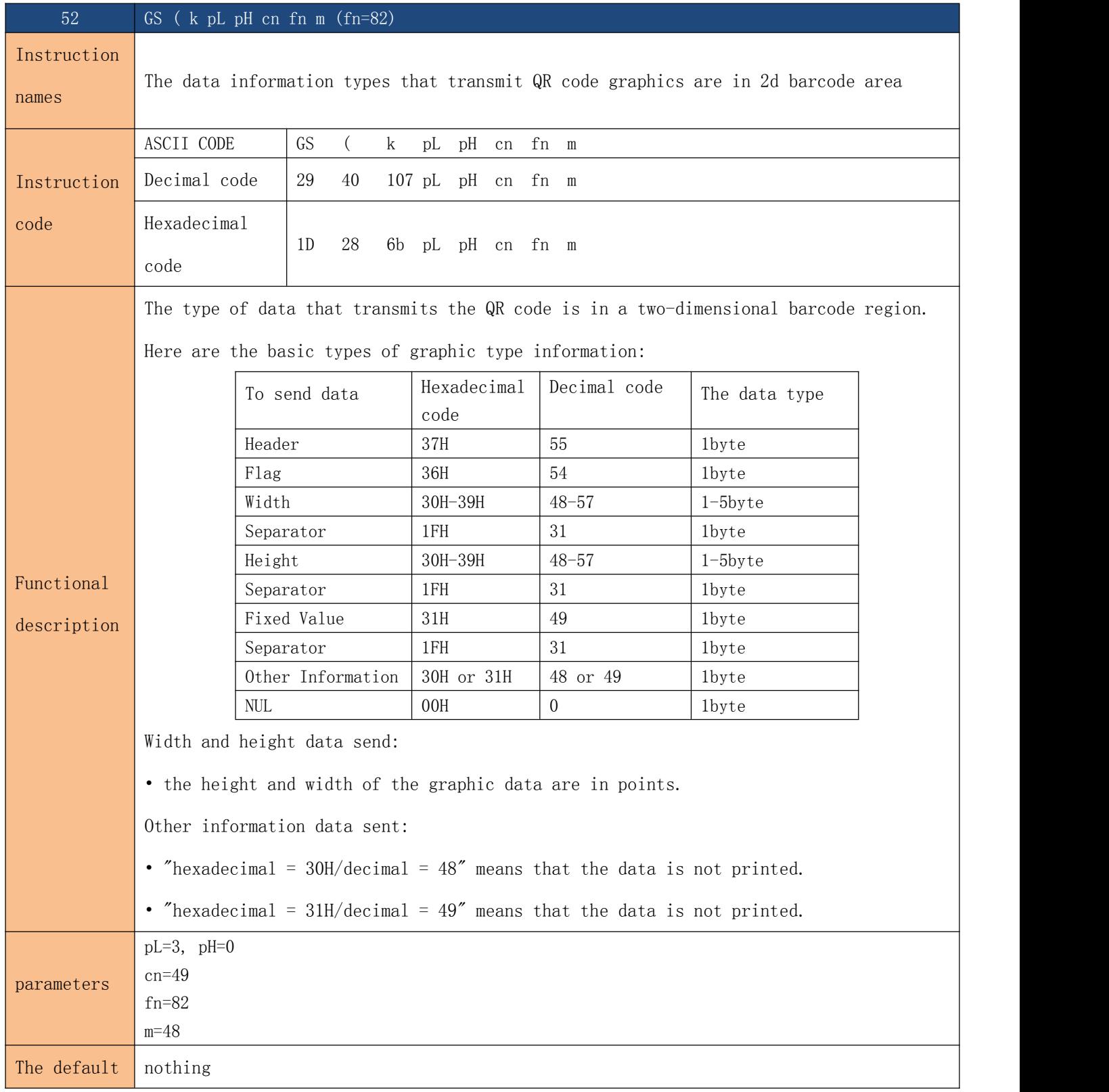

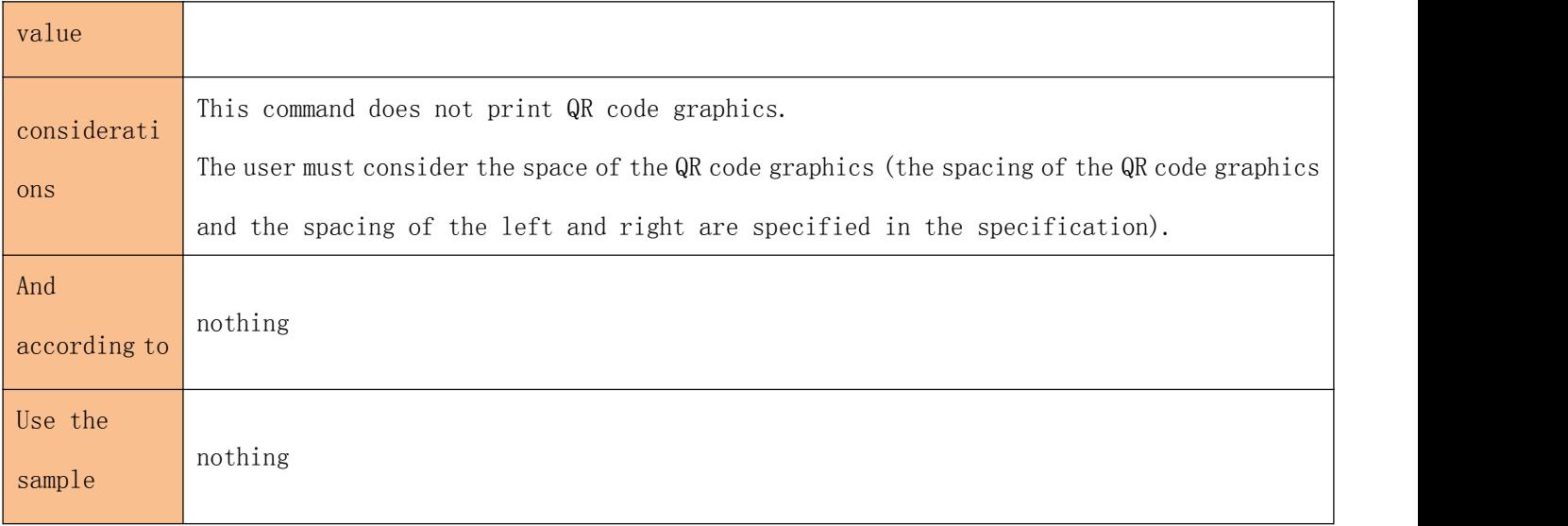

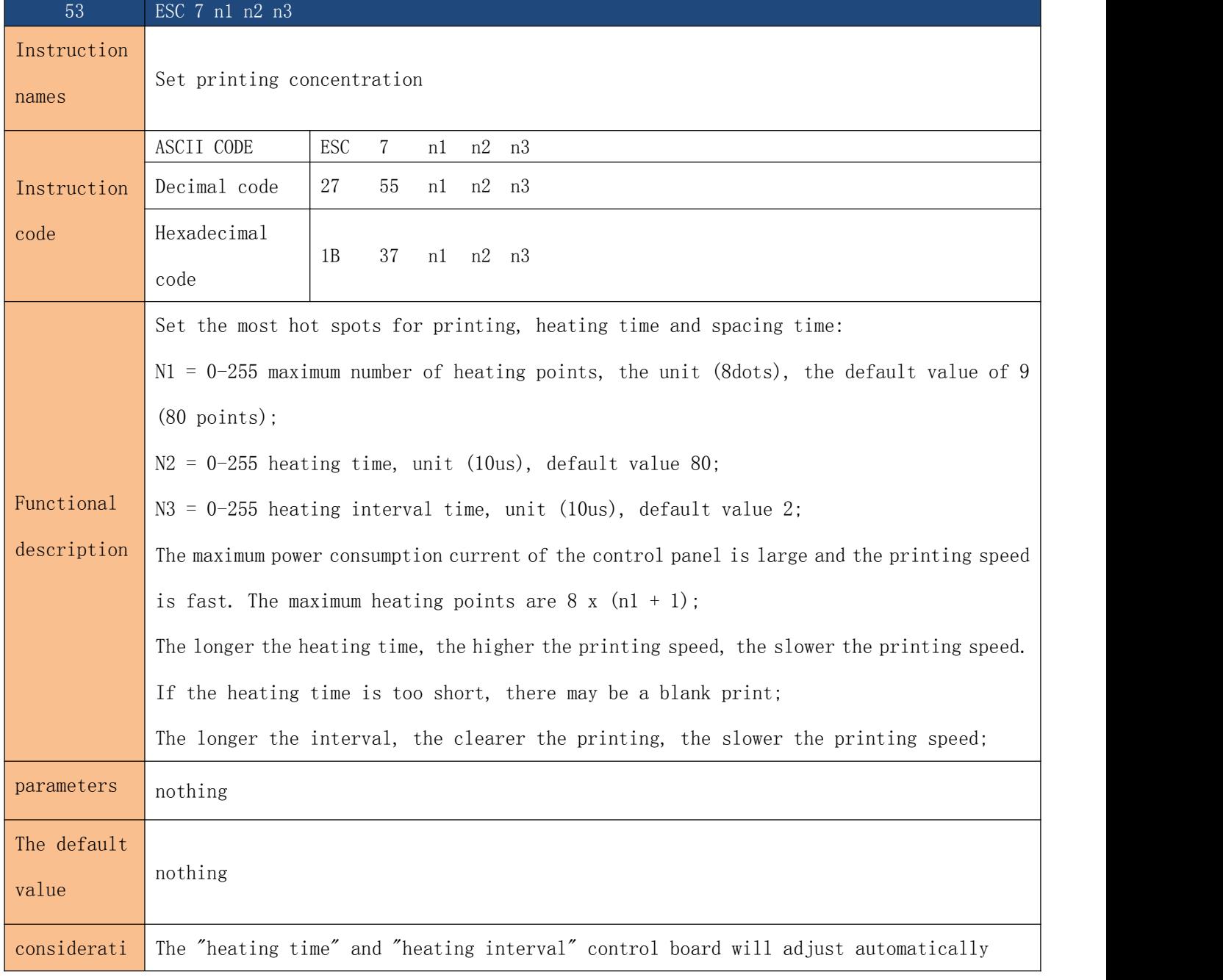

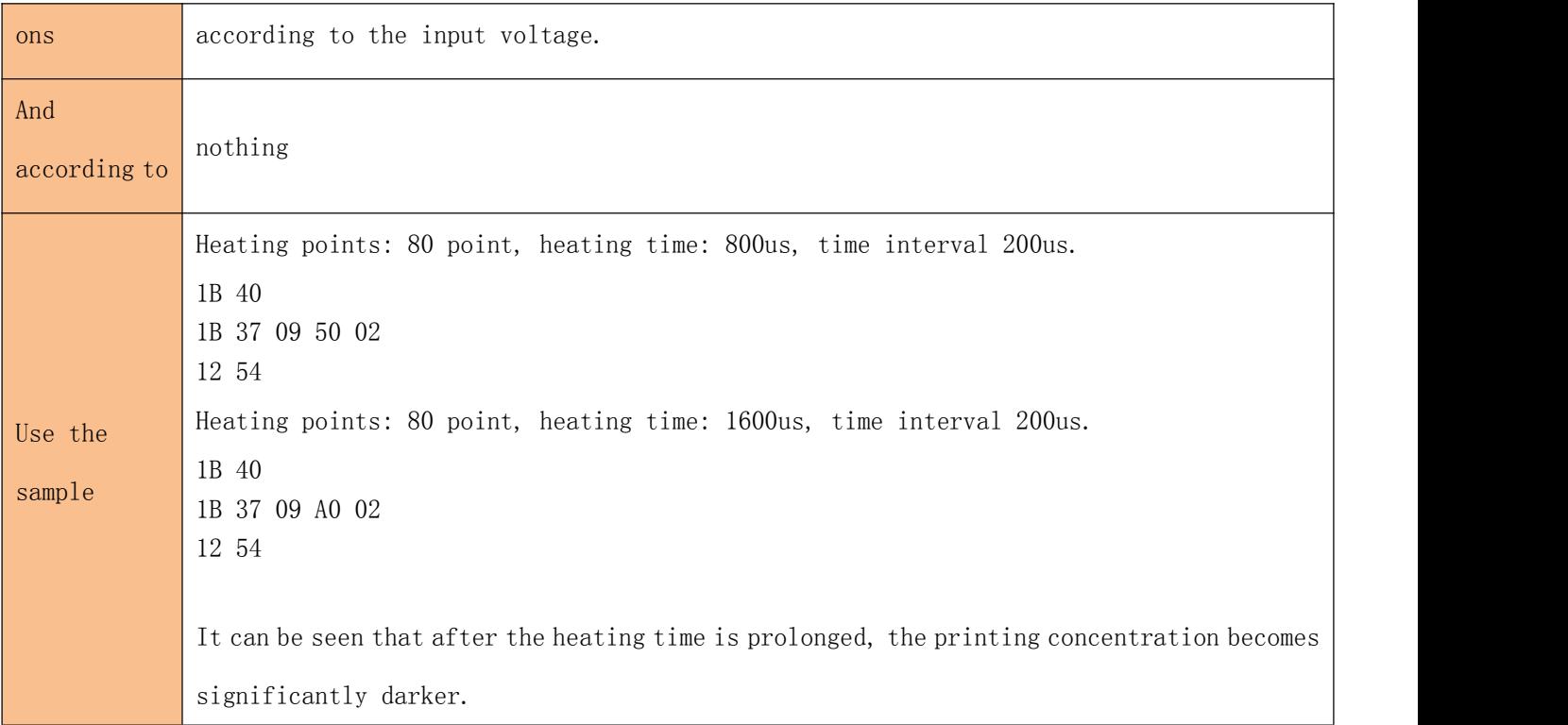

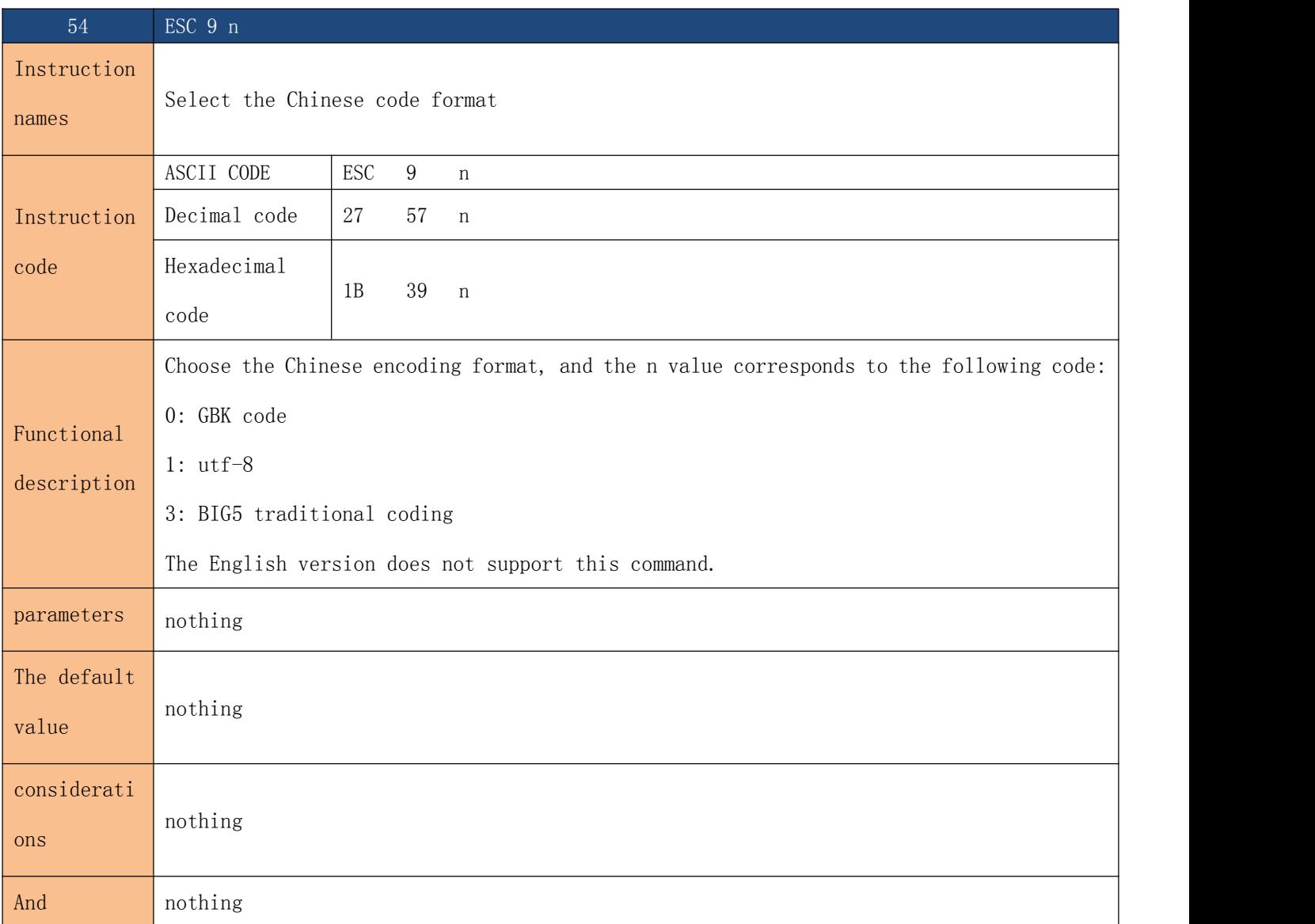

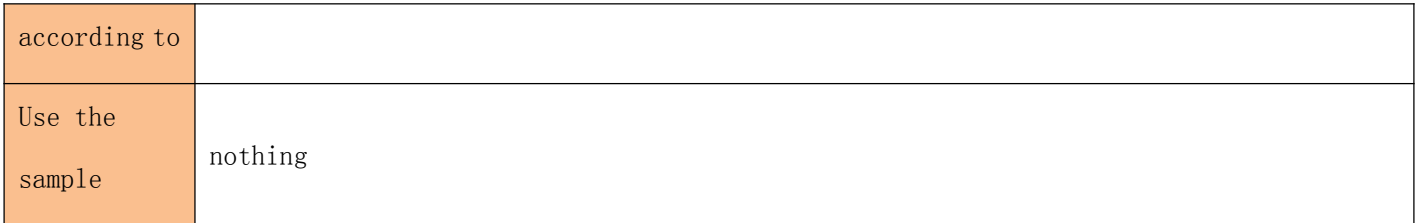

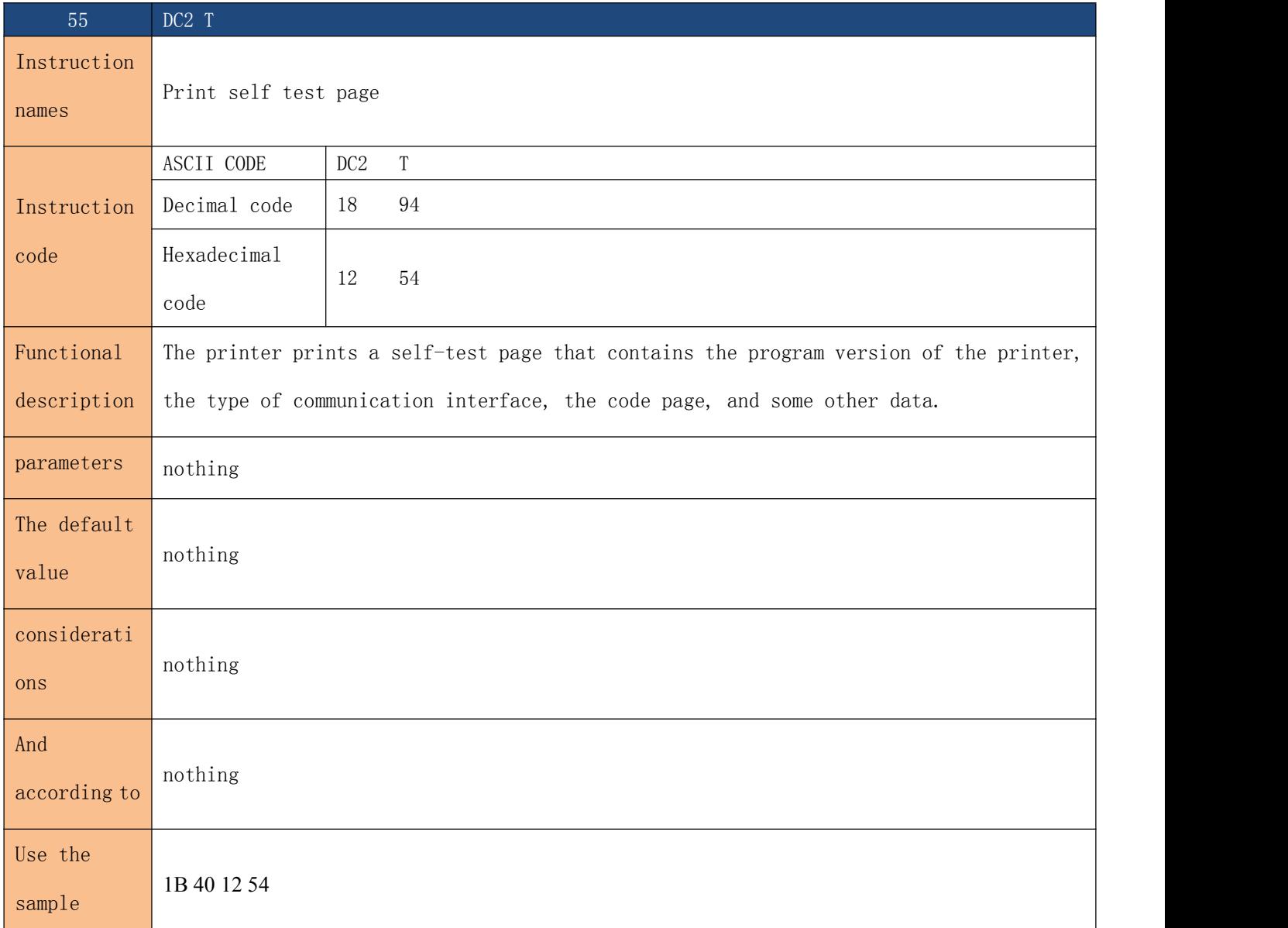

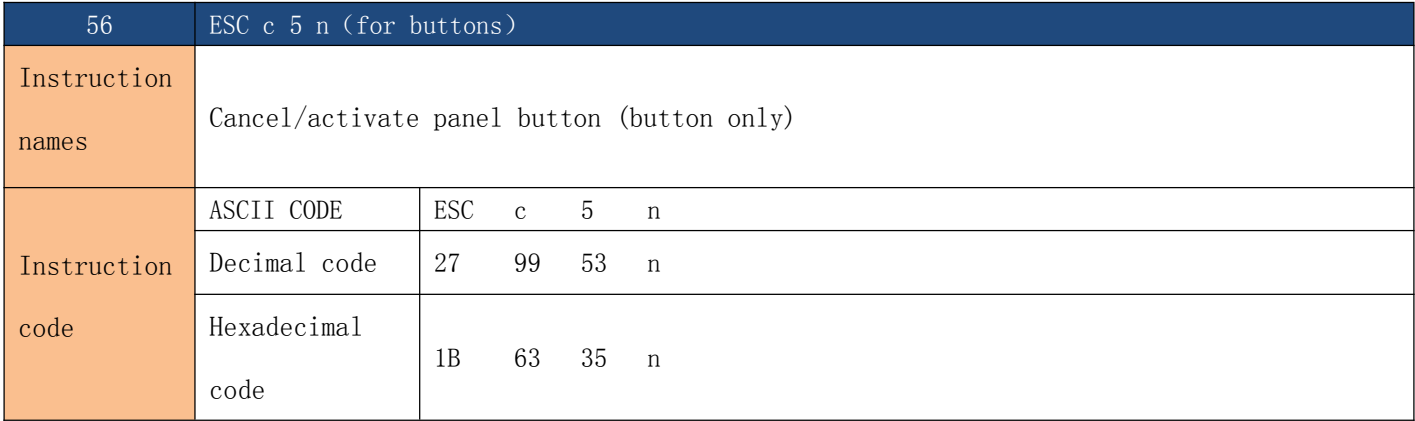

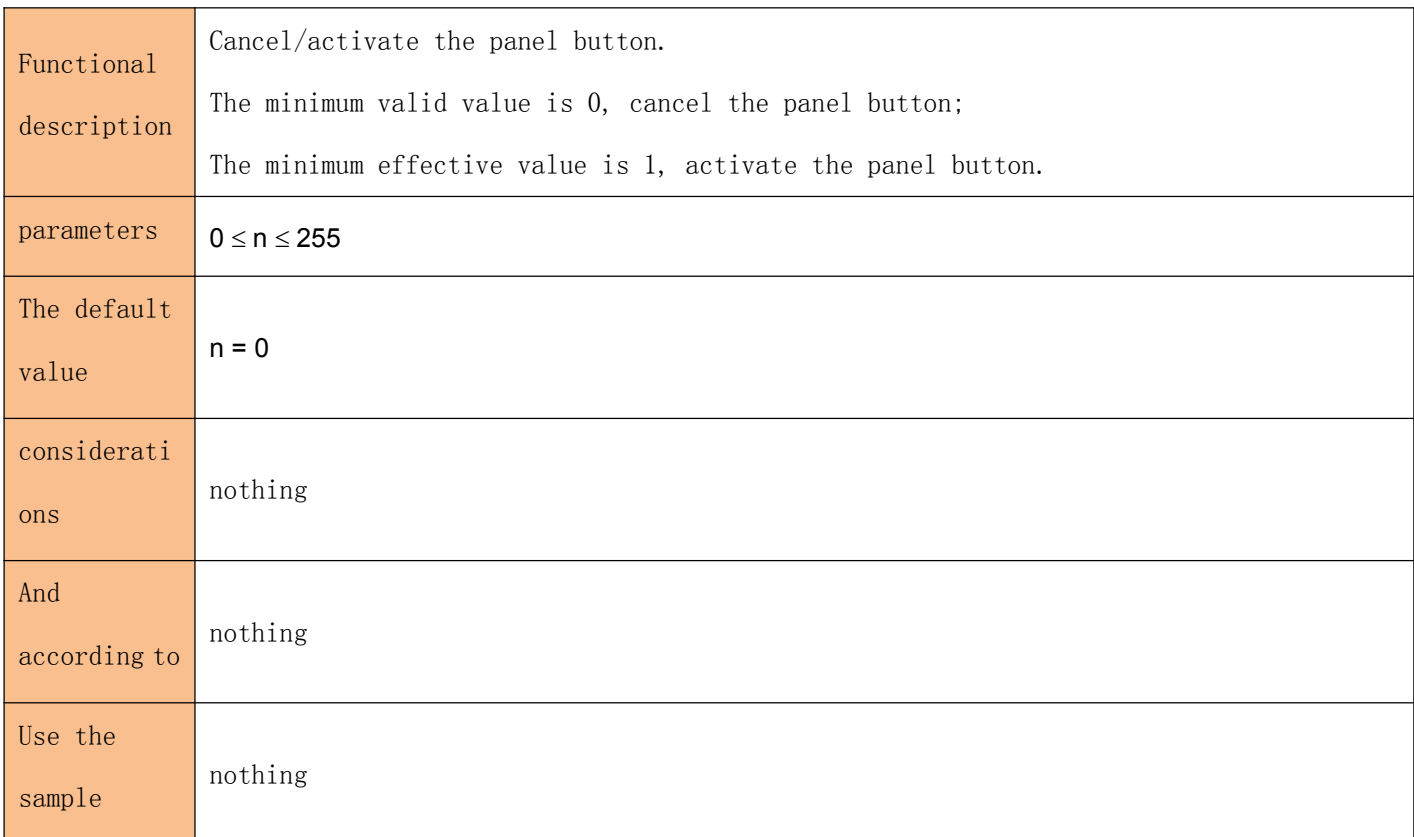

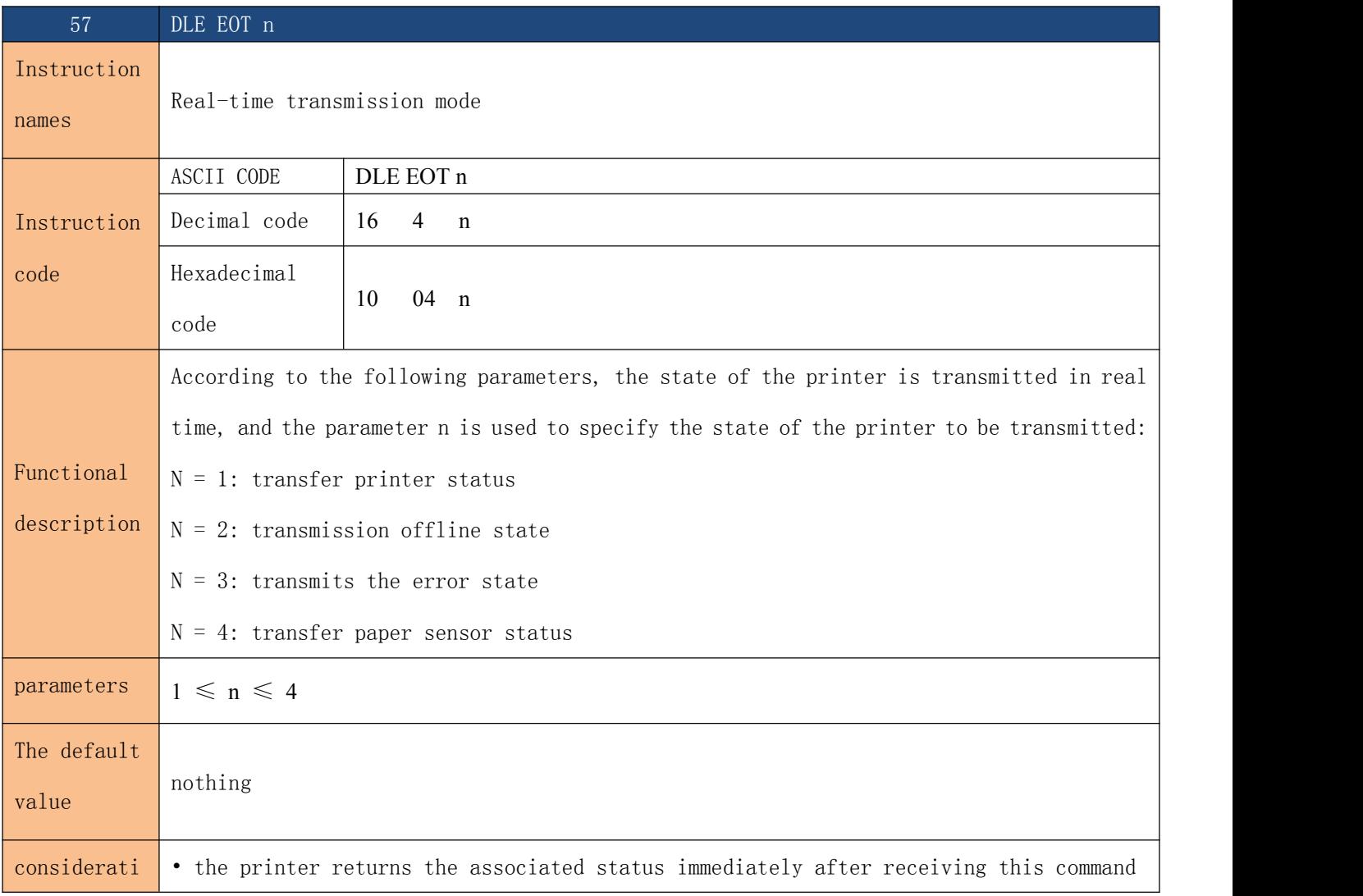

ons • this command should not be inserted into two or more byte command sequences.

• the command remains valid even if the printer is set to be disabled by the ESC = (select peripheral) command.

- the printer transmits the current state with one byte of data for each state.
- the printer does not confirm whether the host received when the printer is transmitted.
- the printer received the command to execute immediately.

• this command only works with the serial printer. The printer receives this command in any state immediately.

 $N = 1$ : printer status

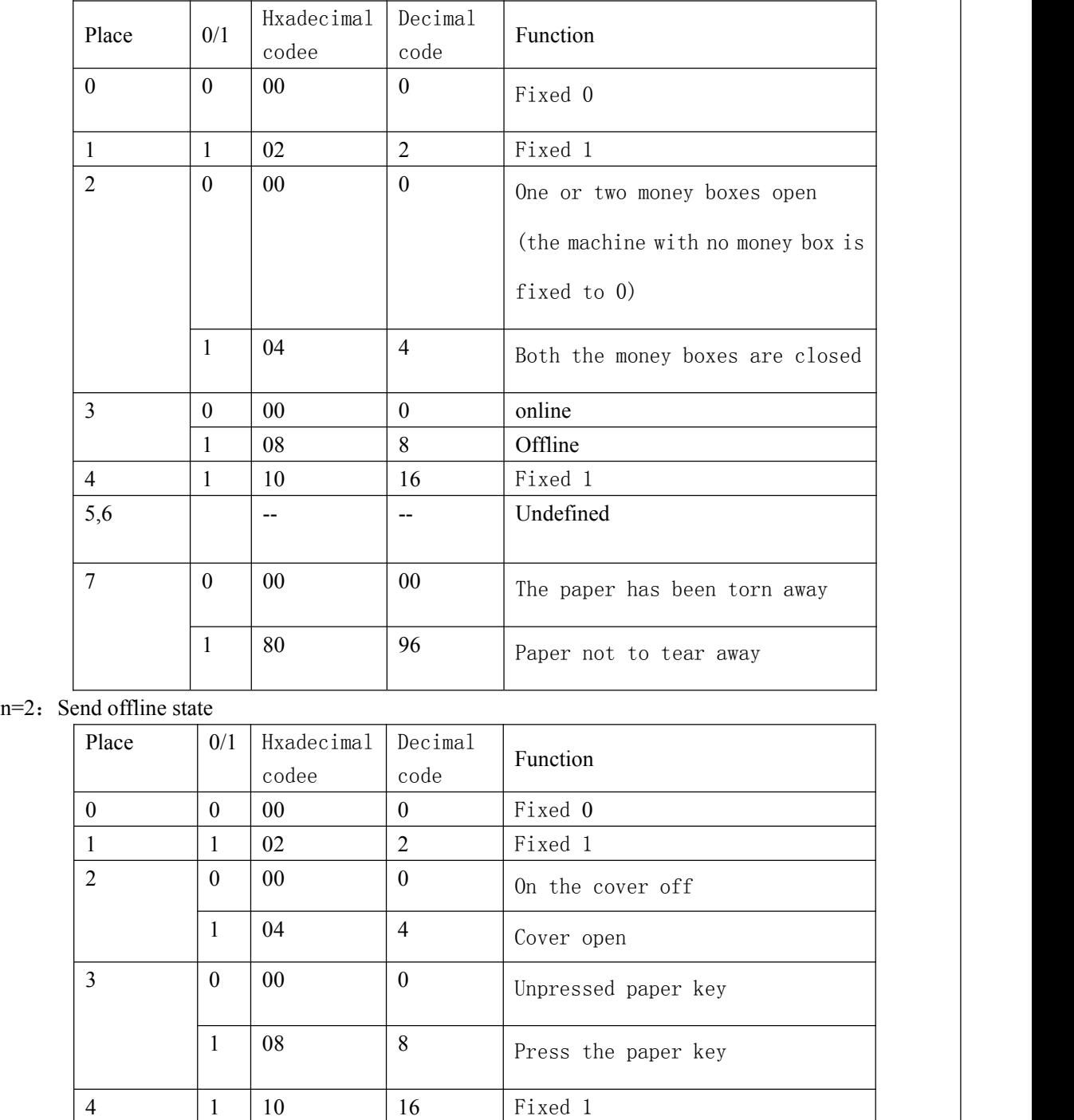

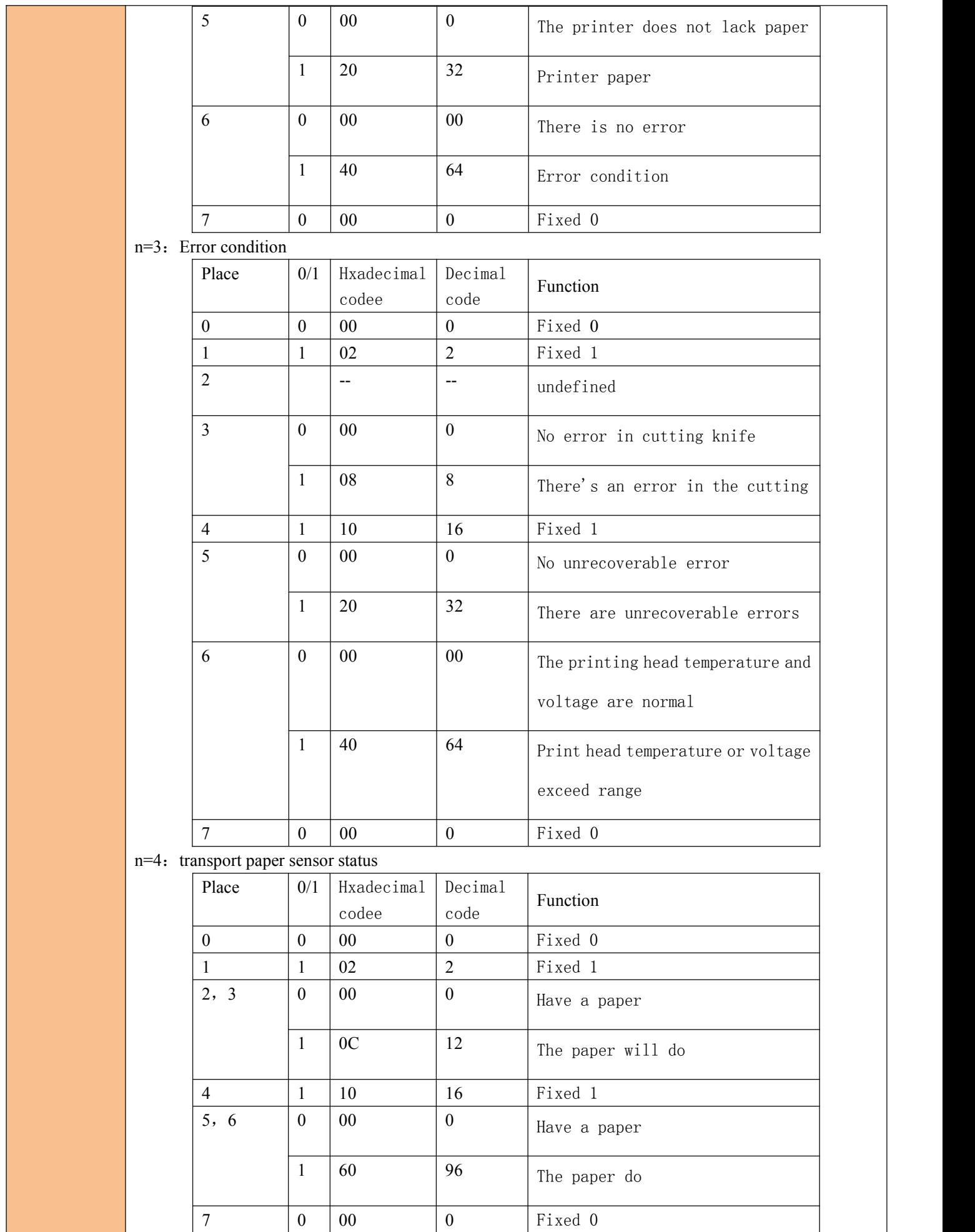

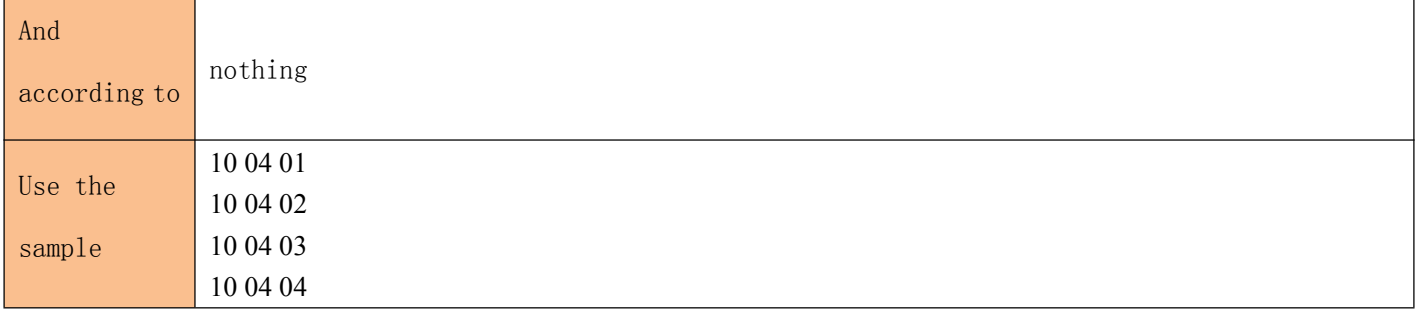